### **МІНІСТЕРСТВО ОСВІТИ І НАУКИ УКРАЇНИ ЛЬВІВСЬКИЙ НАЦІОНАЛЬНИЙ УНІВЕРСИТЕТ ПРИРОДОКОРИСТУВАННЯ**

**ФАКУЛЬТЕТ МЕХАНІКИ, ЕНЕРГЕТИКИ ТА ІНФОРМАЦІЙНИХ ТЕХНОЛОГІЙ КАФЕДРА ІНФОРМАЦІЙНИХ ТЕХНОЛОГІЙ**

# КВАЛІФІКАЦІЙНА РОБОТА

другого (магістерського) рівня вищої освіти

на тему: **" Розробка інформаційно-аналітичної системи планування виробничих проектів із застосуванням хмарних обчислень "**

Виконав: <u>ст. гр. Іт-61</u>

Спеціальності 126 – «Інформаційні системи та технології»\_\_\_\_\_\_\_\_\_\_\_\_\_\_\_\_\_\_\_\_\_\_\_\_\_\_\_\_\_\_\_\_

(шифр і назва)

Штогрин Святослав Андрійович (Прізвище та ініціали)

Керівник: к.т.н., доц. Луб П.М. (Прізвище та ініціали)

Рецензенти:

(Прізвище та ініціали)

(Прізвище та ініціали)

 $\frac{1}{2}$  ,  $\frac{1}{2}$  ,  $\frac{1$ 

**ДУБЛЯНИ-2022**

#### МІНІСТЕРСТВО ОСВІТИ І НАУКИ УКРАЇНИ ЛЬВІВСЬКИЙ НАЦІОНАЛЬНИЙ УНІВЕРСИТЕТ ПРИРОДОКОРИСТУВАННЯ

#### ФАКУЛЬТЕТ МЕХАНІКИ, ЕНЕРГЕТИКИ ТА ІНФОРМАЦІЙНИХ ТЕХНОЛОГІЙ КАФЕДРА ІНФОРМАЦІЙНИХ ТЕХНОЛОГІЙ

Освітній ступінь «Магістр» 126 – «Інформаційні системи та технології»

"ЗАТВЕРДЖУЮ"

Завідувач кафедри д.т.н., проф. А.М. Тригуба  $2022$  p.

## *ЗАВДАННЯ*

на кваліфікаційну роботу студенту

\_\_\_\_\_\_\_\_\_\_\_\_\_\_\_\_\_\_\_\_\_\_\_\_\_\_\_\_\_\_\_\_\_\_\_\_\_\_\_\_\_\_\_\_\_\_\_\_\_\_\_\_\_\_\_\_\_\_\_\_ Штогрин Святослав Андрійович

1. Тема роботи: «Розробка інформаційно-аналітичної системи планування <u>виробничих проектів із застосуванням хмарних обчислень» ———————————————————————</u>

Керівник роботи Луб Павло Миронович, к.т.н., доцент

Затверджені наказом по університету 12.05.2022 року № 62/к-с.

2. Строк подання студентом роботи 16.12.2022 р.

3. Початкові дані до роботи: 1. Статистичні дані виробничої діяльності підприємств. 2. Науково-технічна і довідкова література. 3. Методика побудови імітаційних моделей та проектування ІС. 4. Методика моделювання та опрацювання даних. 5. Методика вартісного оцінення функціональних показників.

4. Зміст розрахунково-пояснювальної записки:

*1. Аналіз інформаційних систем виробничих проектів та хмарні обчислення*

*2. Теоретичні передумови та практичні вимоги до розробки інформаційно-аналітичних систем виробничих проектів*

*3. Методика формування початкових даних для розвитку інформаційноаналітичних систем*

*4. Практичне використання інформаційної системи планування змісту проектів збирання врожаю*

*5. Охорона праці та безпека в надзвичайних ситуаціях*

*6. Результати застосування хмарних обчислень для оцінення ефективності прийнятих рішень*

*Висновки та пропозиції.*

*Бібліографічний список.*

*Додатки.*

3

5. Перелік графічного матеріалу: 1 та 2 – Тема, мета, завдання роботи; 3 – Аналіз <u>інформаційно-аналітичних систем ППР; 4 – Інформаційно-аналітичні системи які</u> двикористовують агрохолдинги України; 5 – Хмарні обчислення, інфраструктура та сервісні моделі; 6 - Графічна інтерпретація відображення технологічного процесу моделлю; 7 – Блок-схема укрупненого алгоритму; 8 – Інтерфейс блоку 1 интаційного моделювання технологічного процесу; 9 та 10 – Результати моделювання технологічних процесів та застосування хмарних обчислень.

6. Консультанти з розділів:

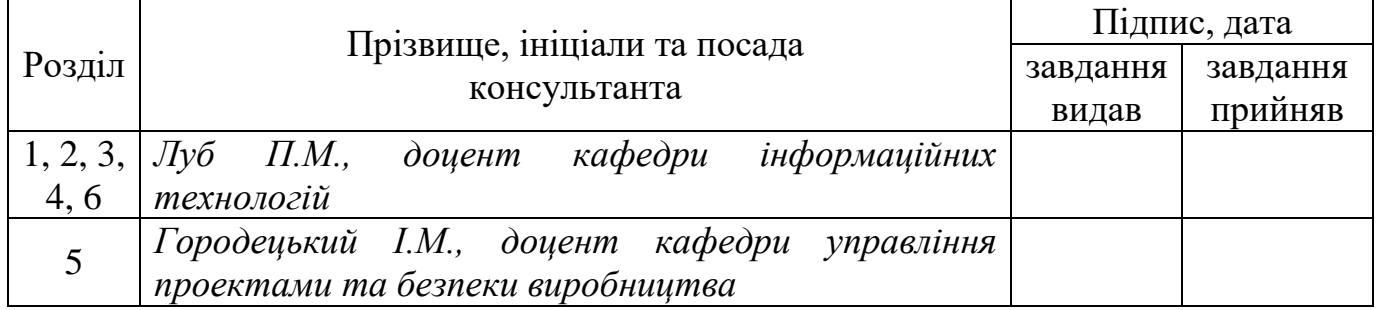

7. Дата видачі завдання – 12 травня 2022 р.

## *КАЛЕНДАРНИЙ ПЛАН*

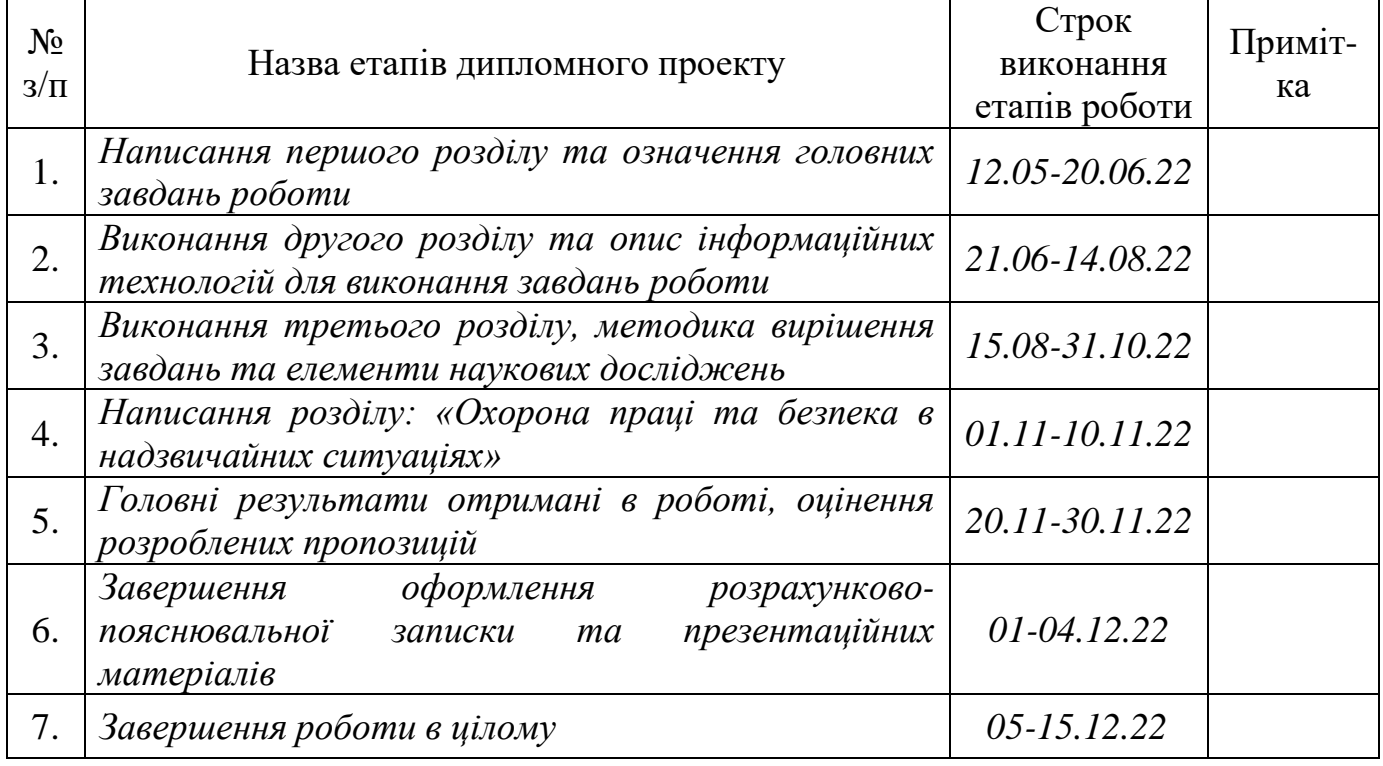

Студент Штогрин С.А.  $\overline{\text{(пілпис)}}$ 

(підпис)

Керівник роботи Луб П.М.

Кваліфікаційна робота: 89 с. текст. част., 26 рис., 9 табл., 10 слайдів, 31 джерело.

Розробка інформаційно-аналітичної системи планування виробничих проектів із застосуванням хмарних обчислень. Штогрин С.А. Кафедра ІТ. – Дубляни, Львівський НУП, 2022.

Виконано аналіз інформаційних систем виробничих проектів та хмарні обчислення. Зокрема, наведено структуру та призначення інформаційноаналітичних систем підтримки прийняття рішень. Проаналізовано середовища розробки програмного забезпечення, а також архітектуру хмарних обчислень та аналіз функцій сервісу.

Наведено теоретичні передумови та практичні вимоги до розробки інформаційно-аналітичних систем виробничих проектів. Розглянуто сучасні ІТсервіси для планування та моніторингу виробничих проектів. Наведено особливості робіт у виробничих проектах та вимоги до розробки інформаційноаналітичних систем. Типи хмарних моделей та особливості їх архітектури.

Розкрито методику формування початкових даних для розвитку інформаційно-аналітичних систем. Розроблено методику імітаційного моделювання виробничих процесів в інформаційно-аналітичній системі. Розроблено блок-схеми алгоритму імітаційної моделі виробничих процесів.

Наведено результати практичного використання інформаційної системи планування змісту проектів збирання врожаю. Узагальнено отримані показники та закономірності. Показано доцільність застосування ІС для підтримки прийняття рішень у виробничих проектах.

Означено вимоги охорона праці та безпека в надзвичайних ситуаціях.

Наведено результати застосування хмарних обчислень для оцінення ефективності прийнятих рішень.

## **ЗМІСТ**

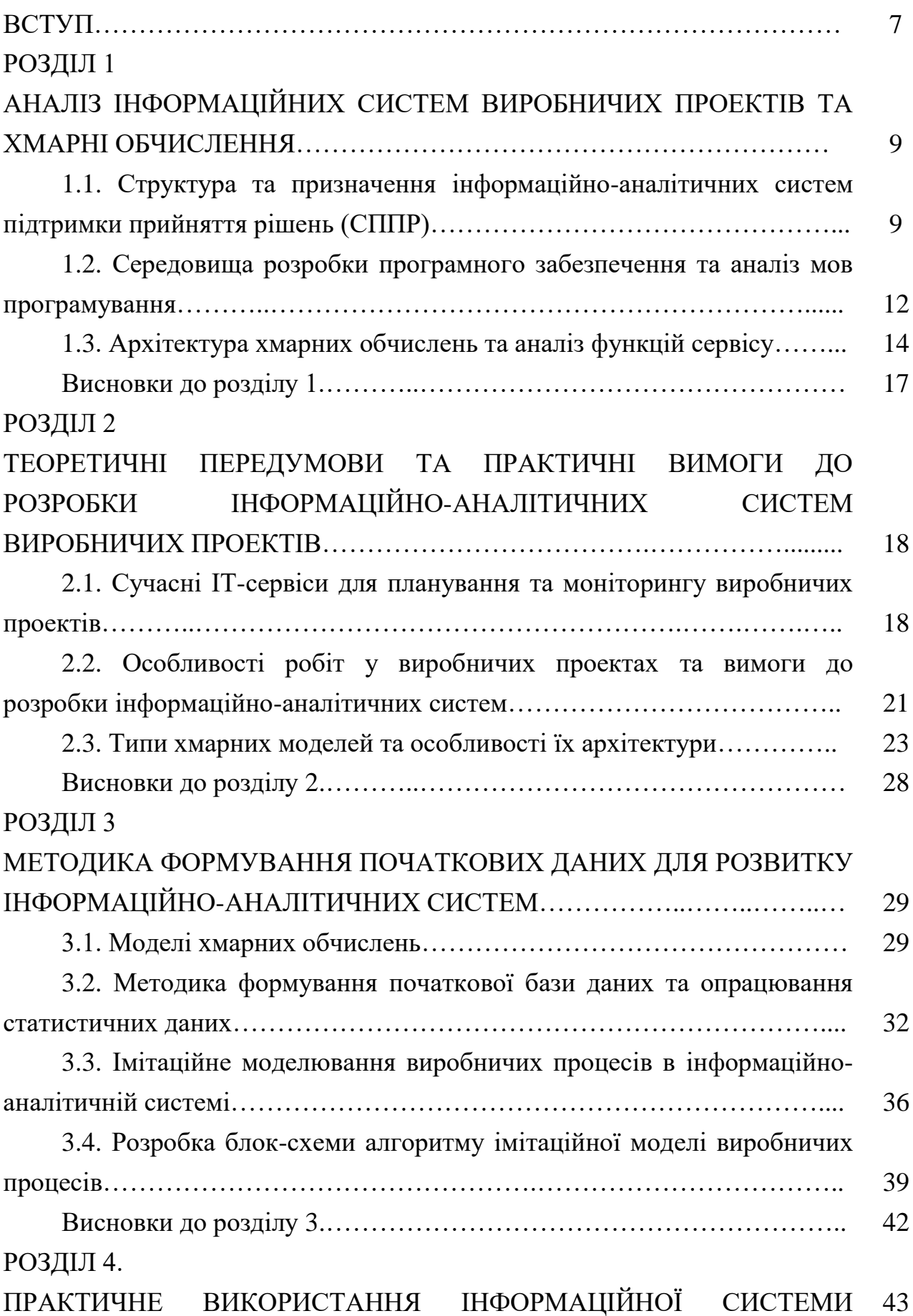

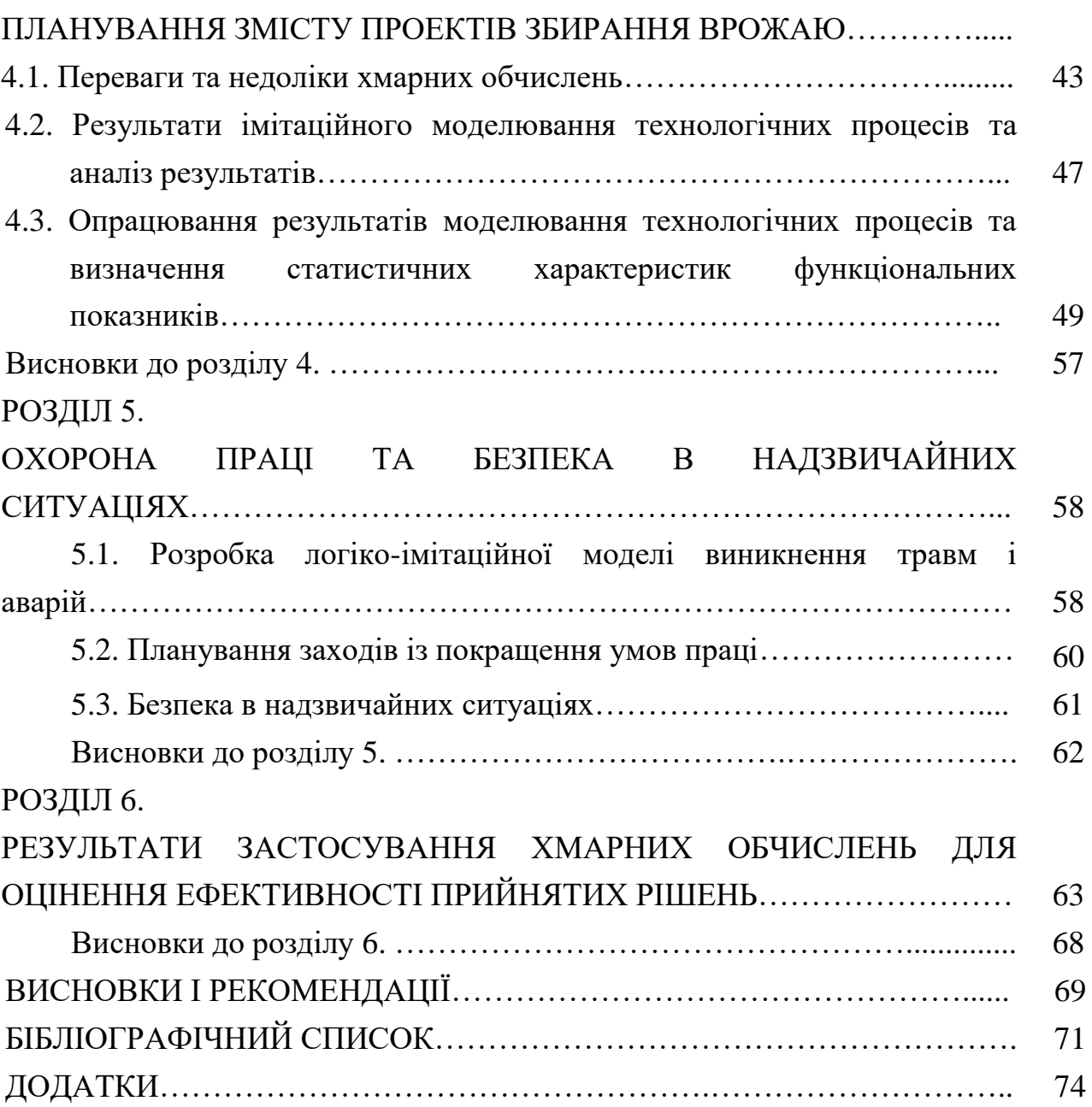

6

#### **ВСТУП**

<span id="page-6-0"></span>Інформаційно-аналітичні системи відносять до особливого класу інформаційних систем, призначених для аналітичної обробки даних та супроводу прийняття рішень, а не для автоматизації діяльності підприємства [\[17,](#page-71-0) [27\]](#page-72-0). Розробка інформаційно-аналітичних систем, що відповідають цілям і завданням підприємств аграрного сектору, є достатньо складним процесом, що включає етапи формування концепції, проектування, розробки, впровадження і супроводу рішень. Для цього необхідно володіти загальною методикою створення інформаційно-аналітичних систем, що містить склад і послідовність робіт і завдань, склад ролевих функцій, документів, моделей, схем тощо.

Застосування цих систем призначене для підтримки всіх стадій прийняття рішень у процесі аналітичної обробки інформації, моделювання та управління проектами в АПК. В загальному розумінні, системи підтримки прийняття рішень (СППР) – комплекс програмних засобів, що включає комплекс різних алгоритмів підтримки рішень, базу моделей, базу даних, допоміжні та керівну програми і т.д.

*Мета роботи –* підвищити ефективність виробничих проектів збирання врожаю культур завдяки супроводу прийняття рішень із застосуванням інформаційно-аналітичної системи та хмарних обчислень.

**Завдання дослідження:** 1) проаналізувати інформаційні системи виробничих проектів та системи хмарних обчислень; 2) розкрити теоретичні передумови та практичні вимоги до розробки інформаційно-аналітичних систем виробничих проектів; 3) означити методику формування початкових даних для розвитку інформаційно-аналітичних систем; 4) виконати практичне застосування інформаційної системи планування змісту проектів збирання врожаю; 5) сформувати вимоги охорони праці та безпека в надзвичайних ситуаціях; 6) Представити результати застосування хмарних обчислень для оцінення ефективності прийнятих рішень.

**Об'єкт дослідження** – процеси проектування інформаційних систем, технології створення моделей, програмних додатків та прийняття рішень, предметні вимоги до створення та застосування інформаційно-аналітичних систем.

**Предмет дослідження** – адекватність даних та результатів застосування інформаційно-аналітичної системи, показники ефективності виробничих процесів.

**Методи дослідження.** У кваліфікаційній роботі використані методи: системного аналізу, побудови інформаційних систем, математичної статистики та кореляційно-регресійного аналізу, моделювання на ПК, хмарних обчислень, опрацювання результатів комп'ютерних експериментів.

**Наукова новизна одержаних результатів.** Вперше:

- прийняття рішень у виробничих процесах виконано на піставі сукупного використання інформаційно-аналітичної системи та хмарних обчислень;

- встановлено статистичні характеристики функціональних показників виробничих процесів завдяки застосуванню блоку імітаційного моделювання в інформаційно-аналітичній системі;

- доведено можливість практично виявити оптимальну сезонну площу для бурякозбирального комбайна завдяки застосуванню

**Практичне значення одержаних результатів.** Одержані результати дають змогу оцінити вплив обсягів робіт із збирання врожаю цукрових буряків на функціональні показники ефективності технологічного процесу в якому застосовується відповідне технічне забезпечення. Підтвердити доцільність пошуку такого змісту проектів за якого досягаються мінімальні сукупні витрати коштів на виконання відповідних робіт. Можливість використовувати інформаційно-аналітичну систему та хмарні обчислення для одночасного і віддаленого аналізу ефективності виробничих процесів різники користувачами гаджетів.

#### *РОЗДІЛ 1*

## <span id="page-8-0"></span>**АНАЛІЗ ІНФОРМАЦІЙНИХ СИСТЕМ ВИРОБНИЧИХ ПРОЕКТІВ ТА ХМАРНІ ОБЧИСЛЕННЯ**

## <span id="page-8-1"></span>**1.1. Структура та призначення інформаційно-аналітичних систем підтримки прийняття рішень (СППР)**

Відповідно до загальноприйнятих визначень СППР – це взаємодіюча з іншими системами комп'ютеризована система для надання допомоги менеджерам у процесі прийняття рішень. СППР допомагає менеджерам знаходити, обчислювати і аналізувати дані, що відносяться до рішення, яке приймається. Системи підтримки прийняття рішень (Decision Support Systems – DSS), належать до інформаційних систем нового покоління, головне призначення яких полягає в забезпеченні комп'ютерною підтримкою прийняття рішень зі слабоструктурованих та неструктурованих проблем організаційного управління на різних етапах підготовки рішень і моніторингу. Незважаючи на те, що на даний час у світі розроблено сотні типів СППР, такі системи в Україні практично не використовуються.

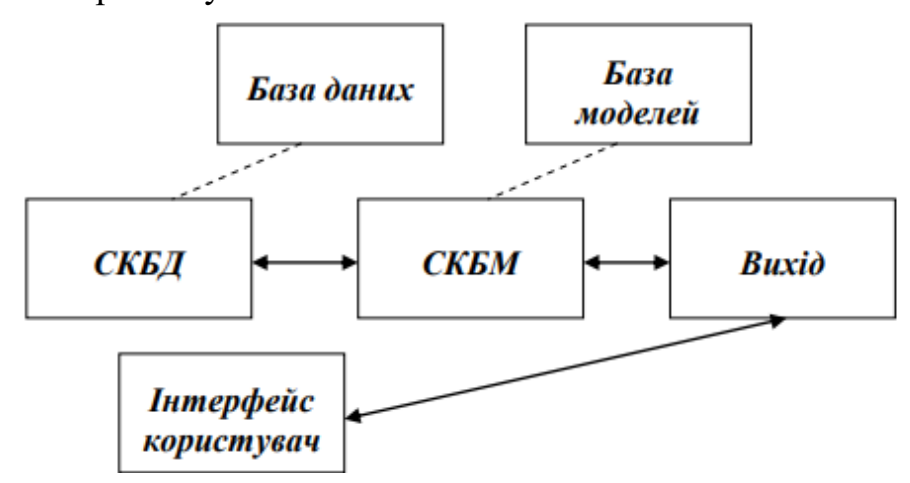

Рис. 1.1. Структура СППР [\[18\]](#page-71-1): СКБД – система керування базою даних; СКБМ – система керування базою моделей

В класичному розумінні СППР є інформаційною системою, котра має такі компоненти, які зображені на рис. 1.1: інтерфейс користувача, систему керування базами даних (СКБД), систему керування базами моделей (СКБМ), систему керування повідомленнями (СКП), причому підсистема СКП з'явилася лише останніми роками. Ця структура може бути основою для ідентифікації наявних СППР.

Ці три підсистеми утворюють основу класичної структури СППР, завдяки якій останні відрізняються від інших типів інформаційних систем. Останнім часом з розвитком глобальної мережі Інтернет, корпоративних (Інтранет) та міжорганізаційних (Ентернет) мереж до СППР додають нову підсистему – систему керування повідомленнями (комунікаціями або зв'язком) – СКП. Окремі компоненти цих підсистем зображені на рис. 1.2.

Компоненти СППР відображають скоріше функціональний, а не формальний поділ системи на окремі підсистеми з погляду її проектування, тобто на перший план виступає питання стосовно того, що буде робити дана СППР, зокрема, використовуючи поняття її архітектури, передусім База даних, База моделей, СКБД, СКБМ, Вихід, Інтерфейс, користувач, а створюють користувацький інтерфейс, систему керування даними і систему керування моделями.

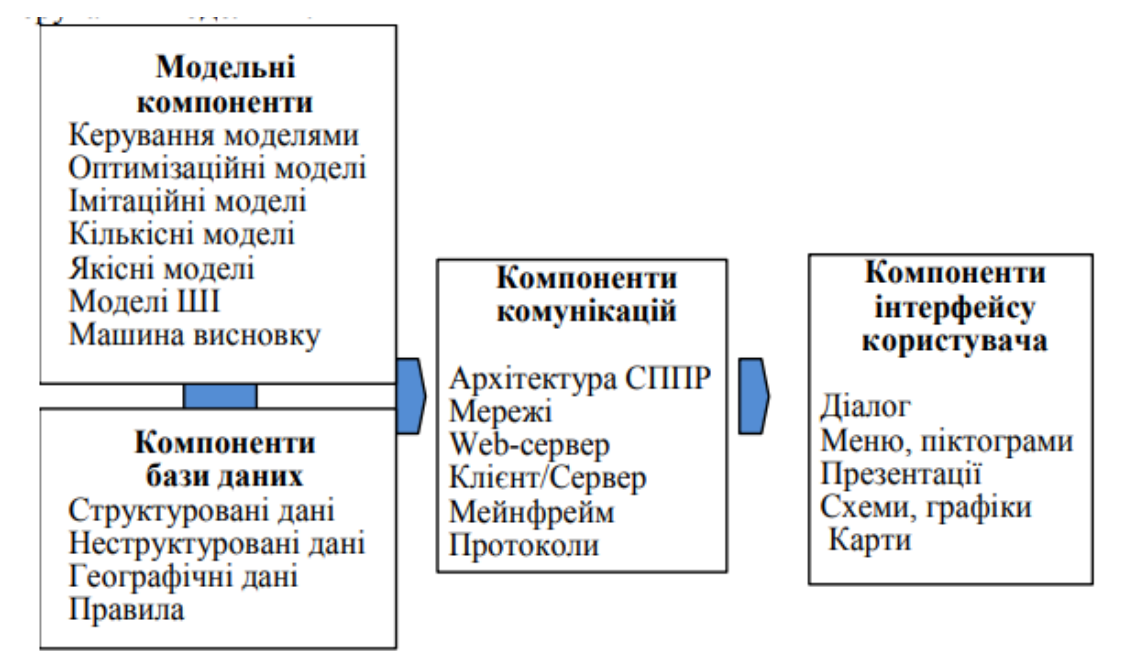

Рис. 1.2. Структура модельних компонентів СППР [\[2\]](#page-70-1)

Аналіз різних поглядів на розроблення і застосування комп'ютерних

систем підтримки прийняття рішень, на способи одержання, подання і структуризації інформації, на специфічні відмінності СППР від інших типів інформаційних систем дає змогу виділити для класифікації СППР ряд класифікаційних ознак-підходів для поділу всієї сукупності систем на класифікаційні групи (табл. 1.3).

| Категорії          | Ознака (основа)            | Класифікаційні групи (типи         |  |  |
|--------------------|----------------------------|------------------------------------|--|--|
| класифікації       | класифікації               | систем)                            |  |  |
|                    |                            | 3                                  |  |  |
| Концептуальна      | Інформаційний підхід       | Концептуальна модель Спрага        |  |  |
| модель             |                            | Модель еволюціонуючої СППР         |  |  |
|                    | Підхід,<br>оснований<br>на | Орієнтовані на знання СППР         |  |  |
|                    | знаннях                    | Орієнтовані на правила СППР        |  |  |
|                    | Інструментальний підхід    | Спеціалізовані (прикладні) СППР    |  |  |
|                    |                            | СППР-генератори                    |  |  |
|                    |                            | СППР - інструментарії              |  |  |
| Користувачі        | Ієрархічний<br>рівень      | Вища ланка управління (виконавчі   |  |  |
|                    | управління                 | інформаційні системи)              |  |  |
|                    |                            | Середня ланка управління           |  |  |
|                    |                            | Нижча ланка управління             |  |  |
|                    | Спосіб<br>взаємодії        | Термінальний режим                 |  |  |
|                    | користувача з системою     | Режим клерка                       |  |  |
|                    |                            | Режим посередника                  |  |  |
|                    |                            | Автоматизований режим              |  |  |
|                    | Ступінь залежності осіб у  | Персональна підтримка (персональні |  |  |
|                    | процесі прийняття рішення  | СППР) Групова підтримка (групові   |  |  |
|                    |                            | СППР) Організаційна підтримка      |  |  |
|                    |                            | (багатокористувацькі, інтер-       |  |  |
|                    |                            | організаційні, інтра-організаційні |  |  |
|                    |                            | $C\Pi\Pi P$                        |  |  |
| Завдання,<br>ЩО    | Новизна завдання           | Унікальні проблеми (СППР на даний  |  |  |
| потребує прийняття |                            | випадок (ad hoc))                  |  |  |
| рішень             |                            | Повторювані проблеми               |  |  |
|                    |                            | (інституціальні СППР)              |  |  |
|                    | Характер опису проблеми    | Цілісний вибір                     |  |  |
|                    |                            | Багатокритеріальний вибір          |  |  |
|                    |                            | (наприклад, СППР Decision Grid)    |  |  |
|                    | Тип моделі                 | Об'єктивна модель                  |  |  |
|                    |                            | Суб'єктивна модель                 |  |  |
|                    | Діапазон<br>підтримуваних  | Функціонально-специфічні СППР      |  |  |
|                    | функцій                    | СППР загального призначення        |  |  |
|                    |                            |                                    |  |  |

Таблиця 1.3. Категорії, ознаки та класифікація СППР [\[2,](#page-70-1) [6,](#page-70-2) [30\]](#page-72-1)

*Продовження табл. 1.3.*

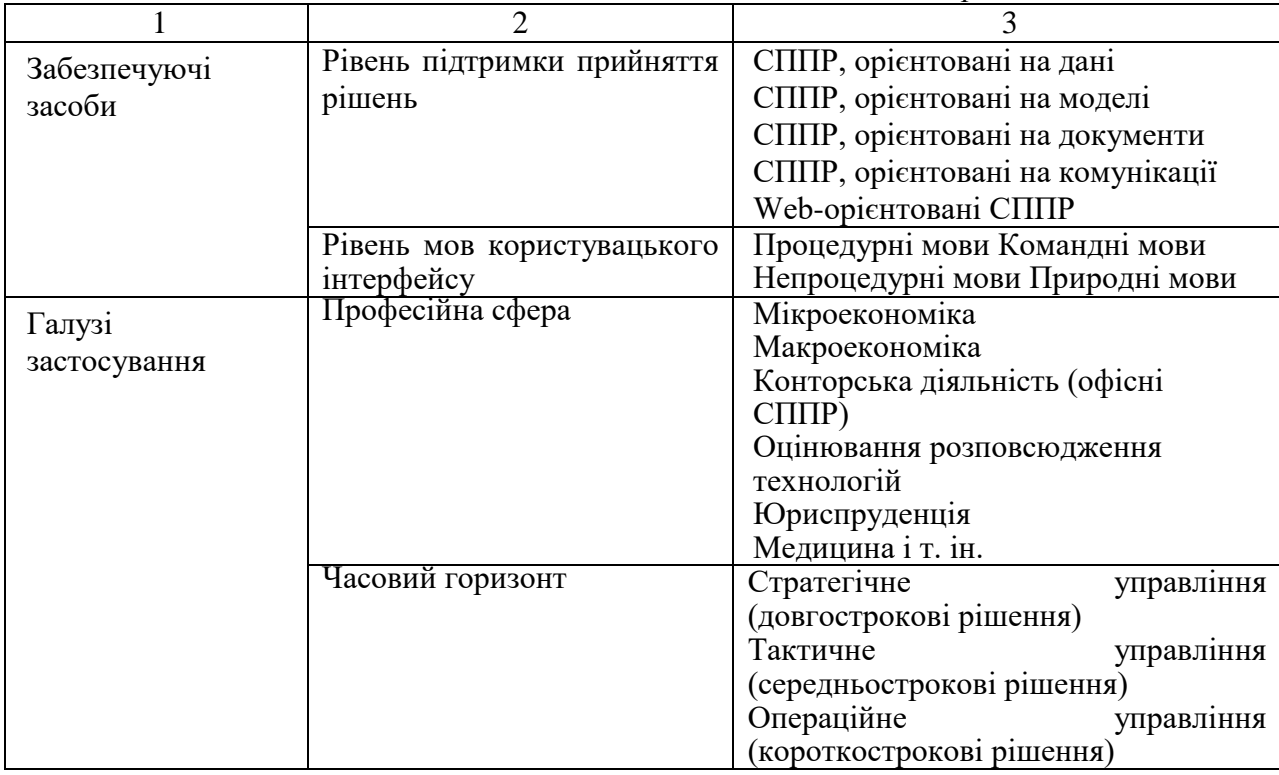

В інформаційному просторі можна знайти СППР, що допомагають обирати маршрути, управляти портфелями акцій, вибирати напрямки інвестування, планувати подорожі. Перелік найвідоміших «комерційних» СППР містить сотні назв. Загальний обсяг продажу на ринку СППР перевищує 10 мільярдів доларів [\[29,](#page-72-2) [30,](#page-72-1) [31\]](#page-72-3).

## <span id="page-11-0"></span>**1.2. Середовища розробки програмного забезпечення та аналіз мов програмування**

Сьогоднішні використовують багато прикладних середовищ програмування. Усі вони мають різні інтерфейси, орієнтовані на різні мови програмування, мають різні набори можливостей. Всі вони мають як і плюси, так і мінуси.

Одним з найпопулярніших середовищ програмування сьогодні є оболонка *Visual Studio*, розроблена корпорацією Microsoft. Вона має широкий спектр можливостей, дозволяє створювати додатки для Windows, Android та Linux мовами програмування C, C++, C#, F#, JavaScript, Visual Basic та Python [\[4,](#page-70-3) [20\]](#page-71-2).

IntelliJ IDEA – середовище розробки, яке розробляється компанією JetBrains та орієнтоване на роботу з мовами програмування Java та Kotlin. Kotlin - це мова програмування, яка появилася відносно недавно та працює на віртуальній машині Java. Середовище IntelliJ IDEA дозволяє створювати додатки для багатьох операційних систем: Windows, Linux. MacOS та Android. Остання є найбільш популярною, оскільки IDEA має вбудовані інструменти для розробки додатків Android.

PyCharm - ще одне середовище від компанії JetBrains для розробки мовою програмування Python. Дана оболонка підтримує розробку звичайних додатків, web-додатків та проведення дослідень.

Eclipse – середовище розробки, розроблене Eclipse Foundation, яке в першу чергу орієнтоване на Java-розробників, але також вміє працювати із Javascript, Rust, Php, C, та C++. Перевагою цієї оболонки є легкоємкість та невимогливість до системи.

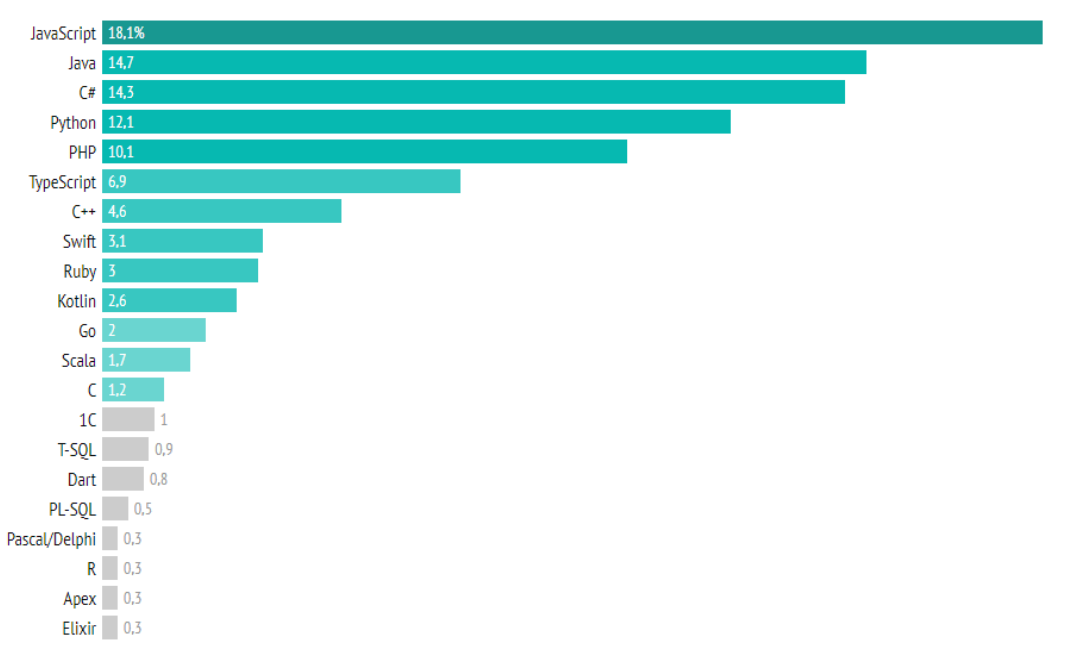

Рис. 1.3. Популярність мов програмування (дані Українського профільного ресурсу DOU.UA, 2022 р.)

Code::Blocks – безкоштовне середовище програмування з відкритим

вихідним кодом для розробки мовами програмування C, C++ та Fontran. Перевагою цієї оболонки також є невимогливість до системи.

Отже, на сьогоднішній день існує дуже багато різноманітних засобів розробки програмного забезпечення, всі вони мають різні можливості та дозволяють працювати з різними мовами програмування.

#### <span id="page-13-0"></span>**1.3. Архітектура хмарних обчислень та аналіз функцій сервісу**

Першочергово сформулюємо розуміння поняття "хмарних мереж" – поєднання програмних та апаратних блоків, які розташовані на централізованих серверах, включаючи блоки зберігання даних, і до яких клієнти можуть отримати доступ через Інтернет з будь-якого місця.

Ці сервери розташовані далеко один від одного і базуються в центрах обробки даних різних організацій. Маючи доступ до хмарних мереж, організаціям не потрібно фізично керувати серверами та машинами, а також немає потреби запускати програмне забезпечення для своїх клієнтів окремо. Водночас, до хмарних мереж ставиться основна вимога – хороша швидкість та висока пропускна здатність Інтернету.

Хмара дозволяє робочому столу клієнта або кінцевому користувачеві отримувати доступ до даних, які можуть бути у формі тексту, голосу, відео тощо та програмних додатків з будь-якого віддаленого місця, оскільки зберігання та обчислення відбуваються на серверах, які знаходяться в мережевих операційних центрах, замість того, щоб зберігати їх локально в системі кінцевого користувача.

Використання хмарних мереж мінімізує загальні витрати та накладні витрати на інфраструктуру організації програмного забезпечення, оскільки їм не потрібно створювати та керувати своїми настройками для запуску різних програм, вони отримали хмарну платформу.

Хмара також полегшує ІТ-фірмам роботу в різних містах і країнах разом

на одній платформі, а також користувачі можуть обмінюватися даними з різних частин фірми та отримувати до них доступ. Це сприяло швидкому зростанню програмних компаній у всьому світі з мінімальним використанням активів та величезною нормою доходу.

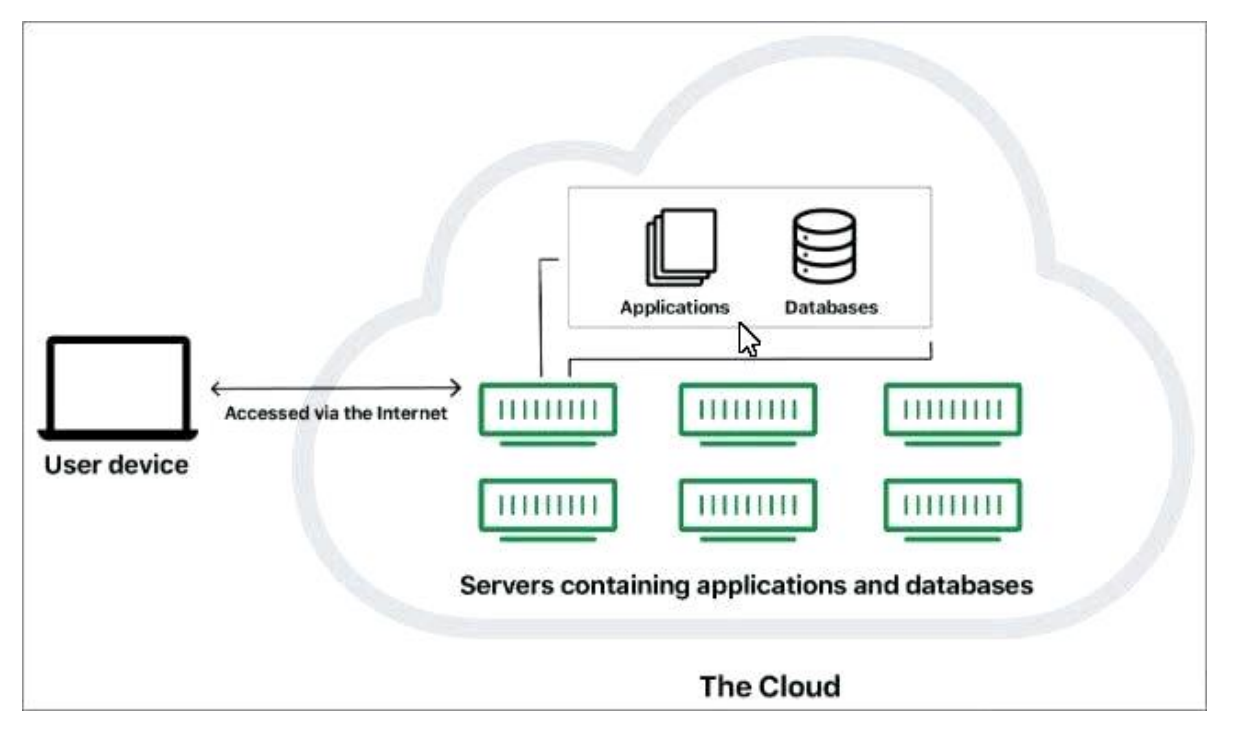

Рис. 1.4. Будова та спосіб взаємодії користувача із хмарною мережею [\[23,](#page-72-4) [24,](#page-72-5) [31\]](#page-72-3)

Відповідно до цього, під хмарними обчисленнями розуміють – метод обчислень, заснований на Інтернеті, де кінцевий користувач може отримати доступ до серверів даних на платній основі, а віртуальні спільні сервери надають користувачеві інфраструктуру, програмні додатки, платформу, сховище та інші ресурси.

Усі типи послуг, які може надати цифрова система, будуть надаватися в моделі хмарних обчислень. Споживачі можуть скористатися послугами в "хмарі", навіть не розуміючи як управляти програмами, що входять до неї. Таким чином, користувачі можуть зосередитись на процесах розвитку бізнесу свого проекту, не залучаючись до управління інфраструктурою та встановлення моделі проекту.

Користувачі, що використовують хмарні обчислення, не володіють

фізичною інфраструктурою пристрою і, відповідно, платять постачальнику хмарних послуг лише за ту частину хмари, яку вони використали. Таким чином, вони платять лише за користування та можуть орендувати послуги різних видів у більш ніж одного постачальника хмарних послуг. Вони можуть платити їм відповідно до використання.

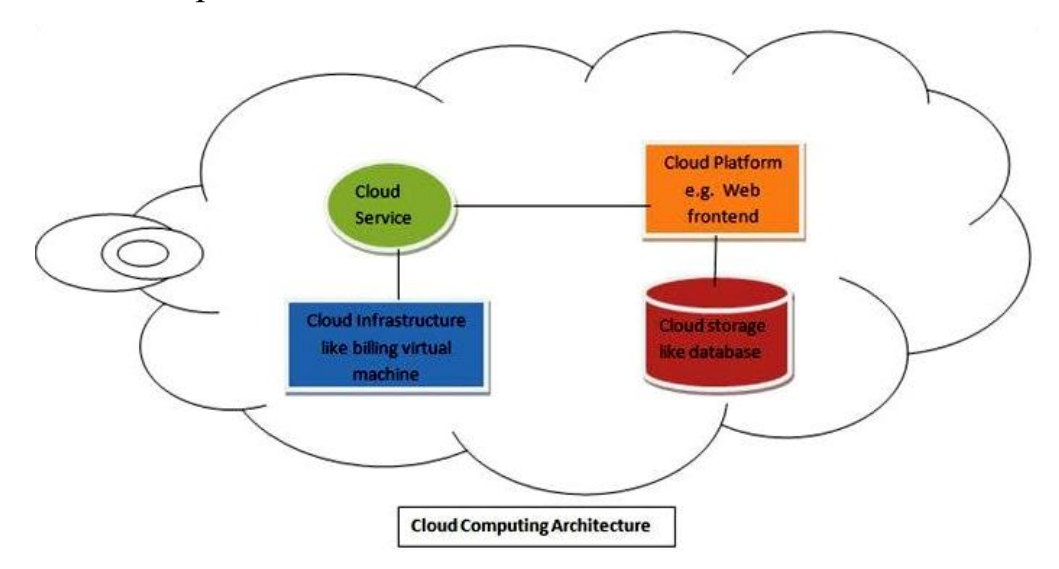

Рис. 1.5. Архітектура хмарних обчислень

Загальновідомо, що хмарні обчислення пропонують декілька привабливих функцій як для бізнесу, так і для приватних користувачів. Розглянемо найвагоміші із них:

**1) Незалежність пристрою та розташування**: користувачі можуть підключатися до хмарної мережі з будь-якого місця та з будь-якого пристрою, наприклад**,** ноутбук або смартфони, оскільки вони доступні через Інтернет та сервери, які розташовані за межами сайту, що підтримується постачальником послуг, незалежно від місця розташування користувача.

**2) Оплата за використання**: користувачам потрібно платити лише за ресурси, які вони використали поза наявним набором програм та послуг, і їм не потрібно платити за загальну інфраструктуру.

**3) Багатокористувацька оренда**: концепція пропонує розподіл послуг, програмних додатків, платформи та їх витрат серед великомасштабних користувачів. Багато користувачів мають спільну фізичну інфраструктуру, таку як сервери та апаратне обладнання, але всі вони зберігають конфіденційність інформації та безпеку даних.

Ця особливість також забезпечує ефективне використання ресурсів у потрібний час, що зазвичай має тенденцію до меншого використання, наприклад, від 10% до 20% протягом пікових годин, виконуючи балансування навантаження та спільну діяльність.

**4) Надійність**: надійність системи покращується завдяки використанню декількох надлишкових серверів для програм та зберігання даних, щоб у разі несправності дані можна було легко відновити.

**5) Продуктивність та паралельність**: продуктивність проектів, що використовують хмарні мережі для запущених додатків, зростає, оскільки кілька користувачів одночасно працюють над однією базою даних та програмним забезпеченням. Таким чином, це дасть кращий результат, аналізуючи їх роботу у той самий екземпляр часу.

#### <span id="page-16-0"></span>**Висновки до розділу 1.**

1. Системи підтримки прийняття рішень (Decision Support Systems – DSS), належать до інформаційних систем нового покоління, головне призначення яких полягає в забезпеченні комп'ютерною підтримкою прийняття рішень з управління на різних етапах реалізації проектів, підготовки рішень і моніторингу.

2. Сьогодні існує дуже багато різноманітних засобів розробки програмного забезпечення, всі вони мають різні можливості та дозволяють працювати з різними мовами програмування.

3. Хмара полегшує ІТ-фірмам роботу в різних містах і країнах разом на одній платформі, а також користувачі можуть обмінюватися даними з різних частин фірми та отримувати до них доступ. Це сприяє швидкому зростанню програмних компаній у всьому світі з мінімальним використанням активів та величезною нормою доходу.

#### *РОЗДІЛ 2*

## <span id="page-17-0"></span>**ТЕОРЕТИЧНІ ПЕРЕДУМОВИ ТА ПРАКТИЧНІ ВИМОГИ ДО РОЗРОБКИ ІНФОРМАЦІЙНО-АНАЛІТИЧНИХ СИСТЕМ ВИРОБНИЧИХ ПРОЕКТІВ**

## <span id="page-17-1"></span>**2.1. Сучасні ІТ-сервіси для планування та моніторингу виробничих проектів**

Значна частина агрохолдингів сьогодні прийшла до такого етапу свого розвитку, що конкуренція на ринку АПК заставляє їх використовувати не тільки продуктивні технології виробництва продукції із застосуванням дедалі нових сортів, добрив та хімічного захисту, але й використання сучасних ІТ для ефективного використання наявних ресурсів та управління виробництвом загалом. Переважно, такі системи є платними і доволі важко досяжні для менших господарств. Вони також є дещо узагальненими та не розглядають особливості виробничих процесів на рівні окремих технологічних операцій.

Цю прогалину можна заповнити розробкою спеціальних прикладних програм для підтримки прийняття рішень – цьому завданню і присвячено кваліфікаційну роботу [\[9,](#page-70-4) [10,](#page-70-5) [12\]](#page-71-3).

Отже, доволі широкого застосування зазнала система Cropio – це система дистанційного контролю сільськогосподарських угідь, що дозволяє здійснювати оперативний моніторинг стану посівних площ, авто документування, прогнозування і планування сільськогосподарських операцій. За родом діяльності компанія відноситься до операторів послуг [супутникового](https://ru.wikipedia.org/wiki/%D0%A1%D0%BF%D1%83%D1%82%D0%BD%D0%B8%D0%BA%D0%BE%D0%B2%D1%8B%D0%B9_%D0%BC%D0%BE%D0%BD%D0%B8%D1%82%D0%BE%D1%80%D0%B8%D0%BD%D0%B3_%D0%BF%D0%BE%D1%81%D0%B5%D0%B2%D0%BE%D0%B2)  [моніторингу посівів.](https://ru.wikipedia.org/wiki/%D0%A1%D0%BF%D1%83%D1%82%D0%BD%D0%B8%D0%BA%D0%BE%D0%B2%D1%8B%D0%B9_%D0%BC%D0%BE%D0%BD%D0%B8%D1%82%D0%BE%D1%80%D0%B8%D0%BD%D0%B3_%D0%BF%D0%BE%D1%81%D0%B5%D0%B2%D0%BE%D0%B2) Система дозволяє контролювати рівень вегетації посівів, вміст поживних речовин і вологість ґрунту, отримувати актуальну інформацію про погоду і динаміці цін, отримувати повідомлення про суттєві зміни на полях. Система Cropio підходить для моніторингу всіх без винятку зернових і олійних культур. При використанні системи для таких культур, як цукрові буряки, необхідно враховувати той факт, що принцип дії заснований на аналізі насиченості рослини хлорофілом, що не завжди передає об'єктивну інформацію про стан плода, що знаходиться в ґрунті.

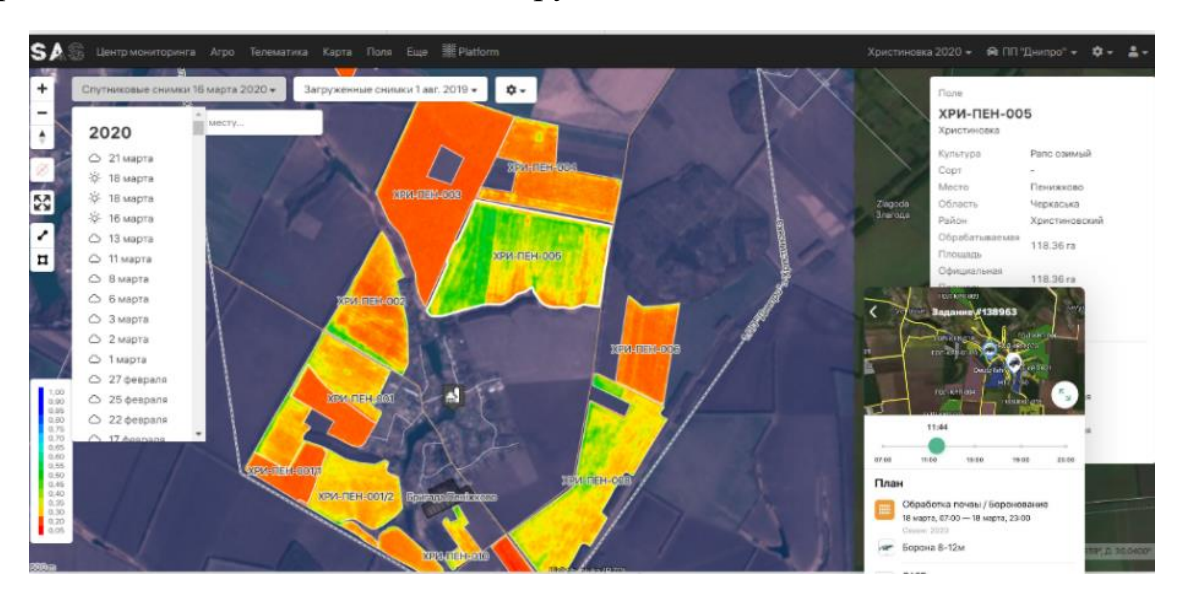

Рис. 2.1. ІТ-ресурс управління агропідприємством – Cropio

Схожим є інформаційний сервіс FarmingOS – це платформа для візуалізації аграрного бізнесу. За допомогою FarmingOS можна приймати рішення ґрунтуючись на реальних цифрах, доступних в один клік. За її використання операційний прогрес, витрати, доходи і маржинальність доступні в розрізі будь-якого проміжку часу, полів, культур і основних видів діяльності тощо.

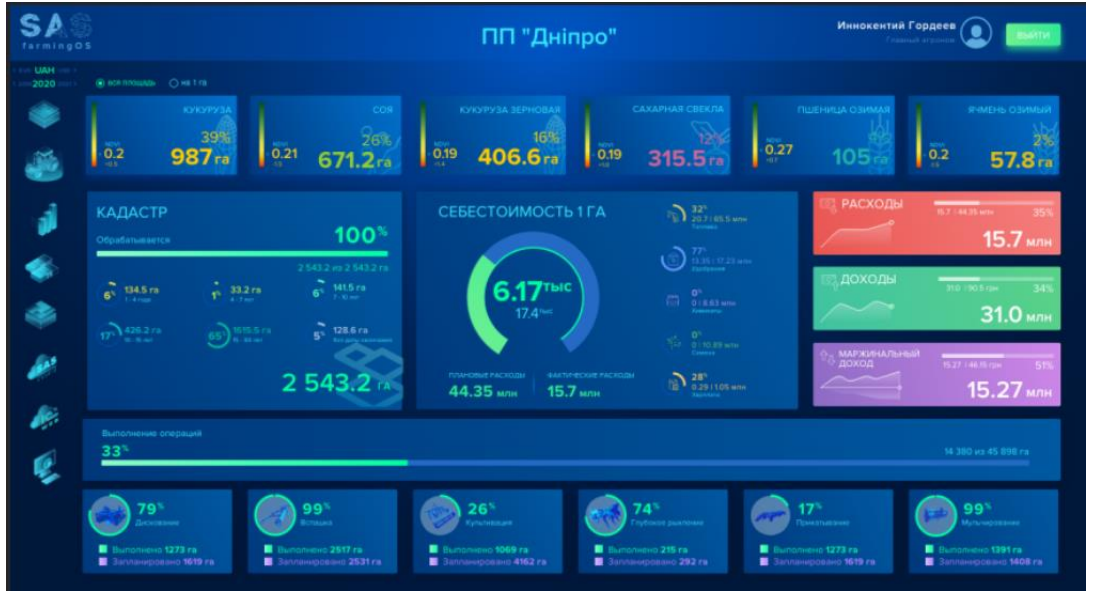

Рис. 2.2. Система digital-візуалізації ведення аграрного бізнесу – FarmingOS

Застосування FarmingOS дає змогу:

1) спостерігати за станом аграрного підприємства (сівозміна в розрізі сезонів, витрати, доходи та маржинальність, площа і стан кожного типу культур, статус виконання робіт);

2) слідкувати за динамікою виконання робіт (план-факт виконання агрооперацій, фільтр за культурами, видами робіт на полях, вибір сезону і типу прямих витрат тощо);

3) набір інструментів для аналізу планових і фактичних витрат, а також моніторингу накопичених витрат (середня вартість за 1 га, планові витрати, фактичні витрати, фільтри по культурам, видам робіт і полях тощо).

Активно просуваються також інформаційно-аналітичний сервіс – 1С AGRO WEB. Це система управлінського обліку агропідприємства – яка адаптувала досвід найбільших аграрних підприємств під потреби клієнтів. Тут акцентується на максимально повних обсягах даних в інтуїтивно зрозумілому інтерфейсі. Це дані що необхідні для аналізу ефективності роботи компанії, включаючи собівартість гектара поля і динаміку витрат тощо.

|              | павное                                                            | Планирование<br>Склад<br>Топливо                                               | Производство    |           |             | Реализация | Зарплата и кадры |                    |
|--------------|-------------------------------------------------------------------|--------------------------------------------------------------------------------|-----------------|-----------|-------------|------------|------------------|--------------------|
| $\hat{\tau}$ | $+$                                                               | Начальная страница                                                             |                 |           |             |            |                  |                    |
| *            | Мои задачи: Задача исполнителя<br>Выполнено<br>Показывать задачи: | Найти<br>Отменить поиск<br>• не выполненные<br>$\bigcirc$ BCO<br>○ выполненные |                 |           |             |            |                  | Euge -             |
| Ne           |                                                                   | Задача                                                                         | Дата            | Выполнена | Исполнитель | Роль       | Организация      | Вид задачи         |
| ₿            |                                                                   | Заполните расстояние для поля                                                  | 13.01.2020 11:3 |           |             |            |                  | Обмены данн        |
| 曲            |                                                                   | Заполните расстояние для поля                                                  | 13.01.2020 11:3 |           |             |            |                  | Обмень данн        |
| ₿            |                                                                   | Заполните расстояние для поля                                                  | 13.01.2020 11:3 |           |             |            |                  | Обмены данні       |
| n            |                                                                   | Заполните расстояние для поля                                                  | 13.01.2020 11:3 |           |             |            |                  | Обмены данні       |
| ₿            |                                                                   | Заполните расстояние для поля                                                  | 13.01.2020 11:3 |           |             |            |                  | Обмены данн        |
| Ê            |                                                                   | Заполните расстояние для поля                                                  | 13.01.2020 11:3 |           |             |            |                  | Обмены данні       |
| ₿            |                                                                   | Заполните расстояние для поля                                                  | 13.01.2020 11:3 |           |             |            |                  | Обмены данн        |
| E            | 000000047                                                         | Начислить зарплату за Январь по организации ДНЕП                               | 31.01.2020 23:5 |           |             |            |                  | Расчет зарпла      |
|              | 000000048                                                         | Отразить в учете зарплату за Январь по организации                             | 31.01.2020 23:5 |           |             |            |                  | Отражение за       |
| ₿            | 000000050                                                         | Начислить зарплату за Февраль по организации ДНЕ                               | 29.02.2020 23:5 |           |             |            |                  | Paover sapnna      |
| B            | 000000051                                                         | Отразить в учете зарплату за Февраль по организаци                             | 29.02.2020 23:5 |           |             |            |                  | Отражение за       |
| Ê            | 000000054                                                         | Принять на работу сотрудника Кирилюк В.В.                                      | 20.03.2020 00:0 |           |             |            |                  | Прием на раб       |
| 阊            | 000000052                                                         | Начислить зарплату за Март по организации ДНЕПР ПП                             | 31.03.2020 23:5 |           |             |            |                  | Расчет зарпла      |
| 目            | 000000053                                                         | Отразить в учете зарплату за Март по организации Д                             | 31.03.2020 23:5 |           |             |            |                  | Отражение за       |
|              |                                                                   |                                                                                |                 |           |             |            |                  | $x - 1$<br>$v - x$ |

Рис. 2.3. Interface screen для платформи 1С AGRO WEB

Розгляд цих інформаційних систем дає підстави стверджувати що основну увагу приділено бізнес-процесам та управління ними. Однак завдання що стосуються планування використання ресурсів підприємства та, зокрема, планування робіт із застосуванням відповідних машин для виконання польових робіт (комбайнів для збирання врожаю культур) нажаль відсутні.

## <span id="page-20-0"></span>**2.2. Особливості робіт у виробничих проектах та вимоги до розробки інформаційно-аналітичних систем**

Для формування завдань та розробки головних блоків інформаційноаналітичної системи потрібно чітко виокремити особливості виробничих процесів, а також означити процеси та явища які ідеалізуються. Тому опишемо особливості технологічного процесу збирання врожаю коренеплодів цукрових буряків.

Особливістю достигання цукрових буряків є те, що приріст маси (*Δт*) коренеплодів відбувається в осінній період і може тривати до початку заморозків (часу ( *з*  $\tau^3_{\phi}$ ) завершення фізичної стиглості ґрунту, або часу ( $\tau^{-5}$ ) виникнення заморозків нижче -5 <sup>о</sup>С). Надто ранні терміни початку (*τпр*) бурякозбиральних робіт, за яких ще відбувається поточний приріст маси (*тп*) коренеплодів, зумовлюють порівняно менший збір урожаю *Q<sup>ф</sup>* (рис. 2.4).

Відповідно до цього справедливою буде умова –  $\Delta m_1 > \Delta m_2 > \Delta m_3$  та  $m_{n1} < m_{n2} < m_{n3}$  у результаті виконання бурякозбиральних робіт за різних  $\tau_{np1}$ ,  $\tau_{np2}, \tau_{np3}$  отримують  $E_1$  <  $E_2$  <  $E_3$ . Зниження  $Q_6$  для варіанта часу початку робіт за  $\tau_{np1}$  порівняно з  $\tau_{np2}$  та  $\tau_{np3}$  пояснюється зниженням інтенсивності ( $\Delta m$ ) приросту маси коренеплодів. Відповідно до цього мінімальні біологічні втрати врожаю досягаються за умови пізніх термінів *τпр*:

$$
Q_{\delta} = f(\tau_{np}, \underbrace{W_{\delta o \delta}, S^n}_{t_{mn}}, m_n, \Delta m).
$$
 (2.1)

Темпи приросту *Δт* впливають на планування термінів початку робіт зі збирання врожаю. Користуючись відомими даними досліджень [\[11\]](#page-71-4), закономірність *Δт* для різних років є змінною.

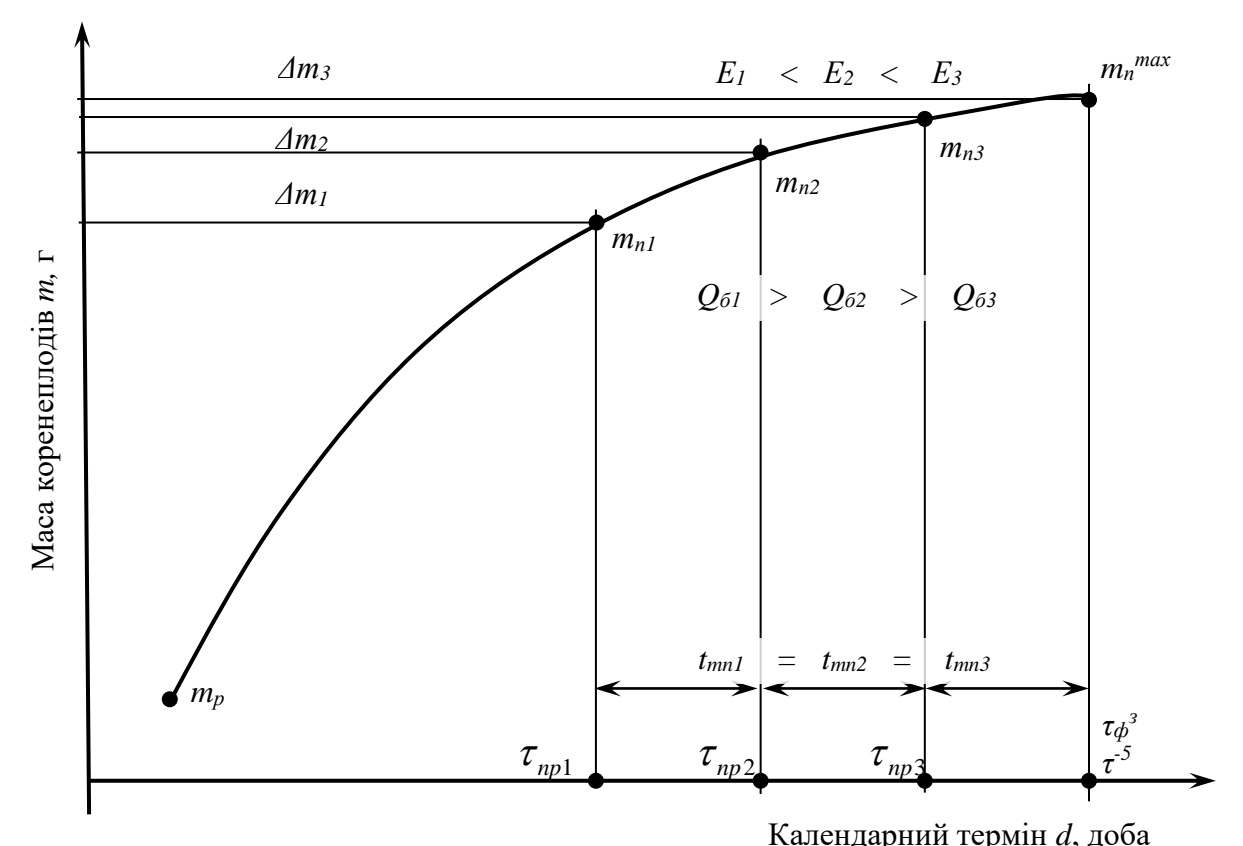

Рис. 2.4. Предметні передумови формування термінів робіт у проектах ЗЦБ

Зокрема відомо, що закономірність *m* класифікувати на три види інтенсивності зміни в часі. Однак характерна крива приросту  $\Delta m$  має чітко виражену закономірність перехідного процесу (рис. 2.5).

Аналіз закономірностей зміни *Δт* та *tnз* дає підстави стверджувати, що бурякозбиральні роботи у проектах збирання варожю необхідно узгоджувати з базовими подіями проектного середовища, а також динамікою їх зміни. Як видно з рис. 2.5 *τпр* необхідно обґрунтовувати відповідно до *з*  $\tau_{\phi}^{3}$  (або  $\tau^{-5}$ ), за якого  $\varDelta m = 0$ , а також з огляду на забезпечення умови  $t_{\scriptscriptstyle mn} = t_{\scriptscriptstyle n}$  [\[8\]](#page-70-6).

Однак необхідно зазначити, що динаміка *tnз* для різних років реалізації проектів ЗЦБ є також змінною.

Відповідно до цього *τпр* характеризуватиметься стохастичністю. Врахування особливостей об'єктивного розвитку умов проектного середовища для розглянутих варіантів *tnз1* та *tnз2* уможливлює формулювання вимог до інформаційно-аналітичної системи планування відповідних робіт.

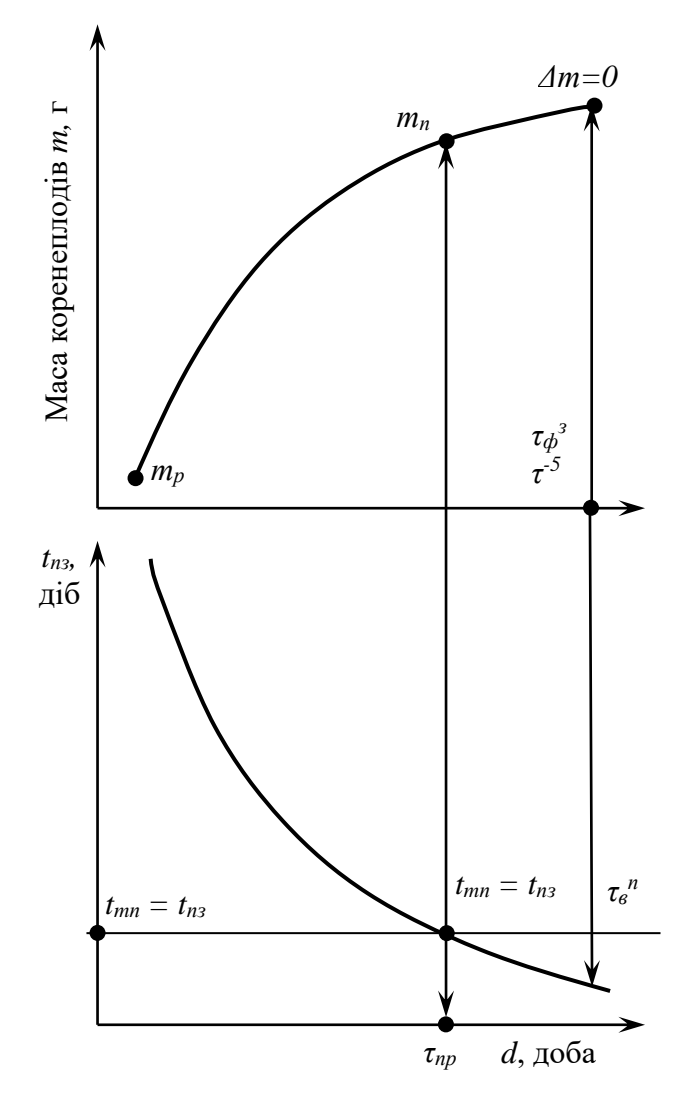

Рис. 2.5. Графічна інтерпретація зміни біологічної та агрометеорологічної складових проектного середовища [\[11\]](#page-71-4): *tmп* – технологічно потрібний фонд часу, діб; *τ<sup>в</sup> <sup>п</sup>* – час початку технологічних втрат, доба

Очевидно, що для  $\tau_{np1}$  та  $\tau_{np2}$ справедливою буде умова:

$$
t_{n31} = t_{n32};
$$
  
\n
$$
m_{n1} < m_{n2};
$$
  
\n
$$
Q_{61} > Q_{62};
$$
  
\n
$$
E_1 < E_2.
$$
\n(2.2)

Аналіз закономірності *m<sup>n</sup>* дав змогу встановити, що обґрунтування *np* для окремих випадків необхідно

здійснювати на підставі *Δт*. Це

зумовлено особливостями розвитку агрометеорологічної та біологічної складових проектного середовища ЗЦБ. Виходячи з викладеного, обґрунтування  $\tau_{_{np}}$  у проектах ЗЦБ із заданими  $W_{\partial o \delta}$  та S<sup>n</sup> необхідно здійснювати за одночасного оцінювання наступних показників: *t<sub>nз</sub> , Δm, т*  $_{d}^{3}$  $\tau^3_\phi$  та  $\tau^{-5}$ .

#### <span id="page-22-0"></span>**2.3. Типи хмарних моделей та особливості їх архітектури**

Найпоширенішими типами хмарних моделей є [\[26,](#page-72-6) [29,](#page-72-2) [31\]](#page-72-3):

1) **Приватна хмара**: Цей тип хмарної інфраструктури створений для управління лише однією організацією. Тут програми, безпека даних та контроль служб присвячені лише їй, а інші організації не мають спільного доступу. Приватна хмара може управлятися внутрішнім хостом, а також може керуватися зовні сторонніми ресурсами.

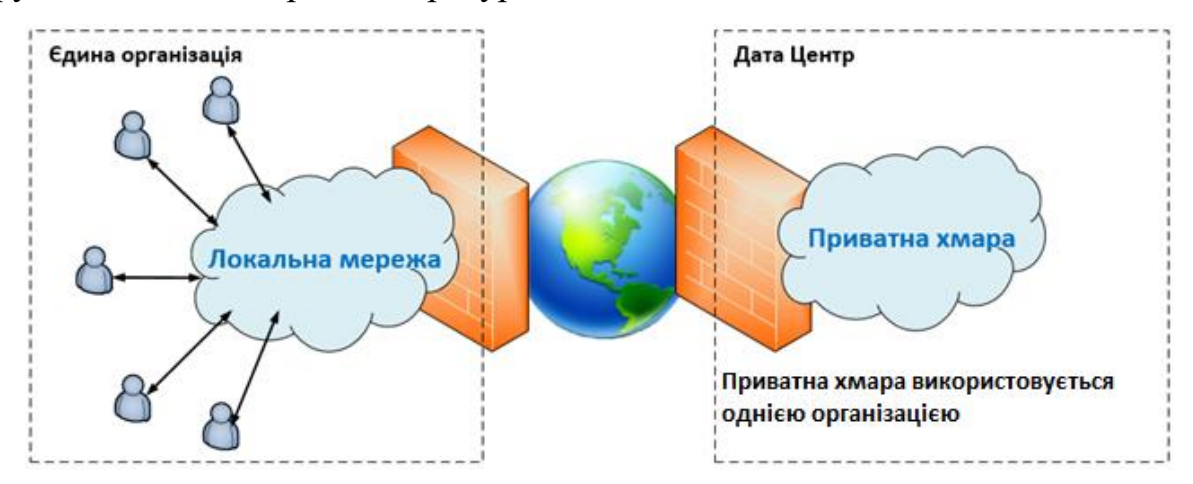

Рис. 2.6. Приватна хмара на colocation у data-центрі [\[26,](#page-72-6) [29,](#page-72-2) [31\]](#page-72-3)

Існує два види приватних хмар: 1) локальна приватна хмара, яка розміщується внутрішньо членами організації та ІТ-командою. Вони також несуть всю інфраструктуру та експлуатаційні витрати хмари. Але вони мають загальний контроль над використанням програм хмарної мережі; 2) приватна хмара розміщена зовні, але всією інфраструктурою та операціями хмари керує третя сторона, яка спеціалізується на хмарних послугах. Третя сторона також гарантує достовірність конфіденційності використання ресурсів хмари виключно для однієї організації.

2) **Публічна хмара:** Загальнодоступна хмарна послуга управляється зовнішнім постачальником хмарних послуг і включає декілька типів серверів даних та прикладного програмного забезпечення, які розташовані в різних центрах обробки даних. Публічну хмарну платформу можуть спільно використовувати більше ніж одна компанія.

Розгортаючи модель віртуальної машини та сервера, ресурси можуть одночасно ділитися між собою різними компаніями, що також відоме як ситуація багатоцільових операцій. У такій ситуації декілька користувачів спільно використовують простір та орендують на одному сервері.

Прикладом публічних хмарних провайдерів є Amazon AWS, Google, Yahoo та Microsoft, які володіють хмарною інфраструктурою та надають доступ кінцевому користувачеві в Інтернеті. У такій моделі кінцевий користувач не має доступу та видимості для управління безпекою та іншими операціями хмарної мережі. Але використання публічної хмари є дуже економічним для споживачів, оскільки вони можуть отримувати доступ до різних типів даних, програмних додатків і можуть зберігати свої дані, ділитися ресурсами з іншими, використовувати платформу електронної пошти та інші послуги в хмарній інфраструктурі.

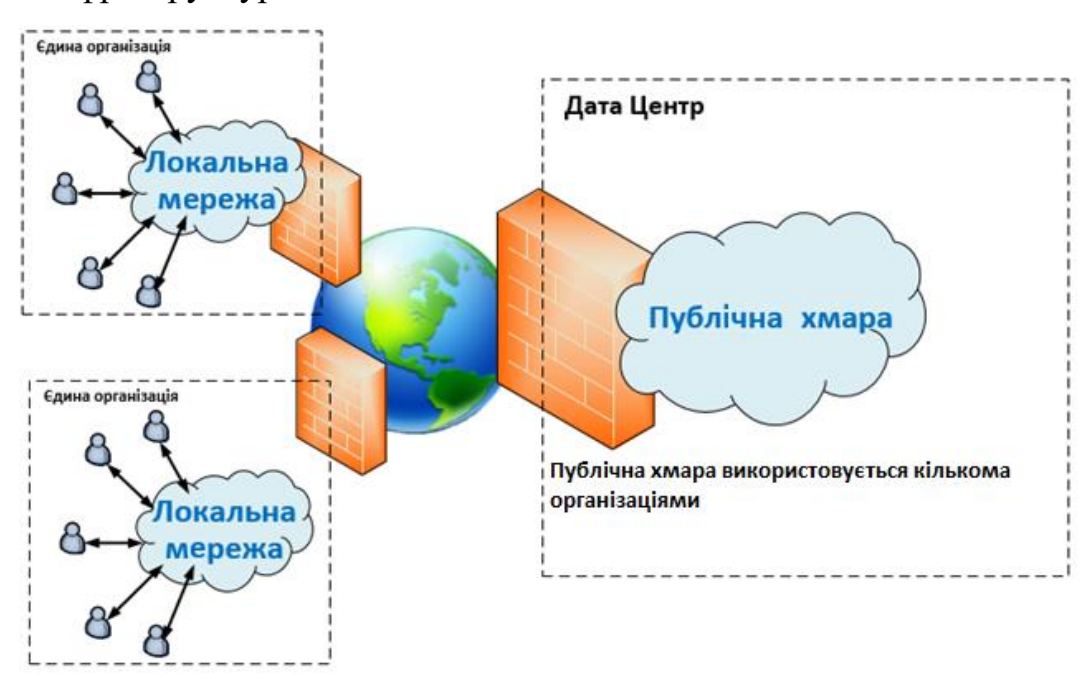

Рис. 2.7. Структура публічної хмари [\[1,](#page-70-7) [12,](#page-71-3) [29\]](#page-72-2)

Коли декілька організацій, або декілька державних бізнес-проектів працюють разом над одним проектом, вони можуть використовувати публічну хмарну платформу для тестування програмних засобів та обміну своїми ресурсами та щоденними звітами про діяльність. Всі вони можуть працювати разом, не будучи фізично присутніми один біля одного.

3) **Гібридна хмара**: Гібридна хмара включає послуги та інфраструктуру як приватних, так і загальнодоступних хмарних мереж, які купуються разом, щоб запропонувати переваги обох моделей, але залишатимуться унікальними об'єктами.

Гібридна хмара пропонує більшу гнучкість для обчислювальної моделі, оскільки, залежно від використання ресурсів, можна вибрати приватну хмарну мережу для конфіденційних служб, яка потребує високого рівня безпеки, або використовувати загальнодоступну хмарну мережу для рутинного управління ресурсами.

Гібридна хмарна архітектура – це поєднання як локальних серверів, так і сторонніх серверів. Вона пропонує набагато ефективніше бізнес-середовище. Проблема цієї моделі полягає в тому, що споживачі повинні самостійно контролювати використання великої кількості хмарних платформ, а також підтримувати координацію між ними, щоб усі мали доступ до будь-якого спілкування. Водночас гібридна мережа повинна мати принаймні одну загальнодоступну мережу.

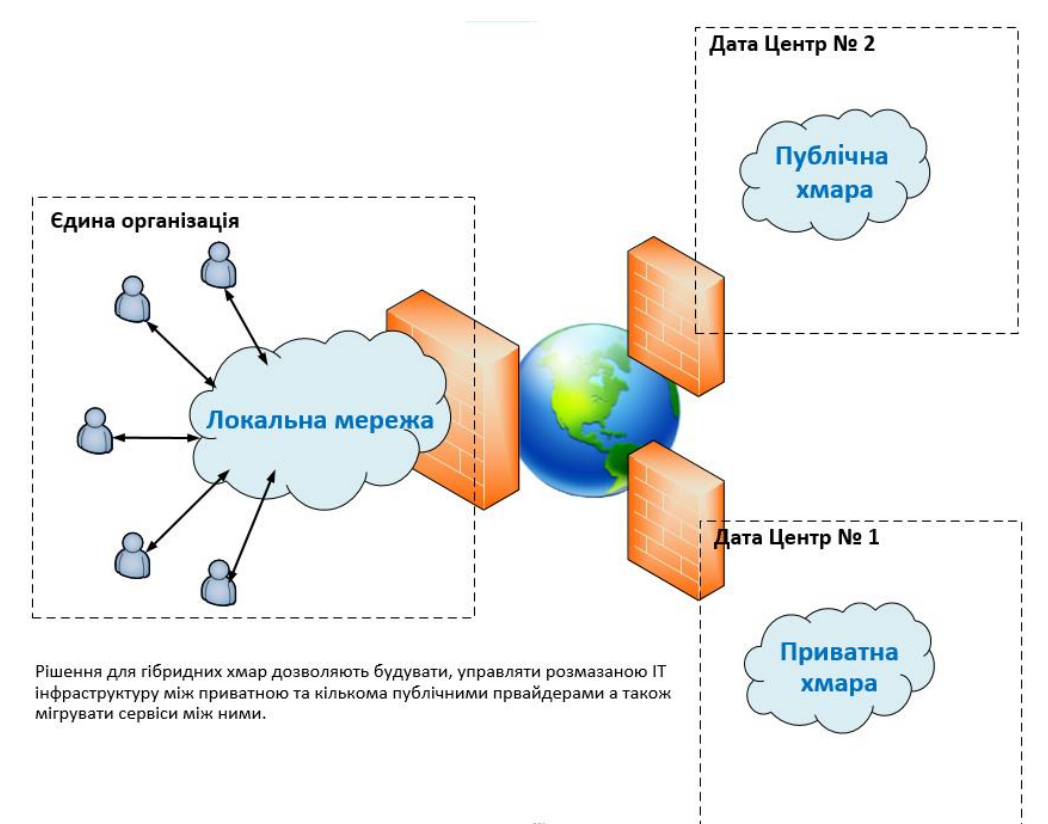

Рис. 2.8. Схема гібридної хмарної архітектури [\[13,](#page-71-5) [15,](#page-71-6) [17,](#page-71-0) [29\]](#page-72-2)

4) **Multi-Cloud**: Мульти-хмарна (багатохмарна) архітектура відноситься до декількох хмарних мереж, переважно загальнодоступних, а також може бути приватною хмарною мережею. Таким чином, у хмарних обчисленнях, коли організація включає більше однієї загальнодоступної хмарної мережі від різних постачальників хмарних послуг для використання програм, сховищ та інших служб на іншій платформі, це називається мульти-хмарною мережею.

Мульти-хмарна мережа може також використовуватися організаціями для забезпечення резервування та резервного копіювання своїх критичних ресурсів, оскільки використання різних постачальників для різних служб забезпечить хороший рівень якості обслуговування.

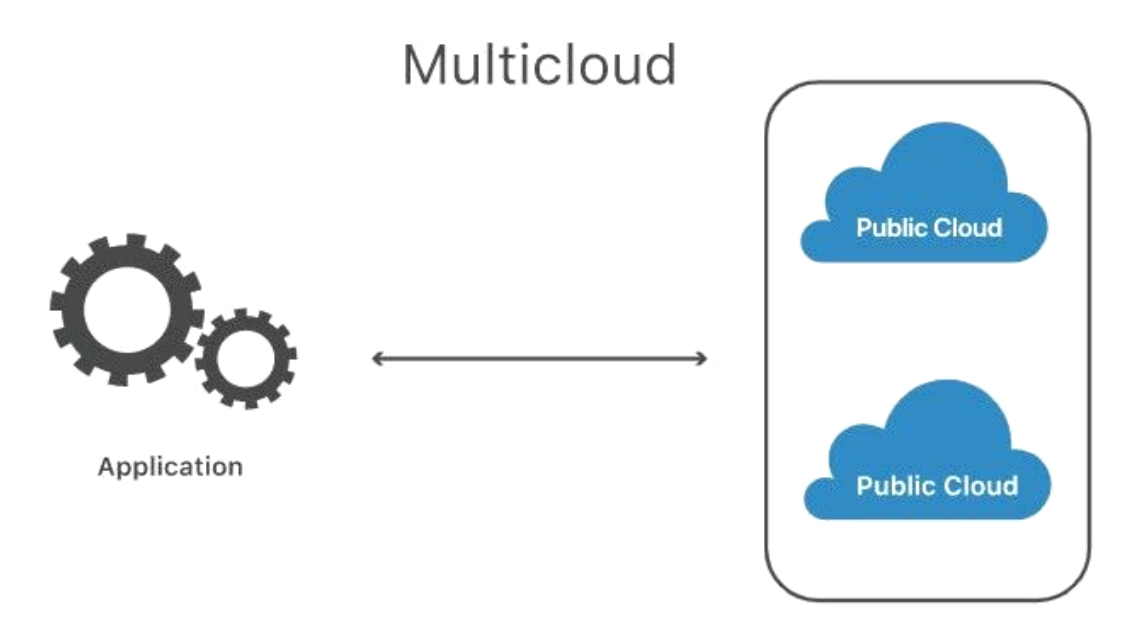

Рис. 2.7. Схема мульти-хмарної архітектури [\[23,](#page-72-4) [26,](#page-72-6) [31\]](#page-72-3)

У цій мережі сховище та послуги поділяються на кілька постачальників, тому міграція послуг є легкою, якщо одна з інфраструктур провайдера відстає. Це забезпечує гнучкість та забезпеченість користувачів, а також є економічно вигідніше. Однак, слід відмітити деякі недоліки – у разі розгортання послуг для кількох постачальників, вони повинні взаємодіяти між собою і пов'язані управлінням послугами. Це збільшує складність функціонування та управління проектом, а також зумовлює затримку у роботі системи. Водночас, мережа є вразливіша до вірусних атак через те, що до неї можуть отримати доступ більше ніж одна компанія та постачальники сервісу.

#### <span id="page-27-0"></span>**Висновки до розділу 2.**

1. Агрохолдинги що працюють в Україні сьогодні прийшли до такого етапу свого розвитку, що конкуренція на ринку АПК заставляє їх використовувати не тільки продуктивні технології виробництва продукції із застосуванням дедалі нових сортів, добрив та хімічного захисту, але й використання сучасних ІТ для ефективного використання наявних ресурсів та управління виробництвом загалом.

2. Формування завдань та розробка головних блоків інформаційноаналітичної системи потребує виокремлення особливостей виробничих процесів, а також означення процесів та явищ котрі слід ідеалізувати. Тому важливим завданям є опис особливостей технологічного процесу збирання врожаю коренеплодів цукрових буряків.

3. Хмарні обчислення поєднують декілька підходів та моделей із надання та управління ІТ-сервісами, тому на практиці цей термін розглядається досить широко. Хтось вважає хмарними обчисленнями хостинг віртуальних машин, або колокейшн серверів лише за ознакою мережевого доступу до ресурсів, інші під хмарними обчисленнями розуміють такі користувальницькі сервіси як Dropbox, Google Drive тощо. Більшість користувачів визначає хмарні обчислення лише за однією ознакою – мережевим доступом, але хмарні обчислення це набагато більш об'ємна сутність.

#### *РОЗДІЛ 3*

## <span id="page-28-0"></span>**МЕТОДИКА ФОРМУВАННЯ ПОЧАТКОВИХ ДАНИХ ДЛЯ РОЗВИТКУ ІНФОРМАЦІЙНО-АНАЛІТИЧНИХ СИСТЕМ**

#### <span id="page-28-1"></span>**3.1. Моделі хмарних обчислень**

*Програмне забезпечення як сервіс (SaaS)* [\[26,](#page-72-6) [29,](#page-72-2) [31\]](#page-72-3)*:* Веб-програми, доступні на хмарних серверах, і кінцевий користувач може отримати до них доступ через Інтернет. До послуг можна отримати доступ з будь-якого віддаленого кінцевого пристрою, і для його запуску користувачам не потрібно встановлювати програмне забезпечення та налаштування програми на своєму робочому столі.

У цій моделі користувачі отримують доступ до прикладного програмного забезпечення та баз даних. Хмарні провайдери керуватимуть інфраструктурою служб, що працюють на платформі. SaaS також відомий як 'програмне забезпечення на вимогу', оскільки воно використовується для оплати за користування, або за підпискою.

Недоліком моделі SaaS є те, що дані користувача зберігаються на сервері хмарного провайдера – у цьому разі може бути певний несанкціонований доступ до даних третьою стороною. Приклади SaaS – це веб-сайти, які пропонують послуги зі створення та збереження документів в Інтернеті, ігри в Інтернеті. Прикладом програм SaaS є Salesforce, Slack, Google Docs, Word online, Mailchimp та інші.

*Платформа як послуга (PaaS):* У цій моделі користувачі орендують сховище, інструменти, інфраструктуру та операційні системи для створення своїх додатків із хмарного сервера, і вони не грають жодної ролі в контролі та підтримці загальної інфраструктури. Вони просто тримають процеси розробки своїх додатків і володіють ними.

Таким чином, PaaS пропонує користувачеві та компаніям середовище для розробки та тестування програмного забезпечення. Хмарні провайдери надають

лише обчислювальну платформу для користувачів, які включають операційні системи, мову програмування, базу даних, засоби розробки програмного забезпечення та веб-сервер. Тестери або розробники програмних додатків створюватимуть та запускатимуть свої програми на цій хмарній платформі, незважаючи на те, що вони безпосередньо купують апаратне та програмне забезпечення програм та керують ними.

*Приклади застосування PaaS*: Microsoft Azure та Heroku.

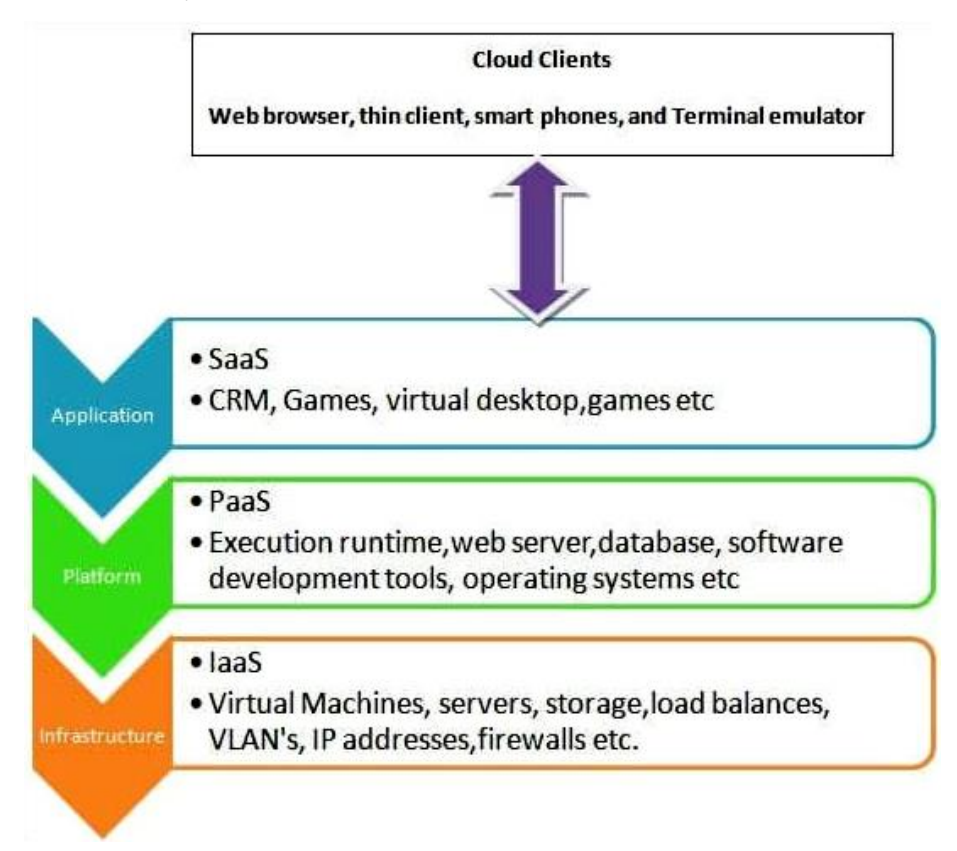

Рис. 3.1. Схема моделі хмарних обчислень – платформа як послуга (PaaS) [\[26,](#page-72-6) [29,](#page-72-2) [31\]](#page-72-3)

*Інфраструктура як послуга (IaaS):* У цій моделі організації беруть в оренду сховище та сервери, необхідні для виконання вимог проекту від постачальника хмарних послуг. Потім, використовуючи хмарне сховище та сервери, вони будуватимуть свої програми, використовуючи засоби розробки програмного забезпечення, операційні системи та мови програмування тощо.

Окрім надання в оренду сховища та серверів, хмара IaaS також надає такі послуги, як віртуальні локальні мережі (VLAN), IP-адреси, віртуальні машини, пакети програм, брандмауери, баланси навантаження тощо, як показано на малюнку вище. Але хмарні провайдери надаватимуть ці послуги на основі попиту споживачів із широкого кола ресурсів, доступних у різних центрах обробки даних хмарного провайдера.

| Традиційний підхід                                                                                              | Сервісний підхід до управління IT інфраструктурою                                                         |                                                                                                    |                                                                                                    |  |  |  |
|----------------------------------------------------------------------------------------------------|----------------------------------------------------------------------------------------------------|----------------------------------------------------------------------------------------------------|----------------------------------------------------------------------------------------------------|--|--|--|
|                                                                                                    | laaS                                                                                                    | PaaS                                                                                                    | SaaS                                                                                                    |  |  |  |
| Установка патчів<br>і оновлень протягом<br>життєвого циклу<br>програм                                           | Установка патчів<br>і оновлень протягом<br>життєвого циклу програм                                        | Установка патчів<br>і оновлень протягом<br>життєвого циклу програм                                        | Установка патчів<br>і оновлень протягом<br>життєвого циклу<br>програм                                              |  |  |  |
| Завантаження Даних<br>Користувача                                                                               | Завантаження Даних<br>Користувача                                                                         | Завантаження Даних<br>Користувача                                                                         | Завантаження Даних<br>Користувача                                                                                  |  |  |  |
| Установка складних<br>додатків з<br>багаторівневою<br>архітектурою                                              | Установка складних<br>додатків з багаторівневою<br>архітектурою                                           | Установка складних<br>додатків з багаторівневою<br>архітектурою                                           | Установка складних<br>додатків з<br>багаторівневою<br>архітектурою                                                 |  |  |  |
| Установка патчів<br>і оновлень протягом<br>життєвого циклу<br>Middleware and<br>Runtime                         | Установка патчів<br>і оновлень протягом<br>життєвого циклу<br>Middleware and Runtime                      | Установка патчів<br>і оновлень протягом<br>життєвого циклу<br>Middleware and Runtime                      | Установка патчів<br>і оновлень протягом<br>життєвого циклу<br>Middleware and<br>Runtime                            |  |  |  |
| Установка додаткового<br>ПЗ, бібліотеки,<br>виконувані<br>середовища: JAVA,<br>.Net (Middleware and<br>Runtime) | Установка додаткового ПЗ,<br>бібліотеки, виконувані<br>середовища: JAVA, .Net<br>(Middleware and Runtime) | Установка додаткового<br>ПЗ, бібліотеки, виконувані<br>середовища: JAVA, .Net<br>(Middleware and Runtime) | Установка<br>додаткового ПЗ,<br>бібліотеки,<br>виконувані<br>середовища: JAVA,<br>.Net (Middleware and<br>Runtime) |  |  |  |
| Установка патчів і<br>оновлення в перебігу<br>життєвого циклу ОС                                                | Установка патчів і<br>оновлення в перебігу<br>життєвого циклу ОС                                          | Установка патчів и<br>оновлення в перебігу<br>життєвого циклу ОС                                          | Установка патчів и<br>оновлення в перебігу<br>життєвого циклу ОС                                                   |  |  |  |
| Установка і настройка<br><b>OC</b>                                                                              | Установка і настройка ОС                                                                                  | Установка і настройка ОС                                                                                  | Установка і настройка<br>OC                                                                                        |  |  |  |
| Установка гипервизора<br>і настройка<br>віртуалізації<br>(опціонально)                                          | Установка гипервизора і<br>настройка віртуалізації<br>(опціонально)                                       | Установка гипервизора и<br>настройка віртуалізації<br>(опціонально)                                       | Установка<br>гипервизора и<br>настройка<br>віртуалізації<br>(опціонально)                                          |  |  |  |
| Виділення мережевих<br>ресурсів (Фізичні<br>порти, VLAN, IP<br>адресації)                                       | Виділення мережевих<br>ресурсів (Фізичні порти,<br>VLAN, IP адресації)                                    | Виділення мережевих<br>ресурсів (Фізичні порти,<br>VLAN, IP адресації)                                    | Виділення<br>мережевих ресурсів<br>(Фізичні порти, VLAN,<br><b>IP</b> адресації)                                   |  |  |  |
| Виділення ресурсів<br>Системи Зберігання<br>Даних                                                               | Виділення ресурсів<br>Системи Зберігання Даних                                                            | Виділення ресурсів<br>Системи Зберігання Даних                                                            | Виділення ресурсів<br>Системи Зберігання<br>Даних                                                                  |  |  |  |
| Виділення фізичного<br>сервера                                                                                  | Виділення фізичного<br>сервера                                                                            | Виділення фізичного<br>сервера                                                                            | Виділення фізичного<br>сервера                                                                                     |  |  |  |

Рис. 3.2. Сервісний підхід до управління ІТ-інфраструктурою

*Функція як послуга (FaaS):* Вона розбиває хмарні ресурси та додатки на менші блоки, які можна розгорнути та запустити лише тоді, коли для програми створено запит. Таким чином, це також називають безсерверними обчисленнями.

Компанії або користувачеві, який використовує програми, не потрібно купувати, здавати в оренду та керувати серверами та віртуальними машинами, але вони використовуватимуть їх тоді, коли їм знадобиться їх частина.

*Дані як послуга (DaaS)* – при наданні послуги DaaS клієнти отримують повністю готове до роботи (під ключ) стандартизоване віртуальне робоче місце, яке кожен користувач може додатково настроювати під свої завдання. Таким чином, користувач отримує доступ не до окремої програми, а до необхідного для повноцінної роботи програмного комплексу. Приходячи на роботу, він просто вводить свої дані (логін / пароль або інші засоби аутентифікації) і може працювати, використовуючи обчислювальні потужності стороннього сервера, а не свого ПК. Схожою також є модель *Робоче місце як послуга (Workspace as a Service, WaaS)*, але на відміну від DaaS користувач отримує доступ тільки до ПЗ, у той час як всі обчислення відбуваються безпосередньо на його машині.

*Все як послуга (Everything as a service, EaaS)* – модель, що включає в себе елементи всіх перерахованих вище рішень і є на даний момент швидше концептом, ніж реально існуючим механізмом. На даний момент впровадження подібної моделі очікується від таких гігантів, як Microsoft, Google, HP і т. д.

## <span id="page-31-0"></span>**3.2. Методика формування початкової бази даних та опрацювання статистичних даних**

Явища і процеси, що відбуваються у виробництві сільськогосподарської продукції досить часто є випадкового характеру за їхніми кількісними характеристиками отримують емпіричні дані. Математичне опрацювання таких даних здійснюють за певними методами, які обґрунтовують на підставі теорії ймовірностей і математичної статистики.

Емпіричні розподіли узгоджують з теоретичними за спеціально розробленими в теорії статистичними критеріями [\[5\]](#page-70-8).

Приведемо приклад методики розрахунку статистичних характеристик емпіричних величин.

Дані емпіричного ряду розташувати у порядку зростання і таким чином сформувати варіаційний ряд:

$$
Y_1 < Y_2 < \dots < Y_N. \tag{3.1}
$$

Варіаційний ряд розділити на *k* інтервалів. Число інтервалів визначити за формулою:

$$
k = 1 + 3,32 \lg N,\tag{3.2}
$$

де *N* - число дослідів (обсяги вибірки).

Крок інтервалу розрахувати за формулою:

$$
\Delta Y = \frac{Y_N - Y_1}{k},\tag{3.3}
$$

Коефіцієнт варіації

$$
v = \frac{\delta}{Y_c};\tag{3.4}
$$

$$
v = \frac{\delta}{Y_c - Y_{3M}};
$$
\n(3.5)

де *Yзм* - зміщення зони розкиду випадкової величини *Y* відносно нуля.

Побудувати табл. 3.1. для розрахунку статистичних характеристик.

Оцінку коефіцієнта варіації за формулою (3.5) розраховують, якщо зона розкиду значень показника *Y* має зміщення відносно нуля. За умови, що *Y*1 варіаційного ряду не є помилковим (належить вибірці), вважають:

$$
Y_{3M}=Y_1.
$$

Перевірка крайніх значень варіаційного ряду на належність їх вибірці. Перше Y<sub>1</sub> і остання Y<sub>N</sub> значення варіаційного ряду перевірити на належність їх вибірці (чи не є вони помилковими) за критерієм Ірвіна [\[5\]](#page-70-8):

$$
\lambda_{d1} = \frac{1}{\delta} (Y_2 - Y_1); \tag{3.6}
$$

$$
\lambda_{dN} = \frac{1}{\delta} (Y_N - Y_{N-1}).
$$
\n(3.7)

| N              |                                                                                             | $N$ інтервалу  |                |          |                                                                             |                   |  |
|----------------|---------------------------------------------------------------------------------------------|----------------|----------------|----------|-----------------------------------------------------------------------------|-------------------|--|
| $\Pi/\Pi$      | Показник                                                                                    |                | 2              | $\cdots$ | $k-1$                                                                       | $\boldsymbol{k}$  |  |
| $\mathbf{1}$   | Інтервал<br>$Y_i^HY_i^B$                                                                    | $Y_1^HY_1^B$   | $Y_2^HY_2^B$   |          | $\Big  \ldots \Big  Y_{k-1}^HY_{k-1}^B$                                     | $\mid Y_k^HY_k^B$ |  |
| $\overline{2}$ | Середина<br>інтервалу, $Y_i$                                                                | $Y_1$          | $Y_2$          | $\cdots$ | $Y_{k-1}$                                                                   | $Y_k$             |  |
| $\mathfrak{Z}$ | Частота, $m_i$                                                                              | m <sub>1</sub> | m <sub>2</sub> | $\cdots$ | $m_{k-1}$                                                                   | $m_k$             |  |
| $\overline{4}$ | Емпірична<br>частість,<br>$P_i = \frac{m_i}{N}$                                             | $P_1$          | $P_2$          | $\cdots$ | $P_{k-1}$                                                                   | $P_k$             |  |
| 5              | $Y_i * P_i$                                                                                 | $Y_1 * P_1$    | $Y_2 * P_2$    | $\cdots$ | $Y_{k-1} * P_{k-1}$                                                         | $Y_k * P_k$       |  |
| 6              | $\left( (Y_i - Y_c)^2 * P_i \right) (Y_1 - Y_c)^2 * P_1 \left( (Y_2 - Y_c)^2 * P_2 \right)$ |                |                |          | $\overline{(Y_{k-1}-Y_c)^2 * P_{k-1}}$ $\left  (Y_k - Y_c)^2 * P_k \right $ |                   |  |

Таблиця 3.1. Розрахунок статистичних характеристик

Розрахункові значення порівняти із табличними для заданої ймовірності  $(0.95 < \alpha < 0.99)$ і кількості дослідів *N*. Якщо отримують  $\lambda_d \leq \lambda_T$ , то вважають, що крайнє значення не є помилковим. В іншому разі його вилучають із варіаційного ряду і повторюють розрахунок статистичних характеристик. Перевірка величини вибірки для нормального розподілу.

За умови значних витрат коштів і часу на виконання окремих дослідів (для визначення кожного значення *Y* ) важливо здійснити їх таку кількість, яка була б достатньою для оцінки статистичних характеристик. Здебільшого число *Nd* дослідів для нормального розподілу визначають на підставі гарантування того, що відносна похибка  $(\delta)$  оцінки математичного сподівання з заданою довірчою ймовірністю  $(\alpha = 0, 8...0, 95)$  не перевищує 10-20%:

$$
N_d = \frac{v^2 t^2}{\delta^2};
$$
\n(3.8)

де *t* - квантиль нормального розподілу.

Розрахункове значення  $N_d$  перевірити із дійсним і зробити висновок про доцільність виконання додаткових дослідів.

Побудова гістограми (полігону) розподілу досліджуваного показника і висунення гіпотези про теоретичну закономірність розподілу. За даними варіаційного ряду побудувати графік залежності між досліджуваною величиною і емпіричною частістю. З цією метою на осі абсцис за певним мірилом відкладають верхні, нижні та середні значення інтервалів величини *Y* . На осі ж координат відкладають значення емпіричної частості.

За зовнішнім виглядом гістограми, а також за величиною оцінки коефіцієнта варіації висунути гіпотезу щодо теоретичної закономірності розподілу.

Розрахунок теоретичної частості. Розрахувати значення густини функції розподілу  $(f(Y_i))$  для кожного часткового інтервалу. Для теоретичного розподілу Вейбулла потрібно насамперед відшукати параметри *a* і *b*.

Для кожного часткового інтервалу розраховують теоретичну частість:

$$
P_{Ti}(Y) = f(Y) * \Delta Y, \tag{3.9}
$$

де  $\Delta Y$  - крок інтервалу.

Перевірка близькості емпіричного і теоретичного розподілів. Близькість між емпіричним і теоретичним розподілом перевірити за критерієм 2 *X* (*Хі* – квадрат, Пірсона) [\[5\]](#page-70-8). З цією метою для кожного часткового інтервалу потрібно розрахувати добуток - *N PTi* . Виразити критерій за формулою:

$$
X^{2} = \sum_{i=1}^{k'} \frac{(m_{i} - N * P_{Ti})^{2}}{N * P_{Ti}},
$$
\n(3.10)

де *k* - число інтервалів з урахуванням їх об'єднання.

Визначити число ступені вільності за формулою:

$$
r = k' - (n+1),
$$
\n(3.11)

де *n* - число параметрів функції теоретичного розподілу.

Задавши рівень значимості  $\alpha(\alpha = 0.05...0.1)$ , знайдемо для визначеного

 $r$ , значення  $(X^*)^2$  і порівняємо його із розрахунковим. Якщо  $X^2 < (X^*)^2$ , то теоретичний розподіл відображає емпіричні дані. В іншому разі близькість між емпіричним і теоретичним розподілом відсутня.

## <span id="page-35-0"></span>**3.3. Імітаційне моделювання виробничих процесів в інформаційноаналітичній системі**

Початковою базою знань для системно-подієвого відображення умов проектного середовища у статистичній імітаційній моделі процесів ЗЦБ є множина залежностей характеристик та моделей ризику агрометеорологічної і предметної складових [\[6,](#page-70-2) [8,](#page-70-6) [9,](#page-70-4) [11\]](#page-71-4).

Відображення бурякозбиральних робіт у віртуальному проекті ЗЦБ відбувається у чисельному форматі. З метою встановлення закономірностей зміни інтегрованих функціональних показників проектів за різних планових термінів початку (*τпр*) робіт, моделювання виконується для календарного періоду з 1 вересня (243-й день з початку року) до 1 грудня (304-й день) (рис. 3.2).

Для відображення термінів робіт у моделі технологічних процесів ЗЦБ, що входять до складу інформаційно-аналітичної системи, у чисельному форматі формується календарна вісь, на якій відкладається *τпр*, час (*τ -5* ) початку заморозку (нижче -5°С) та час ( $\tau_{\phi}$ <sup>3</sup>) завершення фізичної стиглості ґрунту (див. рис. 3.2, а). Відображення погожих та непогожих проміжків часу для цього періоду здійснюється позначеннями 1 та 0 відповідно.

Генерування псевдовипадкових показників, що відображають стохастичність агрометеорологічної складової проектного середовища ЗЦБ, здійснюється за наступними розподілами [\[11\]](#page-71-4): 1) тривалості погожих (*tпп*) та непогожих  $(t_{nn})$  проміжків; 2) моментів  $\tau^5$  і  $\tau_{\phi}^3$ . Відкладаючи ці події на календарну вісь (див. рис. 3.2, б) та проектуючи на ній *τпр*, отримують
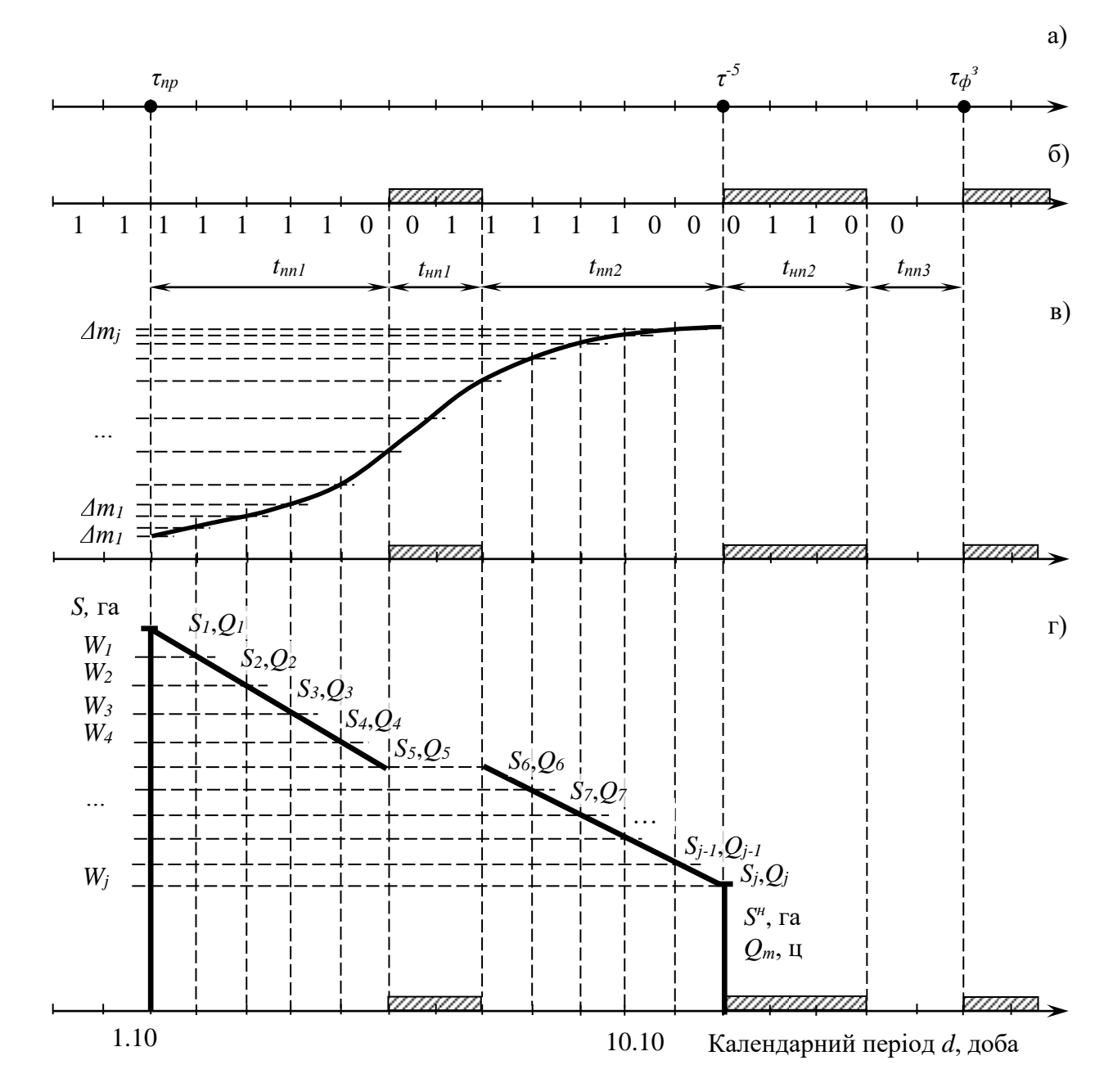

Рис. 3.2. Графічна інтерпретація відображення бурякозбиральних робіт імітаційною моделлю: а) календарні терміни початку та завершення робіт; б) погожі та непогожі проміжки; в) календарний приріст маси коренеплодів цукрових буряків; г) перебіг робіт у проектах; *S<sup>j</sup>* – площа культури, що зібрана в *j*-у добу, га; *Qфj* – обсяг врожаю цукрових буряків, що зібраний в *j*-у добу, ц; *S <sup>н</sup>* – площа, на якій врожай культур уражено заморозками, га; *Q<sup>т</sup>* – обсяг технологічних втрат врожаю цукрових буряків, ц

можливість відобразити природно зумовлений фонд часу на виконання бурякозбиральних робіт у проектах ЗЦБ. Користуючись статистичними закономірностями, здійснюють її відображення у моделі віртуального проекту ЗЦБ (рис. 3.2, в).

Перебіг бурякозбиральних робіт у проектах ЗЦБ в *j*-у добу відображають на підставі віднімання добової продуктивності (*Wдоб*) відповідного бурякозбирального комбайна від площі поля  $(S_{j-1}),$  яка залишилась необробленою у попередній (*j*-1) день:

$$
S_j = S_{j-l} - W_{oo6} , \t\t(3.12)
$$

де S<sub>,</sub> - незібрана площа цукрових буряків на кінець поточної *ј-*ї доби, га.

Очевидно, що S<sub>j</sub> є початковою площею для виконання робіт у наступну добу. Для непогожих проміжків календарного періоду робіт *Wдоб =* 0 га/добу, тому  $S_j = S_{j-l}$  і т.д. Запізнення з виконанням робіт до моменту  $\tau^5$ , або  $\tau_{\phi}^3$ зумовлює технологічні втрати у проектах ЗЦБ.

Встановлення таких інтегрованих функціональних показників проектів ЗЦБ, як валовий обсяг (*Qф*) зібраного врожаю цукрових буряків та обсяг (*Qт*) технологічних втрат, за планового *τпр* є підставою оцінення узгодженості обсягу, темпу та часу початку робіт з умовами проектного середовища, а відтак і обґрунтування реакцій на ВТР у цих проектах.

Визначення *Q<sup>ф</sup>* здійснюється за допомогою щоденного додавання обсягів зібраного врожаю культури:  $\mid m_{\scriptscriptstyle n} + \sum\Delta m_{\scriptscriptstyle 1} \mid\cdot S_{\scriptscriptstyle 1}$ 1 0,9  $m_n + \sum_{i=1}^{j} \Delta m_i$ . S  $\left(m_n + \sum_{1}^{j} \Delta m_1\right) \cdot S_1 \cdot 0.9$  – перший день робіт у проектах ЗЦБ,  $\mid m_n + \sum \Delta m_2 \mid S_2$ 1 0,9  $m_n + \sum_{n=1}^{j} \Delta m_2$ . S  $\left(m_n + \sum_{1}^{j} \Delta m_2\right) \cdot S_2 \cdot 0.9$  – другий день і т.д. Сума цих добутків відображає в *Q<sup>ф</sup>* у центнерах:

$$
Q_{\phi} = \sum_{1}^{j} \left( \left( m_n + \sum_{1}^{j} \Delta m_j \right) \cdot S_j \cdot 0, 9 \right), \tag{3.13}
$$

де  $m_n$  – поточна маса коренеплодів цукрових буряків станом на  $\tau_{np}$ , г; 0,9 – коефіцієнт переведення ваги зібраного врожаю цукрових буряків з грамів у центнери (з розрахунку 90 тис. коренеплодів на 1 га]).

У результаті моделювання бурякозбиральних робіт у віртуальному проекті ЗЦБ отримують інтегровані функціональні показники, до складу яких відносимо: 1) обсяг (*Qф*) фактично зібраного врожаю коренеплодів цукрових буряків; 2) обсяг (*Qб*) біологічних втрат; 3) обсяг (*Qт*) технологічних втрат; 4) обсяг фактично (*Sф*) зібраних площ культури; 5) ймовірність (*РQт*) виникнення технологічних втрат; 6) ймовірність (*РQб*) виникнення біологічних втрат; 7) густину розподілу (моделі ризику) *Qф*, *Q<sup>б</sup>* та *Qт*.

## **3.4. Розробка блок-схеми алгоритму імітаційної моделі виробничих процесів**

За допомогою статистичної імітаційної моделі процесу механізованого збирання цукрових буряків та математичного опрацювання її результатів встановлюються фізичні характеристики одиничного комбайна при виконанні збирального процесу для відповідних характеристик виробничої програми СГП.

Умовою одержання об'єктивних результатів моделювання є використання сталих статистичних характеристик та параметрів розподілу: 1) площі ріллі СГП  $(S_p)$ ; 2) часу завершення  $(\tau_{\phi}^3)$  фізичної стиглості ґрунту у осінній період; 3) тривалості погожих і непогожих проміжків часу 4) часу зниження середньодобової температури нижче -2°C( $\tau^z$ ); 5) часом завершення фізичної стиглості ґрунту (*τ<sup>ф</sup> з* ).

Імітаційне моделювання виконувалось поетапно: 1) розроблялась блоксхема та алгоритм імітаційної моделі, а також програмне забезпечення для реалізації його на ПК; 2) виконувалось попереднє моделювання збирального процесу з метою валідації моделі та перевірки її адекватності реальному процесу; 3) обґрунтовувалась потрібна кількість реалізацій моделі процесу механізованого збирання цукрових буряків; 4) виконувались комп'ютерні експерименти (статистичне імітаційне моделювання); 5) математично опрацьовувались результати моделювання та обґрунтовувались залежності показників системної ефективності одиничного комбайна від характеристик виробничої програми СГП.

Імітаційне моделювання бурякозбирального процесу та фіксування характеристик роботи одиничного комбайна впродовж осіннього періоду виконували для наступних років (*Np* - число реалізацій моделі) [\[5\]](#page-70-0) для варіантів тривалості роботи 7, 10.5, 14 год. а також для різного терміну початку бурякозбиральних робіт(при прирості маси кореня менше 3гр, 2.5гр, 2гр). На підставі математичного опрацювання результатів моделювання визначалися статистичні характеристики фізичних показників бурякозбирального процесу та обґрунтовувалась потрібна кількість реалізацій моделі на ПК за умови допустимої відносної похибки 0,05 та довірчої ймовірності (0,95), яка є достатньою для інженерних розрахунків [\[5\]](#page-70-0).

Блок-схема та алгоритм імітаційного моделювання розроблялись на підставі аналізу причинно-наслідкових зв'язків процесу механізованого збирання цукрових буряків одиничним комбайном для осіннього сезону. Блоксхема складається із 5 основних блоків (дод. А).

Перший, та другий блоки призначені для занесення в пам'ять ПК початкових даних: параметрів розподілів кількісних показників імовірнісних чинників; характеристик виробничої програми СГП тощо.

Блок 3 це сам блок відображення функціонування виробничої системи в якому проводиться безпосереднє моделювання.

Блоки 4,5 призначені виведення даних моделювання в графічному вигляді на екран монітора.

Розглянемо детальніше блок 3 «Блок імітаційного моделювання». Блоки 3.1 і 3.2 призначенні для отримання початкових параметрів моделювання і запуску моделювання для заданої площі збирання.

В блоках 3.3, 3.4 обнулюються значення бігучих змінних а також, генерують агрометеорологічні умови поточного сезону(початкова маси кореня, дата завершення фізичної стиглості ґрунту, тривалість погожих та непогожих проміжків). Встановлена потрібна кількість реалізацій (ітерацій) (*Np)* моделі уможливлює об'єктивне відображення імовірнісних характеристик некерованих чинників процесу.

Блоки 3.8, 3.9 інкрементують програму виробництва СГП та перевіряють її належність в межах моделювання.

Блок 3.5 формує погоду на сезон з врахуванням згенерованих в попередньому блоці масивів даних.

Блок 3.6 аналізує масиви вихідних даних моделювання та виконує імітацію процесу збирання цукрових буряків для. В результаті моделювання у змінних масивах фіксують обсяги несвоєчасно оброблених площ, обсяги фактично оброблених площ.

Блок 3.7 призначений для встановлення статистичних характеристик фізичних показників процесу збирання цукрових буряків за результатами *N<sup>p</sup>* ітерацій моделі для одиничного комбайна та відповідних характеристик виробничої програми СГП.

Блок 3.10 виконує розрахунок експлуатаційних затрат.

Деталізуємо блок 3.6 «Блок імітації роботи комбайна на полі» дод.А.

Блоки 3.6.1-3.6.3 призначенні для отримання вхідних параметрів, обнулити біжучі змінні, вирахувати добову продуктивність.

В блоках 3.6.4, 3.6.5 проводимо моделювання для *і*-ої доби та перевіряємо вчасність виконання обробітку.

В блоках 3.6.6-3.6.9 відбувається моделювання приросту маси кореня, перевірка на можливість виконання робіт та саме моделювання роботи.

Блок 3.6.10 визначає обсяг незібраного врожаю.

### **Висновки до розділу 3.**

1. Методика імітаційного моделювання робіт у виробничій системі передбачала виконання поетапних кроків: 1) розроблялась блок-схема та алгоритм імітаційної моделі, а також програмне забезпечення для реалізації його на ПК; 2) виконувалось попереднє моделювання збирального процесу з метою валідації моделі та перевірки її адекватності реальному процесу; 3) обґрунтовувалась потрібна кількість реалізацій моделі процесу механізованого збирання цукрових буряків; 4) виконувались комп'ютерні експерименти (статистичне імітаційне моделювання); 5) математично опрацьовувались результати моделювання та обґрунтовувались залежності показників системної ефективності одиничного комбайна від характеристик виробничої програми СГП.

2. Імітаційне моделювання бурякозбирального процесу та фіксування характеристик роботи одиничного комбайна впродовж осіннього періоду виконували для наступних років (*Np* - число реалізацій моделі) для варіантів тривалості роботи 7, 10.5, 14 год. а також для різного терміну початку бурякозбиральних робіт(при прирості маси кореня менше 3 г, 2.5 г, 2 г).

3. На підставі математичного опрацювання результатів моделювання визначалися статистичні характеристики фізичних показників бурякозбирального процесу та обґрунтовувалась потрібна кількість реалізацій моделі на ПК за умови допустимої відносної похибки 0,05 та довірчої ймовірності (0,95), яка є достатньою для інженерних розрахунків [\[5\]](#page-70-0).

#### **РОЗДІЛ 4.**

# **ПРАКТИЧНЕ ВИКОРИСТАННЯ ІНФОРМАЦІЙНОЇ СИСТЕМИ ПЛАНУВАННЯ ЗМІСТУ ПРОЕКТІВ ЗБИРАННЯ ВРОЖАЮ**

### **4.1. Переваги та недоліки хмарних обчислень**

Безпека є основною проблемою для компаній, а також користувачів, які використовують хмарну платформу для зберігання даних та управління інфраструктурою, особливо загальнодоступні хмарні домени. Тому, повинні бути облікові дані для доступу до серверів та даних користувачів. Право повного доступу до всіх ресурсів доступних у хмарній мережі має бути зарезервовано системним адміністратором ІТ-відділу постачальника послуг, який управляє хмарною службою, або компанія яка керує нею [\[2,](#page-70-1) [10\]](#page-70-2).

Оскільки хмара має розкидані ресурси на одному сервері вона буде зберігати дані у вигляді документів, зображень, тоді як на іншому сервері вона буде призначати обчислювальну потужність, а на третьому сервері – програмне забезпечення, що працює на платформі тощо. Таким чином, уповноважені користувачі отримуватимуть доступ до даних із декількох пристроїв та різних віддалених кінцевих мереж. Хмарні брандмауери повинні захоплювати кібератаки на всю інфраструктуру, платформу та сервери зберігання даних хмарної мережі.

Хмарний брандмауер працює з хмарних ресурсів і формує віртуальну "барикаду" навколо хмарної мережі та запущених додатків, як і звичайний брандмауер, який працює для внутрішньої мережі будь-якої компанії. Відповідно до цього, хмарний брандмауер запропонує централізовану безпеку хмарної платформи, програм, інфраструктури та серверів зберігання.

Постачальник послуг або компанія, яка керує хмарною мережею запровадить певний набір правил для роботи брандмауера. Відповідно до інструкцій брандмауер дозволить лише авторизованим користувачам отримати доступ до хмарної мережі та відфільтрує небажаних людей та віруси від доступу до мережі.

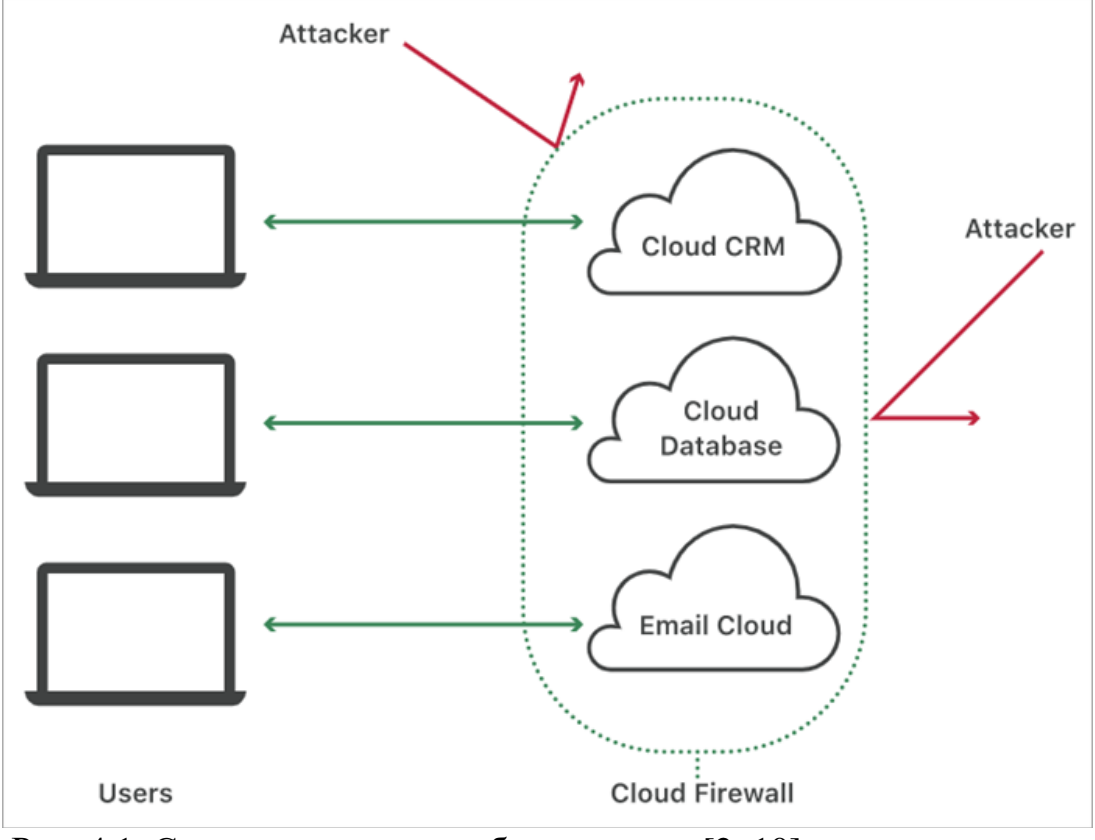

Рис. 4.1. Структура хмарного брандмауера [\[2,](#page-70-1) [10\]](#page-70-2)

Найпоширенішими інструментами що сьогодні реалізовують хмарні обчислення є:

 **Документи Google і MS Office в Інтернеті:** Кінцеві користувачі можуть отримати доступ до обох цих послуг через Інтернет. Крім того, користувачі можуть отримати доступ до даних, електронних таблиць, презентацій, які вони підготували та зберегли у хмарній мережі, з будь-якого віддаленого кінцевого пристрою та з будь-якого місця та в будь-який час. Це забезпечує кращу продуктивність для користувача, щоб забезпечити найкраще.

 **Електронна пошта, WhatsApp, Skype:** Ці програми зберігатимуть на хмарних серверах особисті дані користувача, історію чату, вхідні, надіслані електронні листи тощо, а перевага збереження даних у хмарі полягає в тому, що користувач може отримати доступ до своїх даних на будь-якому пристрої, тобто на ноутбуці чи смартфоні де завгодно, і коли завгодно.

 **Zoom:** Це програмна платформа, яка пропонує засоби відео- та аудіоконференцій та зберігає хвилини наради у хмарному сховищі, що дозволяє користувачам отримувати доступ до записів із будь-якого пристрою та будьякого місця.

 **AWS лямбда:** Це дозволяє розробникам програмного забезпечення запускати програми та сценарії для розробки програмного забезпечення та інших служб, що працюють у серверній системі без необхідності управління серверами. Це полегшує зміну даних та зберігання даних у проекті в режимі реального часу. Організація повинна платити лише за обмежені ресурси, які вона використала.

### **Переваги хмарних обчислень [\[2,](#page-70-1) [10,](#page-70-2) [13\]](#page-71-0):**

*1) Економічна вигода*: Використання хмарної інфраструктури у мережах та обчисленнях зменшить загальні витрати на придбання та управління апаратним та програмним обладнанням для проекту компаній.

Таким чином, проект стане економічно вигідним оскільки компаніям не потрібно витрачати гроші на створення центрів обробки даних, придбання обладнання, модернізацію програмного забезпечення та інших ресурсів, необхідних для запуску проекту, оскільки всі ці послуги управляються хмарою постачальника послуг.

Крім того, вартість оренди цих ресурсів хмари є дуже економічною для компаній порівняно з управлінням ними, а не їх придбанням.

*2) Мобільність*: Використання інфраструктури хмарних обчислень забезпечить гнучкість та мобільність для кінцевих користувачів для вилучення, зберігання та обміну даними з будь-якого місця та в будь-який час, просто маючи з'єднання з Інтернетом.

Це означає, що користувачі не повинні переносити жорсткі диски та компакт-диски для перенесення своїх даних з одного місця в інше. Вони можуть просто зберегти свої дані на Google Drive або DropBox, а потім отримати доступ до них через Інтернет з будь-якого місця.

Вони також можуть обмінюватися цими даними зі своїми іншими партнерами на цій платформі, як з іншими працівниками компанії, або користувачі можуть ділитися своїми зображеннями зі своїми родичами, створюючи сімейну групу в хмарній мережі.

*3) Просте управління даними та програмами*: Оскільки організаціям не потрібно налаштовувати програмне та апаратне забезпечення програм та проектів, над якими вони працюють, тому вони можуть зосередитись на розробці програмних додатків легко.

Крім того, всі дані зберігаються на одному централізованому сервері, тому легко керувати даними та відстежувати, хто отримує доступ до якогось типу даних у цьому місці за допомогою управління.

*4) Гнучкість пристрою*: У хмарних обчисленнях однакові дані та програми можуть бути доступні на різних пристроях, таких як смартфони, ноутбуки, настільні ПК та iPad.

*5) Розширена ємність зберігання:* Ємність серверів для зберігання даних набагато більше, ніж ємність пристрою користувача. Таким чином, хмарні обчислення полегшать користувачам та організаціям збереження своїх величезних персональних даних та даних, пов'язаних із проектами, на серверах даних хмарних мереж.

*6) Автоматизація в градації вище програмного забезпечення:* Хмарні обчислення запропонують автоматичне оновлення всіх програм та програмних програм, що працюють на його платформі вчасно.

### **Недоліки хмарних обчислень [\[2,](#page-70-1) [10,](#page-70-2) [13\]](#page-71-0):**

*1) Потреба в стабільному та високошвидкісному підключенні до Інтернету:* Загальна концепція хмарних обчислень залежить від наявності постійного з'єднання з Інтернетом. Якщо користувач не має зв'язку або погана швидкість мережевого з'єднання, він не зможе отримати доступ до своїх даних та інших програм на хмарному сервері. За низької швидкості Інтернету та обмеженої пропускної здатності компанія та кінцевий користувач не зможуть отримати доступ навіть до своїх даних та веб-додатків.

*2) Проблеми безпеки:* Безпека та конфіденційність сервісів та додатків є найбільшим занепокоєнням щодо хмарних обчислень, оскільки більше ніж одна організація спільно використовує один і той же простір сервера в загальнодоступних хмарних мережах для зберігання та доступу до своїх даних та програм.

Таким чином, у свідомості компаній завжди існувала проблема безпеки щодо конфіденційності даних та інформації користувачів, оскільки вони не мають жодної видимості щодо них. Щоб подолати цю проблему, постачальники хмарних послуг встановили брандмауери для захисту несанкціонованого доступу до мережі, а також призначили облікові дані користувачам, щоб вони могли мати обмежені права доступу лише до своїх індивідуальних облікових записів.

*3) Проблема міграції:* Якщо послуги постачальника зупинені з якихось причин то користувачам дуже важко перенести величезну кількість даних та додатків в якусь іншу хмарну мережу. Це вичерпає багато часу і грошей, а також не існує гарантії повної міграції даних, деякі можуть бути втрачені через проблеми з підключенням.

## **4.2. Результати імітаційного моделювання технологічних процесів та аналіз результатів**

На основі розробленої методики була реалізована комп'ютерна програма статистичної імітаційної моделі фрагмент коду, якої наведено в додатках (дод. А). Дана програма (рис. 4.2) дозволяє змоделювати агрометеорологічні умови періоду збирання цукрових буряків та відповідно до цих умов роботу бурякозбирального комбайна. Для процесу моделювання як базовий взято комбайн ROPA Euro Tiger 3.

В результаті моделювання вдалося отримати дані на основі яких можна вивести основні характеристики роботи бурякозбирального комбайна:

залежність ймовірності своєчасної роботи від сезонної площі комбайна, залежність фактично обробленої площі комбайном від його сезонного навантаження, розподіл незібраної площі.

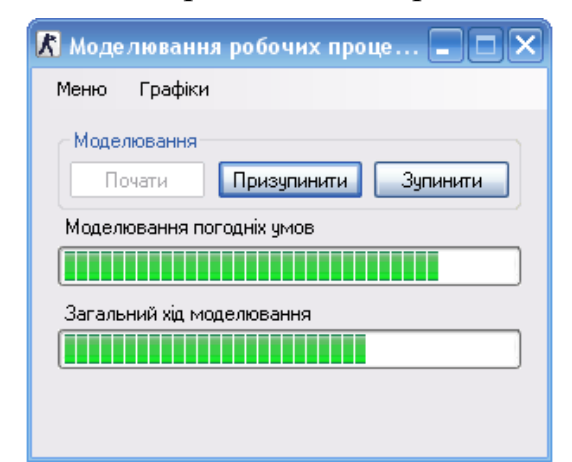

Рис. 4.2. Головне вікно комп'ютерної програми статистичної імітаційної моделі процесу збирання цукрових буряків

Так під час роботи імітаційної моделі збирання цукрових буряків встановили залежність ймовірності своєчасного виконання робіт від сезонної площі для різних варіантів тривалості роботи та терміну початку збирання. Імовірність своєчасного збирання врожаю для випадку коли початок збирання припадає на час зменшення добового приросту маси кореня Δ*m* менше 2 гр показано на рис. 4.3.

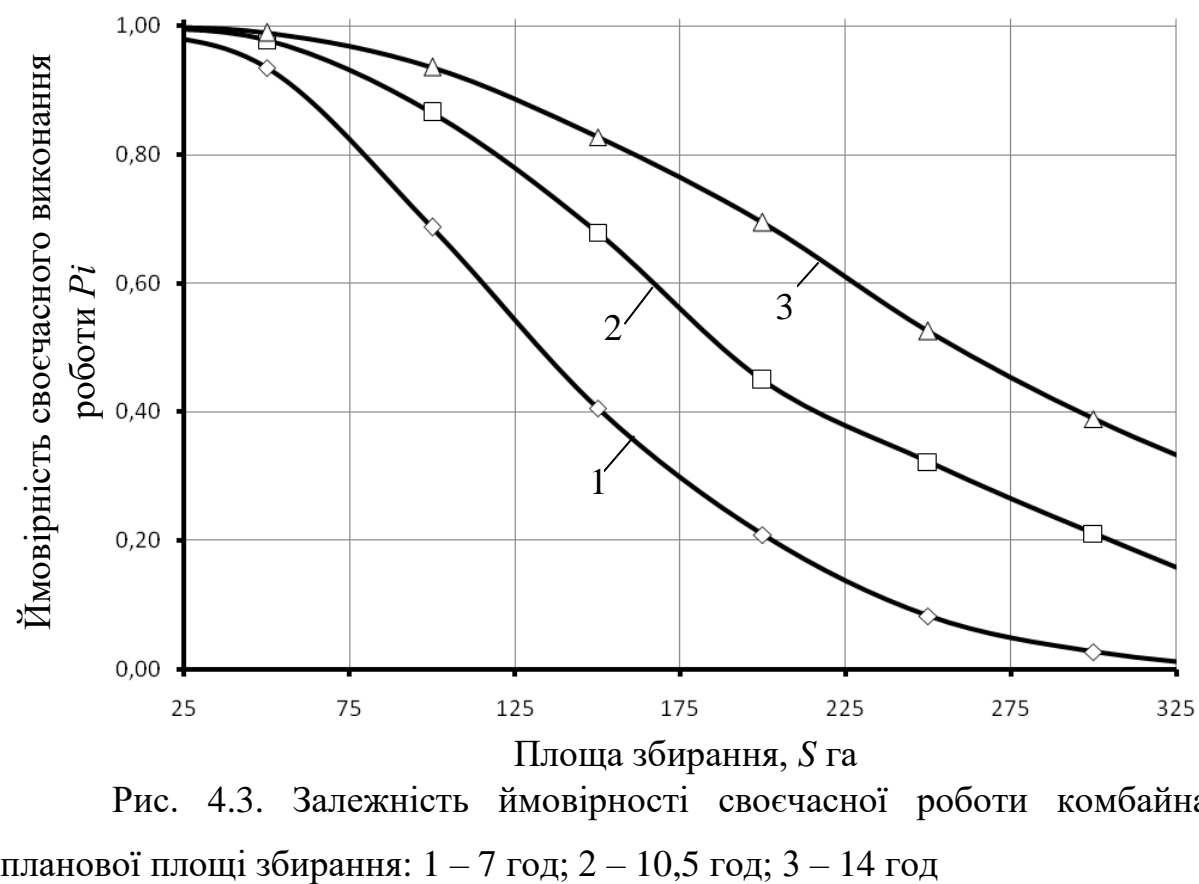

Рис. 4.3. Залежність ймовірності своєчасної роботи комбайна від

Також під час моделювання роботи бурякозбирального комбайна отримали залежність фактично обробленої площі від сезонної програми (рис. 4.4).

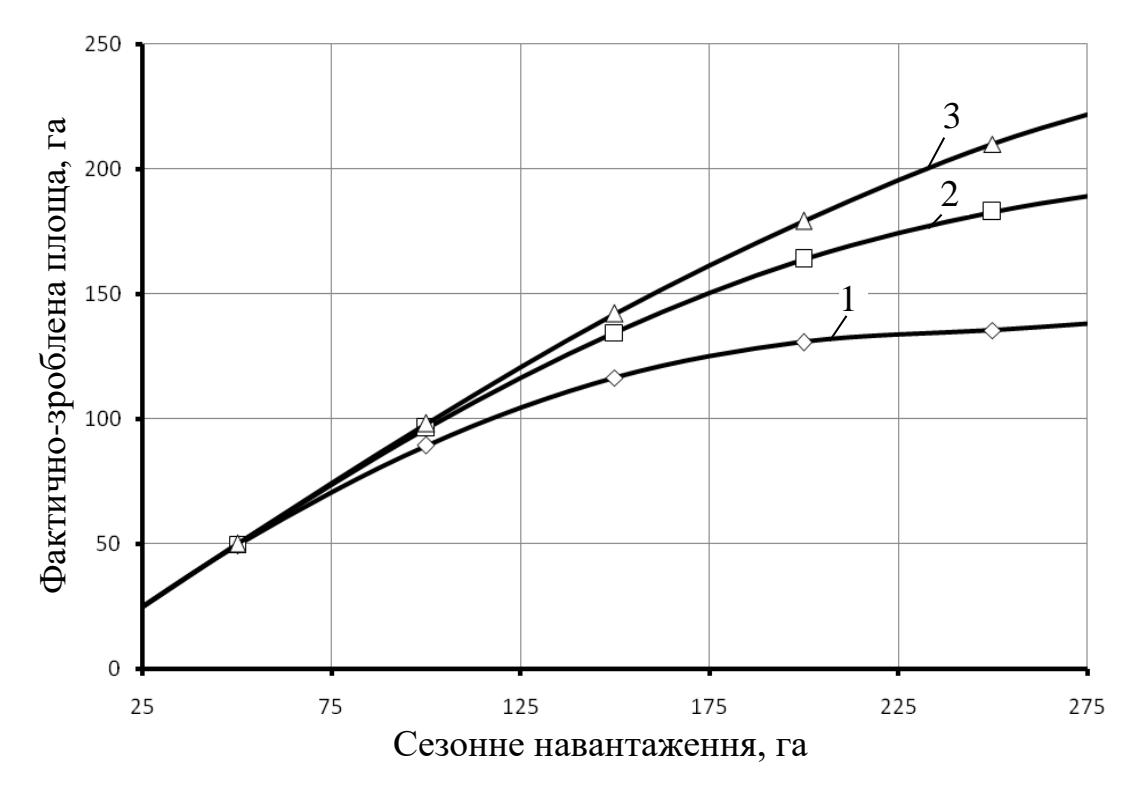

Рис. 4.4. Залежність фактично-зробленої площі від сезонного навантаження бурякозбирального комбайна:  $1 - 7$  год;  $2 - 10,5$  год;  $3 - 14$  год

Таким чином, як видно з даної залежності із збільшенням сезонного навантаження комбайна фактично-зроблена площа зростає до певної межі і тримається на цьому рівні це свідчить про вплив на тривалість збирання не тільки фізичних характеристик комбайна а й агрометеорологічних умов.

## **4.3. Опрацювання результатів моделювання технологічних процесів та визначення статистичних характеристик функціональних показників**

Для оцінення стохастичності функціональних показників ефективності ТП ЗЦБ, а саме *Q*б, *Q*<sup>т</sup> та *S* н із вищенаведених результатів моделювання нами сформовано відповідні вибірки їх значень. На підставі методів математичної

статистики та критерію *χ <sup>2</sup>* Пірсона встановлено їх статистичні характеристики та обґрунтовано диференціальні функції розподілу (табл. 4.2 та рис. 4.5-4.6). Зокрема встановлено, що для виробничої площі цукрових буряків – *S* =120 га, тривалості ТП ЗЦБ —  $t_{36}^{\rm p}=12,1$  діб та планового часу їх початку —  $\tau_{\rm ns}^{\rm n}=287$  доба (15 жовтня) емпіричний розподіл *Q*<sup>б</sup> узгоджується із чотирипараметричним теоретичним розподілом Лапласа-Шарльє, а емпіричні розподіли *Q*<sup>т</sup> та *S* н із теоретичним розподілом Вейбулла відповідно.

Представимо процедуру розрахунку статистичних характеристик та обґрунтування розподілу обсягів технологічних втрат – *Q*т.

Відповідно до методики п. 3.2, розраховано множину показників й обґрунтовано теоретичний розподіл – *Q*т. Для цього, сформовано ретроспективну множину емпіричних даних та виконано відповідні розрахунки. Першочергово за формулою (3.1) сформовано варіаційний ряд емпіричних даних *Q*<sup>т</sup> [\[5\]](#page-70-0):

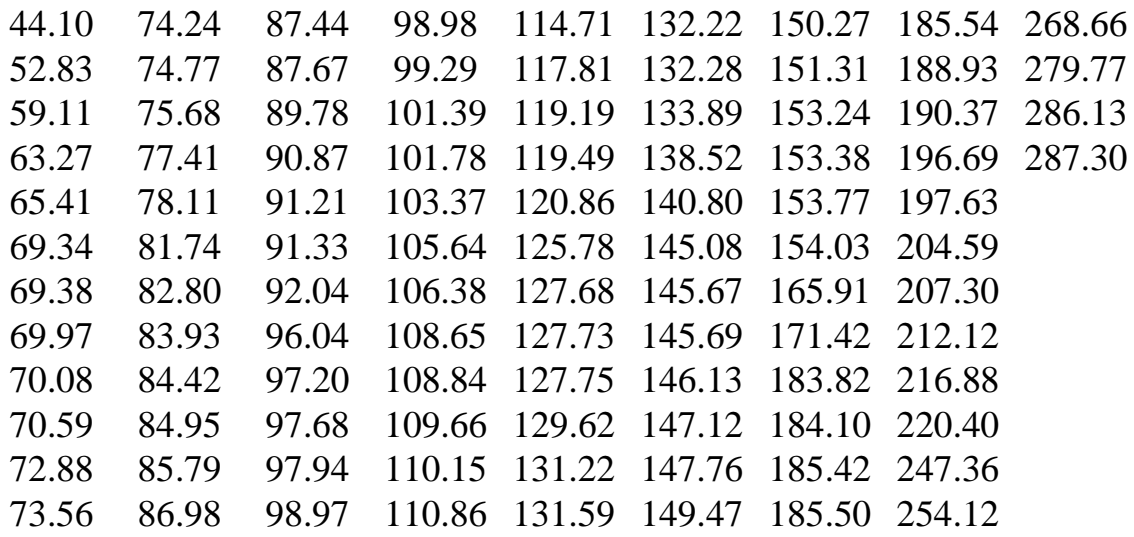

2) Варіаційний ряд розділити на *k* інтервалів. Підставивши відповідні значення у формулу отримаємо (3.2):

$$
k = 1 + 3,32 \cdot \log(100) = 7,64.
$$

Приймаємо *k* = 8.

3) Крок інтервалу розрахувати за формулою (3.3).

$$
\Delta Y = \frac{287,3 - 44,09}{8} = 30,4.
$$

### 4) Заповнимо таблицю 4.1 для оцінення статистичних характеристик.

| $N_2$          | Показник                                        | № інтервалу |                |       |       |        |        |                |                |  |
|----------------|-------------------------------------------------|-------------|----------------|-------|-------|--------|--------|----------------|----------------|--|
| $\Pi/\Pi$      |                                                 |             | $\overline{2}$ | 3     | 4     | 5      | 6      | $\tau$         | 8              |  |
| $\mathbf{1}$   | Інтервал                                        | 44.1        | 74.5           | 104.9 | 135.3 | 165.7  | 196.1  | 226.5          | 256.9          |  |
|                | $Y_i^HY_i^B$                                    | 74.5        | 104.9          | 135.3 | 165.7 | 196.1  | 226.5  | 256.9          | 287.3          |  |
| $\overline{2}$ | Середина<br>інтервалу, $Y_i$                    | 59.3        | 89.7           | 120.1 | 150.5 | 180.9  | 211.3  | 241.7          | 272.1          |  |
| 3              | Частота, $m_i$                                  | 13          | 28             | 22    | 15    | 9      | 7      | $\overline{2}$ | $\overline{4}$ |  |
| $\overline{4}$ | Емпірична<br>частість,<br>$P_i = \frac{m_i}{N}$ | 0.13        | 0.28           | 0.22  | 0.15  | 0.09   | 0.07   | 0.02           | 0.04           |  |
| 5              | $Y_i \cdot P_i$                                 | 7.71        | 25.12          | 26.42 | 22.57 | 16.28  | 14.79  | 4.83           | 10.88          |  |
| 6              | $(Y_i - Y_c)^2 \cdot P_i$                       | 624.53      | 423.95         | 15.94 | 71.86 | 246.06 | 478.60 | 255.77         | 823.54         |  |

Таблиця 4.1. Розрахунок статистичних характеристик

5) Визначимо частоту *т<sup>і</sup>* випадкової величини у кожному інтервалі, а також визначимо емпіричну частість *Pi* за (3.4).

$$
P_{i1} = \frac{13}{100} = 0,13; \ \ P_{i2} = \frac{28}{100} = 0,28; \ \ P_{i3} = \frac{22}{100} = 0,22; \\
P_{i4} = \frac{15}{100} = 0,15; \ \ P_{i5} = \frac{9}{100} = 0,09; \ \ P_{i6} = \frac{7}{100} = 0,07; \ \ P_{i7} = \frac{2}{100} = 0,02;
$$
\n
$$
P_{i8} = \frac{4}{100} = 0,04.
$$

6) статистичні характеристики (оцінки):

– математичного сподівання:

$$
Y_c = \sum_{i=1}^{k} (Y_i \cdot P_i) = 128,61;
$$

– оцінки дисперсії:

$$
D = \sum_{i=1}^{k} (Y_i - Y_c)^2 \cdot P_i = 2940, 25;
$$

– оцінки середньоквадратичного відхилення:

$$
\sigma = \sqrt{\sum_{i=1}^{k} (Y_i - Y_c)^2 \cdot P_i} = 54,22;
$$

Для теоретичного закону розподілу Вейбулла коефіцієнт варіації розраховується:

$$
v = \frac{54,22}{128,61 - 44,09} = 0,642.
$$

7) Перевірка крайніх значень варіаційного ряду на належність їх вибірці розраховується за критерієм Ірвіна:

$$
\lambda_{d1} = \frac{1}{54,22} \cdot (52,83 - 44,1) = 0,161;
$$
  

$$
\lambda_{dN} = \frac{1}{54,22} \cdot (287,3 - 286,13) = 0,021.
$$

Отримані значення необхідно порівняти із табличними для рівня ймовірності *(0,95 0,99 )* і кількості значень *N*. Коли виконується умова  $\lambda_d \leq \lambda_T$ , то вважають, що крайнє значення не помилкове. Якщо умова не виконується то його усувають з варіаційного ряду і повторюють розрахунок для відповідного критерію Ірвіна.

8) Визначені значення емпіричного розподілу для восьми інтервалів дають змогу побудувати гістограму, а відтак висунути гіпотезу щодо відповідність теоретичному закону розподілу (рис. 4.5).

За виглядом гістограми, а також за коефіцієнтом варіації, який рівний *v=*0,642 висуваємо гіпотезу що необхідно розглядати теоретичний закон розподілу Вейбулла. Тоді, використаємо рівняння функції густини цього розподілу:

$$
f(y) = \frac{b}{a} \cdot \left(\frac{y - y_{3M}}{a}\right)^{b-1} \cdot \exp\left[-\left(\frac{(y - y_{3M})}{a}\right)^b\right],
$$
 (4.1)

9) Виконаємо розрахунок теоретичної частості.

Підставимо відповідні значення і отримаємо:

52

$$
f(y_1) = 0.017 \cdot \left(\frac{59,3-44,1}{94,204}\right)^{0.583} \cdot \exp\left[-\left(\frac{59,3-44,1}{94,204}\right)^{1.583}\right] = 0.005;
$$
  

$$
f(y_2) = 0.017 \cdot \left(\frac{89,7-44,1}{94,204}\right)^{0.583} \cdot \exp\left[-\left(\frac{89,7-44,1}{94,204}\right)^{1.583}\right] = 0.008;
$$
  

$$
f(y_3) = 0.017 \cdot \left(\frac{120,1-44,1}{94,204}\right)^{0.583} \cdot \exp\left[-\left(\frac{120,1-44,1}{94,204}\right)^{1.583}\right] = 0.007;
$$
  

$$
f(y_4) = 0.017 \cdot \left(\frac{150,5-44,1}{94,204}\right)^{0.583} \cdot \exp\left[-\left(\frac{150,5-44,1}{94,204}\right)^{1.583}\right] = 0.005;
$$
  

$$
f(y_5) = 0.017 \cdot \left(\frac{180,9-44,1}{94,204}\right)^{0.583} \cdot \exp\left[-\left(\frac{180,9-44,1}{94,204}\right)^{1.583}\right] = 0.003;
$$
  

$$
f(y_6) = 0.017 \cdot \left(\frac{211,3-44,1}{94,204}\right)^{0.583} \cdot \exp\left[-\left(\frac{211,3-44,1}{94,204}\right)^{1.583}\right] = 0.002;
$$
  

$$
f(y_7) = 0.017 \cdot \left(\frac{241,7-44,1}{94,204}\right)^{0.583} \cdot \exp\left[-\left(\frac{241,7-44,1}{94,204}\right)^{1.583}\right] = 0.001;
$$
  

$$
f(y_8) = 0.017 \cdot \left(\frac{272,1-44,1}{94,20
$$

- 10) Для сформованих інтервалів визначимо теоретичну частість:
	- $P_{\text{tri}}(Y) = 0,005 \cdot 30,4 = 0,167;$  $P_{Ti2}(Y) = 0,008 \cdot 30,4 = 0,244;$  $P_{Ti3}(Y) = 0,007 \cdot 30,4 = 0,221;$  $P_{Ti4}(Y) = 0,005 \cdot 30,4 = 0,163;$  $P_{Ti5}(Y) = 0,003 \cdot 30,4 = 0,104;$  $P_{Ti6}(Y) = 0,002 \cdot 30,4 = 0,06;$  $P_{Ti7}(Y) = 0,001 \cdot 30,4 = 0,031$ ;  $P_{Ti8}(Y) = 0,0005 \cdot 30,4 = 0,015$ .

11) Перевірка близькості емпіричного і теоретичного розподілів. Для кожного часткового інтервалу розрахуємо добуток —  $N\cdot P_{Ti}$ :

$$
100 \cdot 0, 167 = 16, 7;
$$
  
\n
$$
100 \cdot 0, 244 = 24, 4;
$$
  
\n
$$
100 \cdot 0, 221 = 22, 1;
$$
  
\n
$$
100 \cdot 0, 163 = 16, 3;
$$
  
\n
$$
100 \cdot 0, 104 = 10, 4;
$$
  
\n
$$
100 \cdot 0, 06 = 6, 0;
$$
  
\n
$$
100 \cdot 0, 031 = 3, 1;
$$
  
\n
$$
100 \cdot 0, 015 = 1, 48.
$$

Розрахуємо значення критерію  $X^2$  Пірсона для величини –  $N \cdot P_{\text{tri}}$ . Тоді, знайдемо:

$$
X^{2}_{1} = \frac{(13 - 16, 7)^{2}}{16, 7} = 0,811;
$$
  
\n
$$
X^{2}_{2} = \frac{(28 - 24, 3)^{2}}{24, 3} = 0,54;
$$
  
\n
$$
X^{2}_{3} = \frac{(22 - 22, 12)^{2}}{22, 12} = 0,001;
$$
  
\n
$$
X^{2}_{4} = \frac{(15 - 16, 3)^{2}}{16, 3} = 0,106;
$$
  
\n
$$
X^{2}_{5} = \frac{(9 - 10, 4)^{2}}{10, 4} = 0,2;
$$
  
\n
$$
X^{2}_{6} = \frac{(7 - 5,97)^{2}}{5,97} = 0,175;
$$
  
\n
$$
X^{2}_{7} = \frac{(2 - 3, 1)^{2}}{3, 1} = 0,396;
$$
  
\n
$$
X^{2}_{8} = \frac{(4 - 1,48)^{2}}{1,48} = 4,25.
$$

Сумарне значення 2 *X* становить – 6,48. Інші результати розрахунків представлено у таблиці – див. дод. В. 12) Визначити число ступенів вільності:

$$
r = k' - (n+1),
$$

де *n* – число параметрів функції теоретичного розподілу.

Підставивши значення отримаємо:

$$
r = 8 - (3 + 1) = 4.
$$

13) Задавши рівень значимості  $\alpha(\alpha = 0.05...0.1)$ , знайдемо для табличного *r*, значення ( $X^*$ )<sup>2</sup> і порівняємо його із розрахунковим. Визначивши табличне  $(X^*)^2$  для відповідного *r* та рівня значимості  $\alpha(\alpha = 0.05...0.1)$ , яке лежить у межах – 7,779 порівняємо його із розрахунковим  $X^2$  – 6,477. Отже, умова  $X^{2}$  <  $(X^{*})^{2}$  виконується. Тоді, теоретичний розподіл відображає емпіричні дані. Побудована гістограма та теоретична крива відображає розподіл випадкової величини –  $Q_{\rm r}$  (рис. 4.6).

Таблиця 4.2. Диференціальні функції розподілу та оцінки статистичних характеристик функціональних показників ТП ЗЦБ (за виробничої площі –  $S = 120$  га, планова тривалість збирання –  $t_{36}^{\rm p} = 12.1$  діб, плановий час початку  $T\Pi - \tau_{\text{\tiny IB}}^{\text{\tiny II}} = 287 \text{ до}$ ба)

| Функціональ-                                                 | Диференціальна функція розподілу                                                                                                    |     | Оцінки<br>статистичних    |  |
|--------------------------------------------------------------|----------------------------------------------------------------------------------------------------|-----|---------------------------|--|
| ний показник                                                 |                                                                                                    |     | хар-к<br>$\nu[Q]$<br>M[Q] |  |
|                                                              |                                                                                                    |     |                           |  |
| Обсяги питомих                                               |                                                                                                    |     |                           |  |
| біологічних $(Q_6)$                                          | $f(Q_6)=0,477 \cdot e^{-\frac{t^2}{2}}\left\{1-0,076 \cdot t \cdot (t^2-3)-0,0098 \cdot \left[t \cdot (t^2-2)-3(t^2-1)\right]\right\};$    |     |                           |  |
| втрат, ц/га                                                  |                                                                                                    | 3,4 | 0,4                       |  |
| (Лапласа-                                                    | $I_t = \frac{Q_6 - 3{,}425}{0{,}836}.$                                                                                                    |     |                           |  |
| Шарльє)                                                      |                                                                                                    |     |                           |  |
| Обсяги питомих<br>технологічних<br>$(Q_{\rm r})$ втрат, ц/га | $\overline{f(Q_m)=0.017\cdot\left(\frac{Q_m-44.1}{94.204}\right)^{0.583}}\left[-\left(\frac{Q_m-44.1}{94.204}\right)^{1.583}\right]$ 128,6 |     | 0,642                     |  |
| (Вейбулла)                                                   |                                                                                                    |     |                           |  |

Головні статистичні характеристики розподілів *Q*б, *Q*<sup>т</sup> їх довірчі інтервали, а також розрахункові значення критерію *Х <sup>2</sup>* Пірсона наведено в [дод.](file:///D:/ARBAIT/BASE_OF_DISER/Pukas%20VL_/Dis_vlp/Dus_vlp1.1.doc%23_Додаток_Д.%23_Додаток_Д.) В., табл. В.1-В.2.

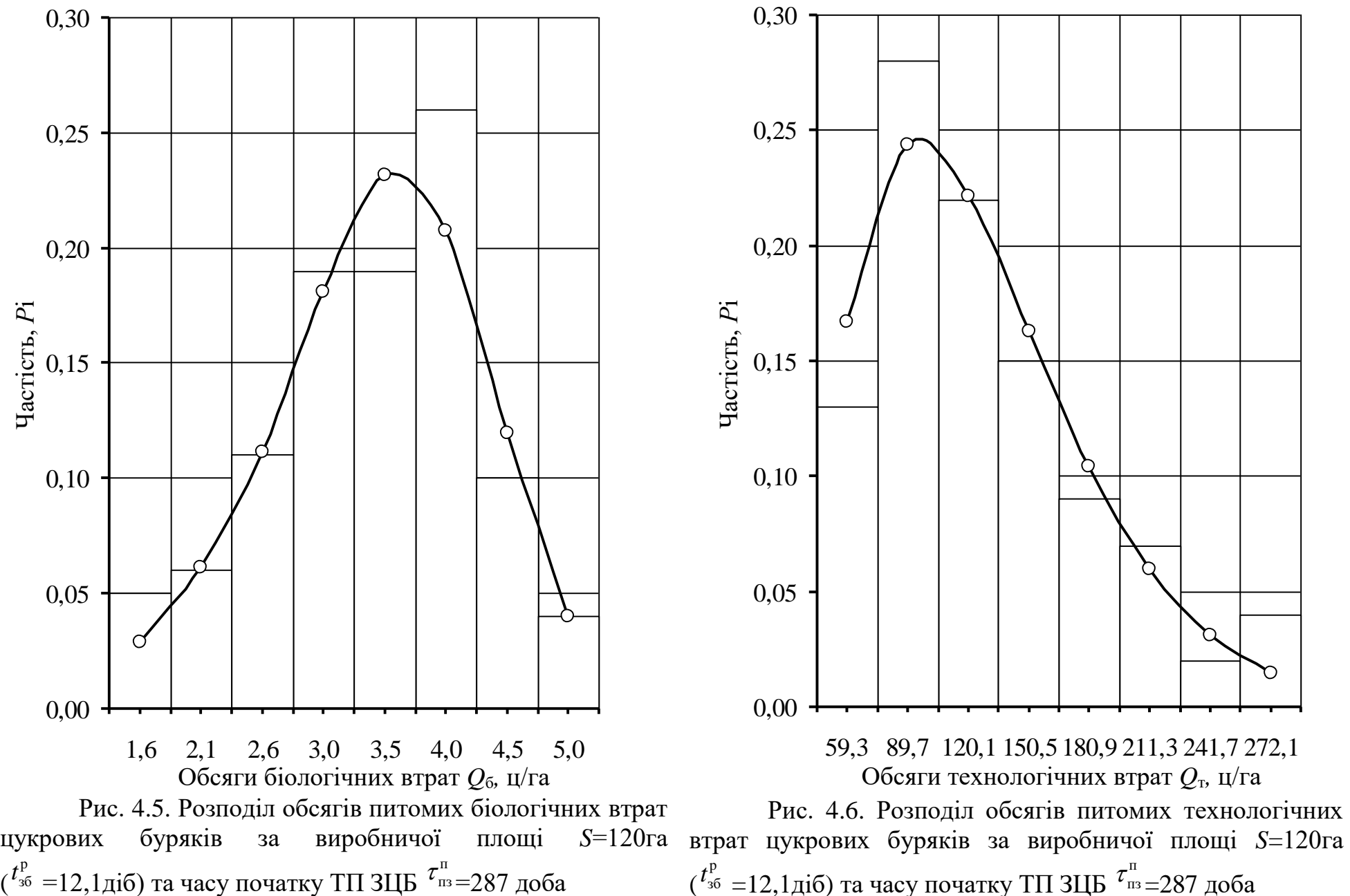

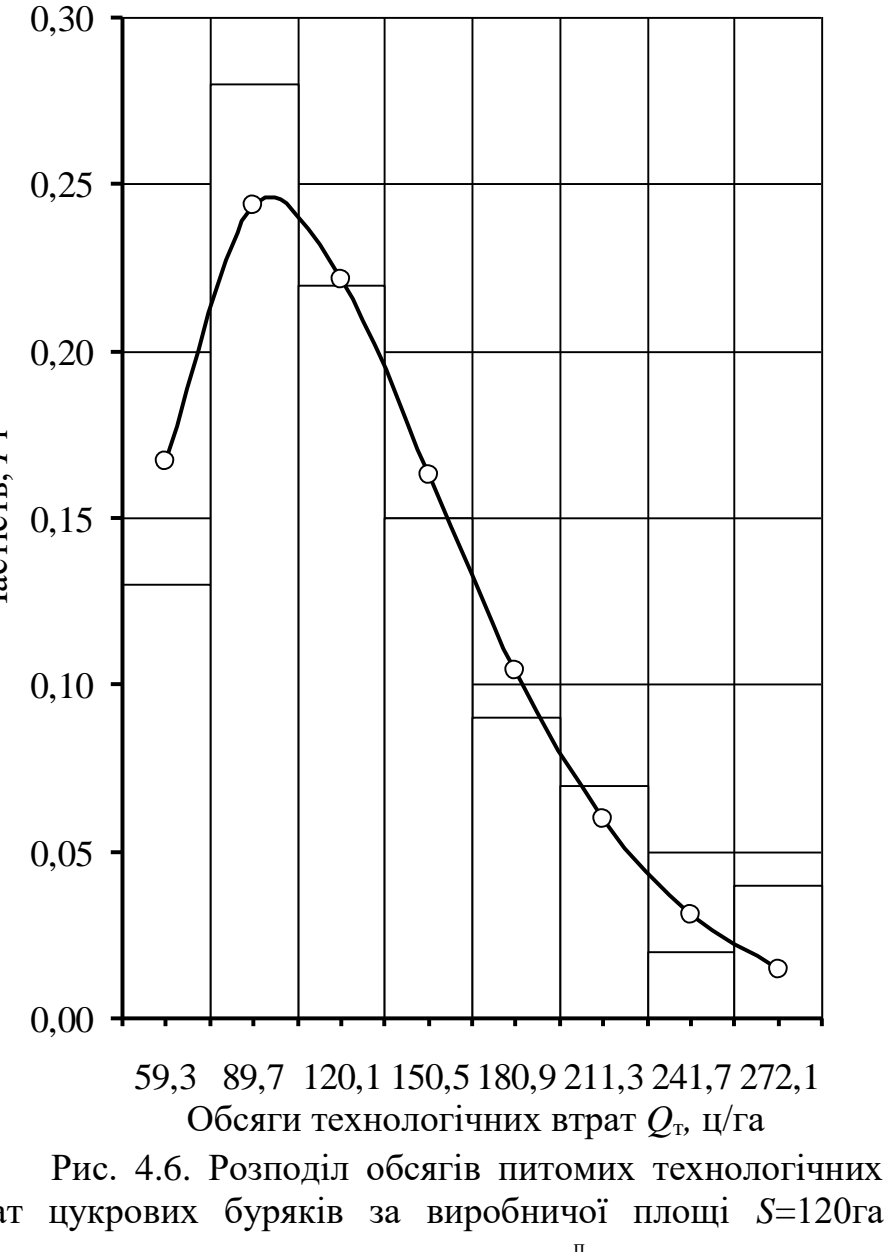

 $\binom{t_{36}^{\mathrm{p}}}{4}$  =12,1діб) та часу початку ТП ЗЦБ  $\tau_{\text{\tiny{I}}\text{\tiny{I}}\text{\tiny{I}}}^{\mathrm{n}}$ =287 доба

Таким чином, виконання комп'ютерних експериментів із статистичною імітаційною моделлю ТП ЗЦБ та математичне опрацювання їх результатів дає змогу встановити статистичні закономірності зміни функціональних показників ефективності цих ТП. На цій підставі, виникає можливість оцінити технологічний ризик процесів збирання, а відтак і розробити рекомендації щодо підвищення їх ефективності загалом.

### **Висновки до розділу 4.**

1. Хмарний брандмауер працює з хмарних ресурсів і формує віртуальну "барикаду" навколо хмарної мережі та запущених додатків, як і звичайний брандмауер, який працює для внутрішньої мережі будь-якої компанії. Відповідно до цього, хмарний брандмауер запропонує централізовану безпеку хмарної платформи, програм, інфраструктури та серверів зберігання.

2. Результати імітаційного моделювання дали змогу встановити залежність фактично зробленої площі від сезонної площі бурякозбирального комбайна (рис.4.3.), за якої фактично оброблена площа із збільшенням сезонної програми зростає до певного її значення. Це зумовлюється природно дозволеним фондом часу виконання робіт, який є обмежений та наявністю непогожих проміжків.

3. Застосування блоку імітаційного моделювання, що ї складовою інформаційно-аналітичної системи для моделювання технологічних процесів збирання цукрових буряків із використанням комбайна – ROPA Euro Tiger 3 для різних термінів початку збирання врожаю дало змогу встановити обсяги питомих біологічних втрат (*Q*б) коренеплодів цукрових буряків та обсяги питомих технологічних втрат (*Q*т). Використання цих показників дало змогу встановити диференціальні функції розподілу та обґрунтовати розподіл цих випадкових величин, яким є розподіли Лапласа-Шарльє (рис. 4.5) та Вейбулла (рис. 4.6). Статистичні характеристики наведені в Додатку В.

### **РОЗДІЛ 5.**

### **ОХОРОНА ПРАЦІ ТА БЕЗПЕКА В НАДЗВИЧАЙНИХ СИТУАЦІЯХ**

### **5.1. Розробка логіко-імітаційної моделі виникнення травм і аварій**

Методикою оцінки рівня небезпеки робочих місць, машин, виробничих процесів та окремих виробництв передбачено пошук об'єктивного критерію рівня небезпеки для конкретного об'єкта [\[7\]](#page-70-3). Таким показником вибрана ймовірність виникнення аварії, травми залежно від явища, що досліджується.

Для побудови логіко-імітаційної моделі процесу, формування і виникнення аварії та травми в процесі створення мікрокліматичних умов у приміщенні оцінюють відповідні небезпечні події. Кожній іх них присвоїмо ймовірність виникнення:

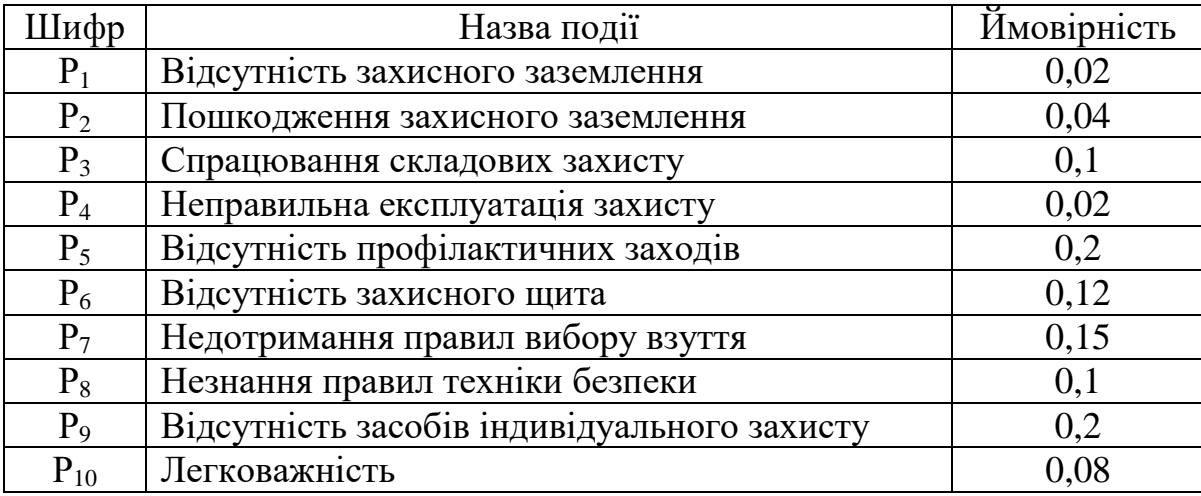

На основі наведених подій будуємо матрицю логічних взаємозв'язків між окремими пунктами, графічна інтерпретація якої зображено на рис. 5.1.

Розрахуємо ймовірності виникнення подій, що формують логіко-імітаційну модель процесів створення мікрокліматичних умов. Розглянемо травмонебезпечну ситуацію, що виникає за умови роботи працівників із електронебезпекою.

Підставивши дані ймовірностей базових подій у формулу, отримаємо ймовірність події 13:  $P_{13} = 0.2 + 0.4 - 0.2 \cdot 0.4 = 0.0592$ .

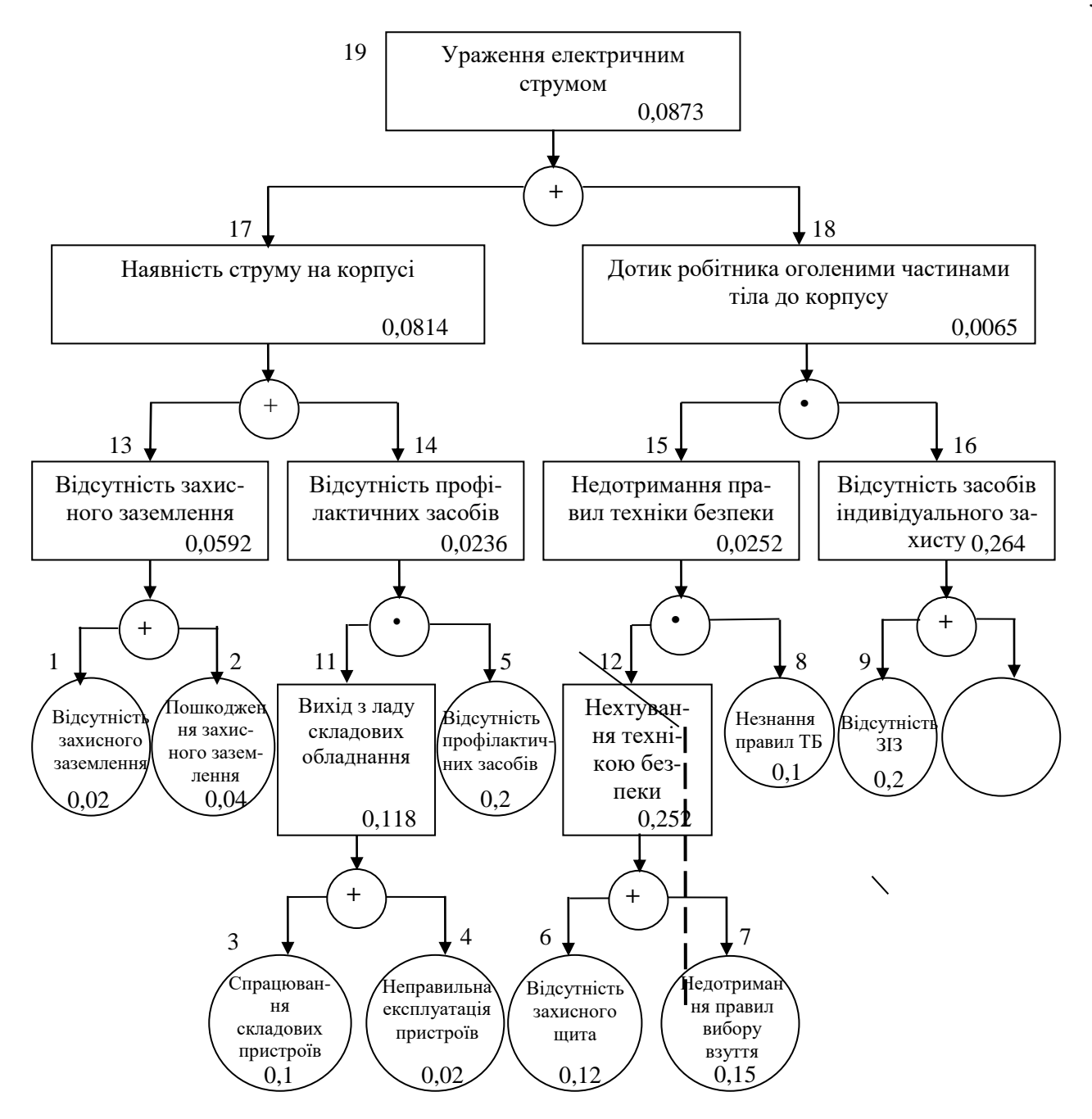

Рис. 5.1. Матриця логічних взаємозв'язків між окремими подіями травмонебезпечної ситуації [\[7\]](#page-70-3)

Аналогічно визначаємо ймовірність інших подій:

$$
P_{11} = P_4 + P_5 - P_4 P_5 = 0,3 + 0,4 - 0,3 \cdot 0,4 = 0,118.
$$
  
\n
$$
P_{12} = P_6 + P_7 - P_6 P_7 = 0,3 + 0,5 - 0,3 \cdot 0,5 = 0,252.
$$
  
\n
$$
P_{16} = P_9 + P_{10} - P_9 P_{10} = 0,2 + 0,15 - 0,2 \cdot 0,15 = 0,264.
$$
  
\n
$$
P_{14} = P_{11} \cdot P_5 = 0,118 \cdot 0,2 = 0,0236.
$$
  
\n
$$
P_{15} = P_{12} \cdot P_8 = 0,252 \cdot 0,1 = 0,0252.
$$

$$
P_{17} = P_{13} + P_{14} - P_{13} \cdot P_{14} = 0,592 + 0,0236 - 0,0592 \cdot 0,0236 = 0,0814.
$$
  

$$
P_{18} = P_{15} \cdot P_{16} = 0,264 \cdot 0,0252 = 0,0065.
$$
  

$$
P_{19} = P_{17} + P_{18} - P_{17} \cdot P_{18} = 0,0065 + 0,0814 - 0,0065 \cdot 0,0814 = 0,0873.
$$

Таким чином, ймовірність перекидання машини та наслідкового виникнення травми працівника є досить мала і становить —  $P_{_{\rm{I9}}} =$  0,0873 .

#### **5.2. Планування заходів із покращення умов праці**

До заходів щодо покращення умов праці належать всі види діяльності, спрямовані на попередження, нейтралізацію або зменшення негативної дії шкідливих і небезпечних виробничих факторів на працівників.

Рівень умов праці оцінюють порівнянням за фактичними і нормативними значеннями узагальнених (групових) показників.

Заходи щодо поліпшення умов праці здійснюють з метою створення безпечних умов праці шляхом:

- доведення до нормативного рівня показників виробничого середовища за елементами умов праці;

- захисту працівників від дії небезпечних і шкідливих виробничих факторів.

До показників ефективності заходів щодо поліпшення умов праці належать:

а) зміни стану умов праці:

- зміна кількості засобів виробництва, приведених у відповідність до вимог стандартів безпеки праці;

- покращання санітарно-гігієнічних показників;

- покращання психофізичних показників, зменшення фізичних і нервовопсихічних навантажень, в т.ч. монотонних умов праці;

- покращання естетичних показників, раціональне компонування робочих місць і впорядкування робочих приміщень;

б) соціальні результати заходів:

- збільшення кількості робочих місць, що відповідають нормативним вимогам;

- зниження рівня виробничого травматизму;

- зменшення кількості випадків професійних захворювань;

- зменшення плинності кадрів через незадовільні умови праці;

- престиж та задоволення працею.

Отже, на покращення охорони праці потрібно виділити кошти на відновлення вентиляційних систем у ремонтних майстернях, естетично оформити приміщення офісу, відновити кабінет з охорони праці, поновити протипожежний інвентар.

#### **5.3. Безпека в надзвичайних ситуаціях**

Актуальність проблеми природно-техногенної безпеки для населення і території, зумовлена зростанням втрат людей, що спричиняється небезпечними природними явищами, промисловими аваріями та катастрофами. Ризик надзвичайних ситуацій природного та техногенного характеру невпинно зростає, тому питання захисту цивільного населення від надзвичайних ситуацій на сьогодні є дуже важливе [\[7\]](#page-70-3).

У системі цивільної оборони окремого господарства необхідно забезпечити захист населення таким чином:

Укриття в захисних спорудах, якому підлягає усе населення відповідно до приналежності, досягається створенням фонду захисних споруд.

Евакуаційні заходи, які проводяться в містах та інших населених пунктах, які мають об'єкти підвищеної небезпеки, а також у воєнний час, основним способом захисту населення є евакуація і розміщення його у позаміській зоні.

Медичний захист проводиться для зменшення ступеня ураження людей, своєчасного надання допомоги постраждалим та їх лікування, забезпечення епідеміологічного благополуччя в районах надзвичайних ситуацій.

Радіаційний і хімічний захист включає заходи щодо виявлення і оцінки радіаційної та хімічної обстановки, організацію і здійснення дозиметричного та хімічного контролю, розроблення типових режимів радіаційного захисту, забезпечення засобами індивідуального захисту, організацію і проведення спеціальної обробки.

Евакуаційні заходи, які проводяться в містах та інших населених пунктах, які мають об'єкти підвищеної небезпеки, а також у воєнний час, основним способом захисту населення є евакуація і розміщення у позаміській зоні [\[7\]](#page-70-3).

### **Висновки до розділу 5.**

1. Виробничі травми та деякі аварії можна заздалегідь моделювати, застосовуючи метод побудови "дерева відмов" та помилок оператора людиномашинних систем у виробничому господарстві. Встановлено, що ймовірність виникнення травми під час робіт із електрообладнанням є досить малою і становить –  $P_{_{19}} = 0,0873$ .

2. Ризик надзвичайних ситуацій природного та техногенного характеру невпинно зростає, тому питання захисту цивільного населення від надзвичайних ситуацій на сьогодні є дуже важливе.

#### **РОЗДІЛ 6.**

## **РЕЗУЛЬТАТИ ЗАСТОСУВАННЯ ХМАРНИХ ОБЧИСЛЕНЬ ДЛЯ ОЦІНЕННЯ ЕФЕКТИВНОСТІ ПРИЙНЯТИХ РІШЕНЬ**

Згідно із наведеною в р.3. методикою встановимо оптимальну сезонну площі для початкових умов виконання процесу: початок збирання – приріст кореня менше 2 гр, тривалість роботи – 14 год. для діапазону сезонного навантаження площі від 10 до 120 га з кроком 10 га.

Для виконання розрахунків використаємо хмарний сервіс Office365, який дає змогу реалізовувати такі ж можливості як і Microsoft Office. Але хмарні обчислення, як зазначалося у розділах 1-3 роботи, дають змогу працювати із віддаленим файлом одночасно декільком користувачам, отримувати до нього доступ із різних гаджетів, передавати результати в різноманітні віддалені ресурси тощо, а також управляти політикою доступу та його використання (рис. 6.1).

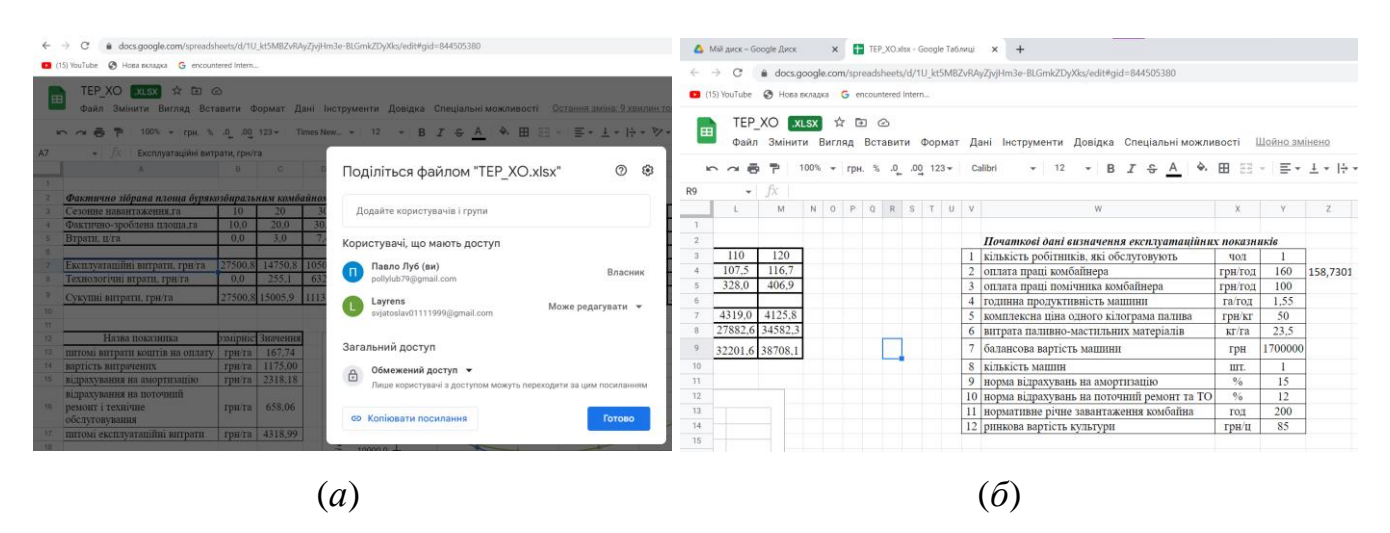

Рис. 6.1. Налаштування спільного доступу (*а*) та формування початкових даних (*б*) для хмарних обчислень в Office365

Зокрема, нами створено хмарний файл ТЕР\_ХО.хlsх для розрахунку показників економічної ефективності прийняття рішень щодо планування сезонних обсягів робіт для відповідного технологічного обладнання виробничих проектів (рис. 6.2).

Така реалізація хмарних обчислень дає змогу виконувати аналіз результатів

моделювання технологічних процесів в інформаційно-аналітичний системі.

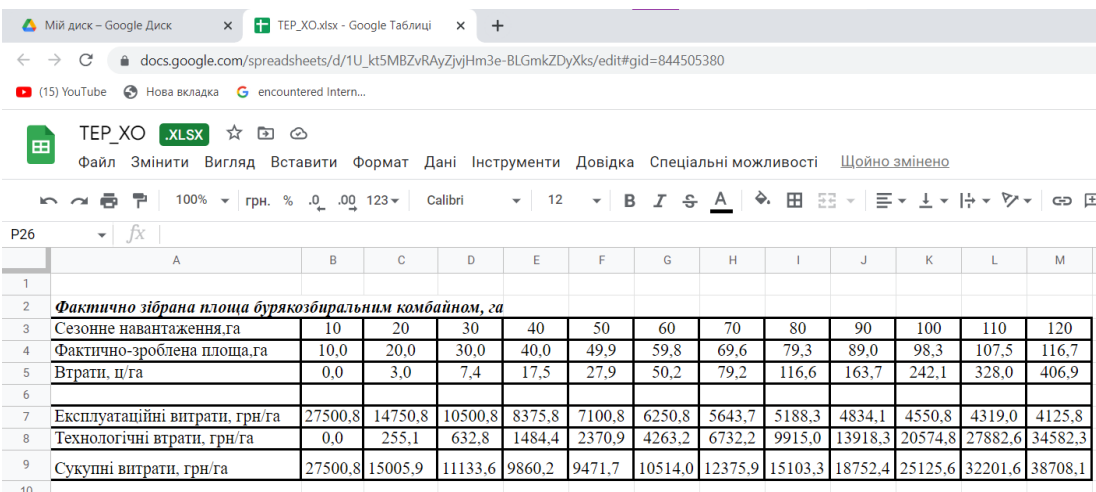

Рис. 6.2. Хмарні обчислення в Office365 та визначення головних вартісних показників технологічного процесу (комбайн – ROPA Euro Tiger 3)

Зокрема, отримані результати моделювання вносять в хмарний файл: 1) обсяги фактично зробленої площі, га; 2) обсяги втрат, ц/га. На підставі розрахунків, отримують закономірності показників ефективності відповідного модельованого технологічного процесу (рис. 6.3).

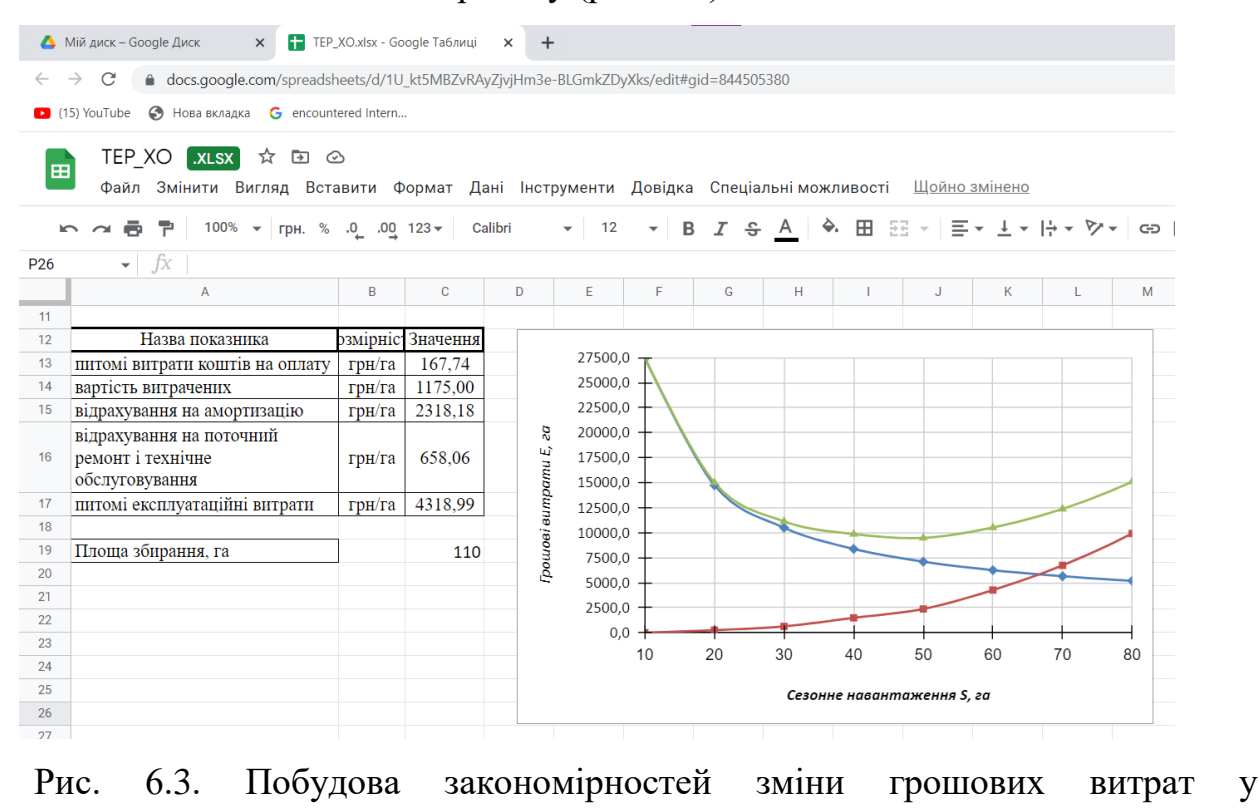

технологічному процесі (комбайн – ROPA Euro Tiger 3)

Для прикладу розрахуємо питомі сукупні витрати коштів на виконання процесу збирання цукрових буряків для сезонного навантаження 110 га.

Згідно із результатами моделювання, враховуючи погодні умови, отримуємо залежно від сезонного навантаження обсяг фактично зроблених площ (табл. 6.1).

Таблиця 6.1. Результати визначення фактично зібраної площі бурякозбиральним комбайном ROPA Euro Tiger 3

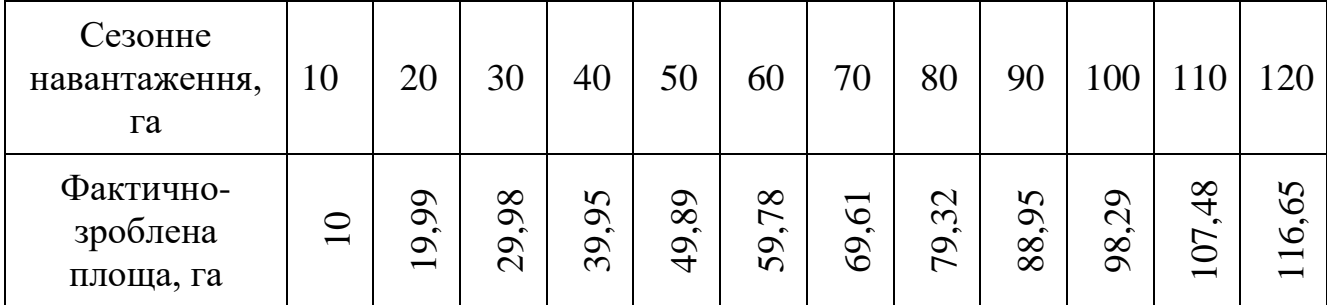

Відповідно до обсягу фактично виконаних робіт комбайном питомі витрати коштів на оплату праці [\[6\]](#page-70-4):

[
$$
\text{o}
$$
].  

$$
C_1 = \frac{(160 \cdot 1 + 100.0 \cdot 1)}{1.55} = 167.74 \text{ rph/ra.}
$$

Вартість паливо-мастильних матеріалів визначається за формулою:

 $C_2 = 23.5 \cdot 50 = 1175.0 \text{ rpm/ra.}$ 

Відрахування на амортизацію:

$$
C_3 = \frac{1700000 \cdot 1.15}{100 \cdot 110} = 2318.18 \text{ rph/ra.}
$$

Відрахування на поточний ремонт та технічне обслуговування:

$$
C_4 = \frac{1700000 \cdot 1 \cdot 12}{100 \cdot 1.55 \cdot 200} = 658.06 \text{ rph/ra.}
$$

Питомі експлуатаційні витрати (*В*тн) на виконання бурякозбирального процесу:  $B_{\text{th}} = 167.74 + 1175.0 + 2138.18 + 658.06 = 4318.99$ 

$$
B_{\text{TH}} = 167.74 + 1175.0 + 2138.18 + 658.06 = 4318.99 \text{ rph/ra.}
$$

Вартісне оцінення втрат врожаю (*В*тл):

$$
B_{\rm TI} = 328.85.0 = 27882.6 \, \text{rph./ra.}
$$

Питомі сукупні витрати коштів на виконання процесу включають – питомі експлуатаційні витрати (*В*тн) процесу та питомі втрати (*В*тл) врожаю культури через несвоєчасне її збирання:

$$
E = 4\,318.99 + 27\,882.6 = 32\,201.6\,\text{ppH}/\text{ra}.
$$

Провівши розрахунки аналогічним чином для інших варіантів сезонного навантаження отримаємо дані які зведені в табл. 6.2.

Таблиця 6.2. Результати оцінення питомих експлуатаційних витрат, питомих втрат та питомих сукупних витрат на виконання процесу

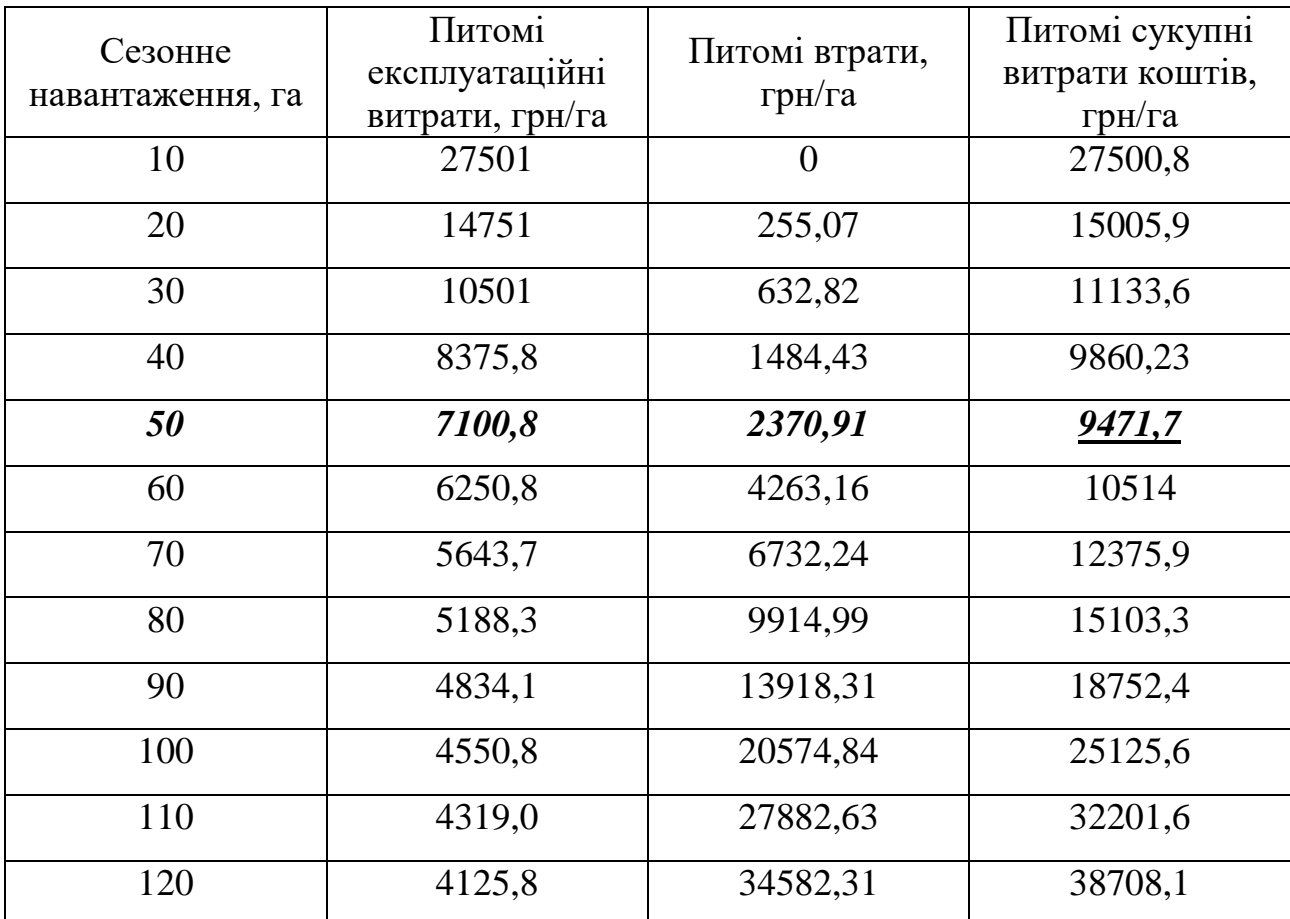

На основі отриманих даних будуємо залежності витрат від сезонного навантаження (рис. 6.4).

Отже, оптимальною сезонною програмою для заданих умов буде навантаження в розмірі *Sopt* = 50 га при якому досягаємо найменших питомих сумарних затрат коштів *Еmin* = 9471,72 грн/га.

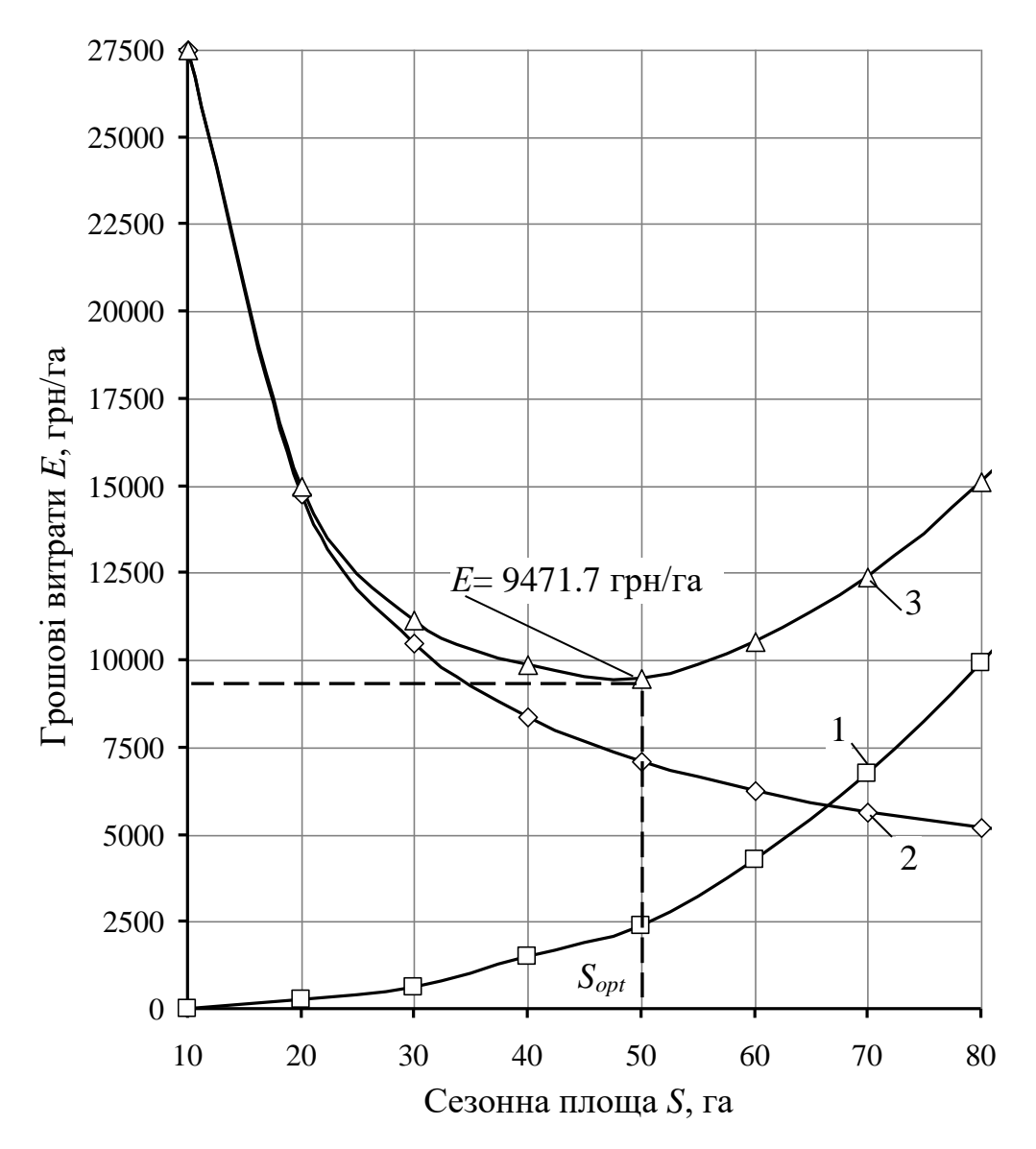

Рис. 6.4. Закономірність зміни показників ефективності та оптимізація сезонної площі збирання врожаю цукрових буряків (комбайн – ROPA Euro Tiger 3). 1 – питомі втрати через несвоєчасність збиральних робіт, грн/га; 2 – питомі експлуатаційні витрати, грн/га; 3 – питомі сукупні витрати коштів, грн/га; *Sopt* – оптимальна сезонна площа збирання, га

Як видно з графіка (рис. 6.4) для відповідного технічного оснащення проектів збирання врожаю культури необхідно планувати чітко визначений обсяг робіт, у цьому разі сукупні питомі витрати коштів у технологічних процесах будуть мінімальними. Зокрема, для бурякозбирального комбайна ROPA Euro Tiger 3 найраціональніше планувати сезонний обсяг робіт – 50 га, тоді сукупні

питомі витрати становитимуть мінімальне значення – *Е* = 9471.7 грн/га порівняно з іншими варіантами сезонних обсягів робіт.

### **Висновки до розділу 6.**

1. Застосування хмарних обчислень для вартісного оцінення втрат врожаю сільськогосподарських культур є важливою підставою виконання оптимізаційних розрахунків. Їх виконання дає змогу встановити як із збільшенням тривалості робіт (7, 10,5, 14 год) у проектах, із застосуванням одиничного комбайна, необхідно планувати оптимальну виробничу площу. І як це робити щоб сукупні питомі витрати були мінімальними.

2. На підставі застосування блоку інформаційно-аналітичної системи, який відповідає за імітаційне моделювання технологічного процесу збирання врожаю культури, виконання комп'ютерних експериментів та опрацювання їх результатів встановлено оптимальну сезонну площу збирання для комбайна ROPA Euro Tiger 3 (для умов - приріст кореня менше 2гр, тривалість роботи – 10,5 год. діапазон сезонної площі 10-120га, приріст моделюваних обсягів площ культури із кроком 10 га) яка становить 50 га із питомими сукупними витратами коштів – *Еmin* = 9471,72 грн/га.

### **ВИСНОВКИ І РЕКОМЕНДАЦІЇ**

1. Системи підтримки прийняття рішень (Decision Support Systems – DSS), належать до інформаційних систем нового покоління, головне призначення яких полягає в забезпеченні комп'ютерною підтримкою прийняття рішень з управління на різних етапах реалізації проектів, підготовки рішень і моніторингу. Сьогодні існує дуже багато різноманітних засобів розробки програмного забезпечення, всі вони мають різні можливості та дозволяють працювати з різними мовами програмування.

2. Хмара полегшує ІТ-фірмам роботу в різних містах і країнах разом на одній платформі, а також користувачі можуть обмінюватися даними з різних частин фірми та отримувати до них доступ. Це сприяє швидкому зростанню програмних компаній у всьому світі з мінімальним використанням активів та величезною нормою доходу.

3. Хмарні обчислення поєднують декілька підходів та моделей із надання та управління ІТ-сервісами, тому на практиці цей термін розглядається досить широко. Хтось вважає хмарними обчисленнями хостинг віртуальних машин, або колокейшн серверів лише за ознакою мережевого доступу до ресурсів, інші під хмарними обчисленнями розуміють такі користувальницькі сервіси як Dropbox, Google Drive тощо. Більшість користувачів визначає хмарні обчислення лише за однією ознакою – мережевим доступом, але хмарні обчислення це набагато більш об'ємна сутність.

4. Агрохолдинги що працюють в Україні сьогодні прийшли до такого етапу свого розвитку, що конкуренція на ринку АПК заставляє їх використовувати не тільки продуктивні технології виробництва продукції із застосуванням дедалі нових сортів, добрив та хімічного захисту, але й використання сучасних ІТ для ефективного використання наявних ресурсів та управління виробництвом загалом.

5. Імітаційне моделювання бурякозбирального процесу та фіксування характеристик роботи одиничного комбайна впродовж осіннього періоду виконували для наступних років (*Np* - число реалізацій моделі) для варіантів тривалості роботи 7, 10.5, 14 год. а також для різного терміну початку бурякозбиральних робіт(при прирості маси кореня менше 3 г, 2.5 г, 2 г).

6. На підставі математичного опрацювання результатів моделювання визначалися статистичні характеристики фізичних показників бурякозбирального процесу та обґрунтовувалась потрібна кількість реалізацій моделі на ПК за умови допустимої відносної похибки 0,05 та довірчої ймовірності (0,95), яка є достатньою для інженерних розрахунків.

7. Застосування блоку імітаційного моделювання, що ї складовою інформаційно-аналітичної системи для моделювання технологічних процесів збирання цукрових буряків із використанням комбайна – ROPA Euro Tiger 3 для різних термінів початку збирання врожаю дало змогу встановити обсяги питомих біологічних втрат (*Q*б) коренеплодів цукрових буряків та обсяги питомих технологічних втрат (*Q*т). Використання цих показників дало змогу встановити диференціальні функції розподілу та обґрунтовати розподіл цих випадкових величин, яким є розподіли Лапласа-Шарльє (рис. 4.4) та Вейбулла (рис. 4.5). Статистичні характеристики наведені в Додатку В.

8. На підставі застосування блоку інформаційно-аналітичної системи, який відповідає за імітаційне моделювання технологічного процесу збирання врожаю культури, виконання комп'ютерних експериментів та опрацювання їх результатів встановлено оптимальну сезонну площу збирання для комбайна ROPA Euro Tiger 3 (для умов – приріст кореня менше 2 гр, тривалість роботи – 10,5 год. діапазон сезонної площі 10-120га, приріст моделюваних обсягів площ культури із кроком 10 га) яка становить 50 га із питомими сукупними витратами коштів – *Еmin* = 9471,72 грн/га.

### **БІБЛІОГРАФІЧНИЙ СПИСОК**

1. Бондар Є. С. Хмарні обчислення та їх застосування / Є. С. Бондар, М. М. Глибовець, С. С. Гороховський // Вісник КНУ ім. Т. Шевченка. – Вип. № 1. – К.: КНУ, 2019. – 74-82 c.

<span id="page-70-1"></span>2. Вакалюк Т. А. Вітчизняний досвід проектування хмаро зорієнтованого навчального середовища для закладів освіти / Т.А. Вакалюк // Новітні комп'ютерні технології. – Кривий Ріг : Видавничий центр ДВНЗ «КНУ», 2014. – Том XII : спецвипуск «Хмарні технології в освіті». – С. 20-24.

3. Власенко К. В. Теоретичні й методичні аспекти навчання вищої математики з використанням інформаційних технологій в інженерній машинобудівній школі : монографія / К. Власенко ; науковий редактор д. пед. н., проф. О. І. Скафа. – Донецьк : Ноулідж, 2011. – 410 с.

4. Голуб Б.М. C#. Концепція та синтаксис. Навч. посібник / Б.М. Голуб, – Львів: Видавничий центр ЛНУ імені Івана Франка, 2006. – 136 с.

<span id="page-70-0"></span>5. ГОСТ 11.006-75. Прикладная статистика. Правила проверки согласия опытного распределения с теоретическим. – М.: Из-во стандартов,  $1981. - 32$  c.

<span id="page-70-4"></span>6. Жалдак М. І. Основи теорії і методів оптимізації : [навч. посіб. для студ. 246 мат. спец. вищ. навч. закл.] / М. І. Жалдак, Ю. В. Триус. – Черкаси : Брама-Україна, 2005. – 607 с.

<span id="page-70-3"></span>7. Жидецький В.Ц. Основи охорони праці / Жидецький В.Ц., Джигирей В.С., Мельников О.В. – [5-е вид.]. Львів : Афіша, 2007. 350 с.

8. Карабиньош С., Новицький А. Підготовка бурякозбиральної техніки до польових робіт // Пропозиція. – 2006. –  $N_210. - 164$  с.

9. Кафедра інформаційних систем [Електронний ресурс]. – К. : Київ. нац. унт ім. Т. Г. Шевченка, [б. р.] – Режим доступу : http://scsp.org.ua/uk/faculty/ depIS.

<span id="page-70-2"></span>10. Кормич Б. А. Інформаційна безпека: організаційно-правові основи: навч. посібник / Б. А. Кормич. – К.: Кондор, 2014. – 384 с.

11. Лихочвор В.В. Рослинництво. Технології вирощування сільськогосподарських культур. – Львів: НВФ "Українські технології", 2002. – 800 с.

12. Маркова О. М. Моделі використання хмарних технологій у підготовці ІТфахівців / Маркова О. М. // Наук. часоп. НПУ імені М. П. Драгоманова : зб. наук. праць / Редрада. – К. : НПУ імені М. П. Драгоманова,  $2016. - N<sub>2</sub> 18 (25). - C. 85-94.$ 

<span id="page-71-0"></span>13. «Переваги та недоліки використання хмарних технологій підприємствами України» [Електронний ресурс]. – Режим доступу: http://www.bsfa.edu.ua/files/konf2013/62.pdf. – Дата доступу: 20.10.2022

14. Рамський Ю. С. Вивчення інформаційно-пошукових систем мережі Інтернет : навч.-метод. посіб. / Ю. С. Рамський, О. В. Рєзіна ; Нац. пед. унт ім. М. П. Драгоманова. – К. : [б. в.], 2004. – 60 с.

15. Сазонець О. М. Інформаційні системи і технології в управлінні зовнішньоекономічною діяльністю [текст] : навч. посіб. / О. М. Сазонець. – К. : Центр учбової літератури, 2014. – 256 с.

16. «Специфіка інформаційних систем на основі технології cloud computing» [Електронний ресурс]. - Режим доступу : http://archive.nbuv.gov.ua/portal/natural/vcndtu/2011\_53/29.htm. – Дата доступу: 04.11.2022

17. Cпірін О. М. Зміст навчального матеріалу спецкурсу "Хмарні інформаційно-аналітичні технології у науково-дослідному процесі" / О. М. Cпірін, О. А. Одуд // Інформаційні технології і засоби навчання. - 2016. - Т. 52, вип. 2. - С. 108-120.

18. Сучасні інформаційні системи і технології: конспект лекцій / В. Г. Іванов, С. М. Іванов, В. В. Карасюк та ін.; за заг. ред. В. Г. Іванова, В. В. Карасюка. – Х.: Нац. юрид. ун-т ім. Ярослава Мудрого, 2014. – 347 с.

19. Уланова Е.С., Забелін В.Н. Методи кореляційного і регресійного анализу в агрометеорології. Л.: Гідрометеовидав. – 1990. – 146 с.

20. Шилдт Г. С# 4.0: повне керівництво. – М.: ТзОВ "І.Д. Вільямс",
$2011 - 1056$  c.

21. «Управління проектами». [Електронний ресурс]. – Режим доступу: https://uk.wikipedia.org/wiki/Управління проектами. – Дата доступу: 10.11.2022

22. «Управління часом, тайм менеджмент». [Електронний ресурс]. – Режим доступу: https://uk.wikipedia.org/wiki/Управління часом. – Дата доступу: 10.11.2022

23. «Хмарні обчислення» [Електронний ресурс]. – Режим доступу: http://uk.wikipedia.org/wiki/Хмарні\_обчислення. – Дата доступу: 06.10.2022

24. «Хмарні технології» [Електронний ресурс]. – Режим доступу: http://j.parus.ua/ua/358. – Дата доступу: 12.10.2022

25. Юрченко І.В., Сікора В.С. Інформатика та програмування. Частина 2.– Чернівці: Видавець Яворський С.Н., 2015.– 210 с.

26. «Benefits of cloud computing». [Електронний ресурс]. – Режим доступу: http://www.verio.com/resource-center/articles/cloud-computing-benefits. – Дата доступу: 28.10.2022

27. Demydenko, M. A. (2016). Decision support systems [Systemy pidtrymky pryiniattia rishen], Natsionalnyi hirnychyi universytet, Dnipro, 104 s. URL: [http://nmu.org.ua](http://nmu.org.ua/) [in Ukrainian

28. Bratushka, S. M., Novak S. M., Khailuk S. O. (2010). Decision support systems [Systemy pidtrymky pryіniattia rishen], DVNZ «UABS NBU», Sumy, 265 s. [in Ukrainian]

29. OLAP i Business Intelligence. URL: <http://www.olap.ru/home.asp?catId=60&catPage=56> (14.06.2021 p.).

30. Sytnyk, V. F (2004). Decision support systems [Systemy pidtrymky pryiniattia rishen], KNEU, Кyiv, 614 s. [in Ukrainian]

31. «The NIST Definition of Cloud Computing» (англ.). [Електронний ресурс]: Режим доступу: http://nvlpubs.nist.gov/nistpubs/Legacy/SP/nistspecialpublication800-145.pdf. – Дата доступу: 29.09.2022

# ДОДАТКИ

## **ДОДАТОК А.**

### Блок-схема алгоритму імітаційної моделі технологічних процесів збирання цукрових буряків

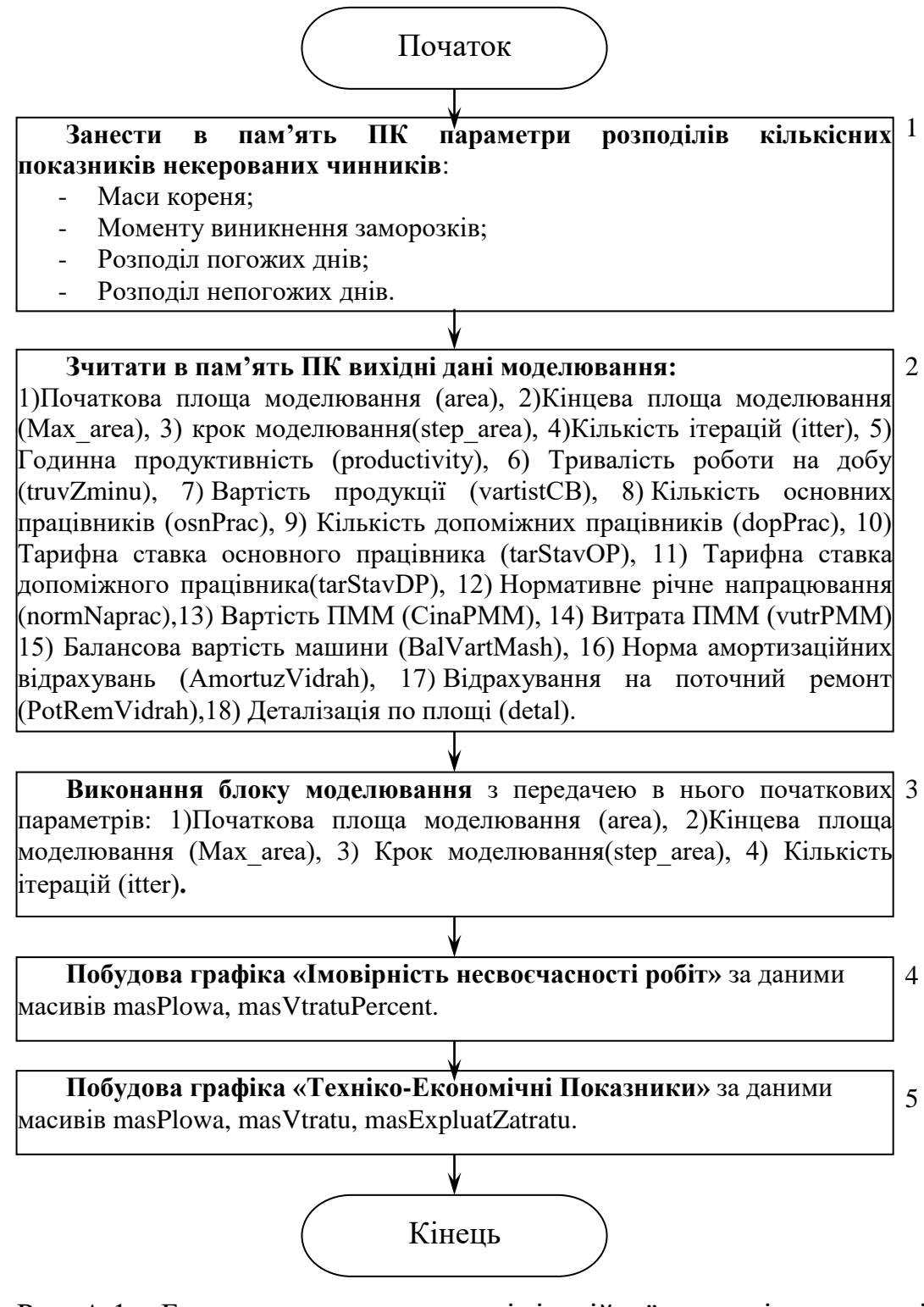

Рис. А.1. Блок-схема алгоритму імітаційної моделі технологічних процесів збирання цукрових буряків (загальний вигляд).

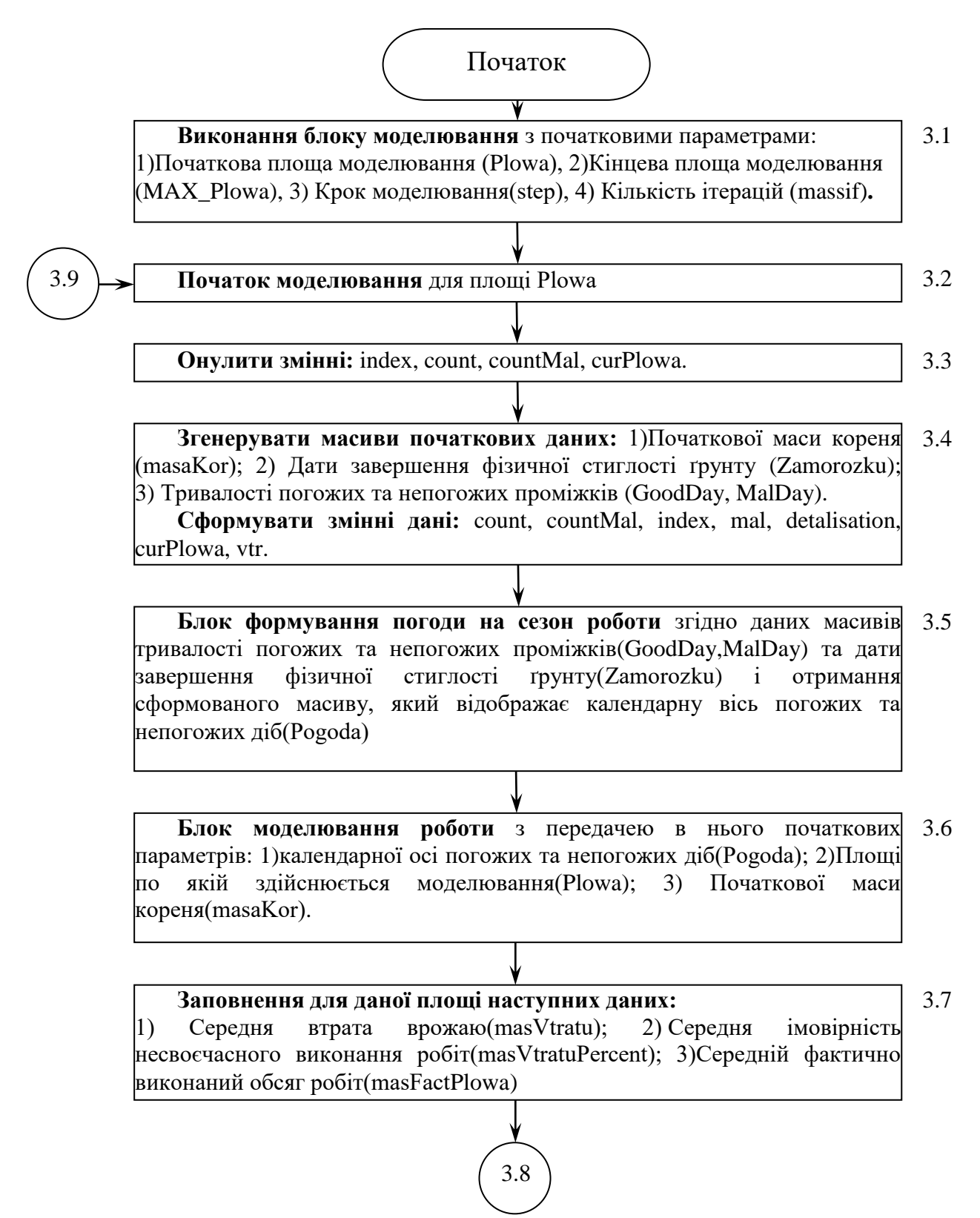

Рис. А.1. Бок-схема алгоритму імітаційної моделі процесів збирання цукрових буряків (Блок відображення функціонування виробничої системи)

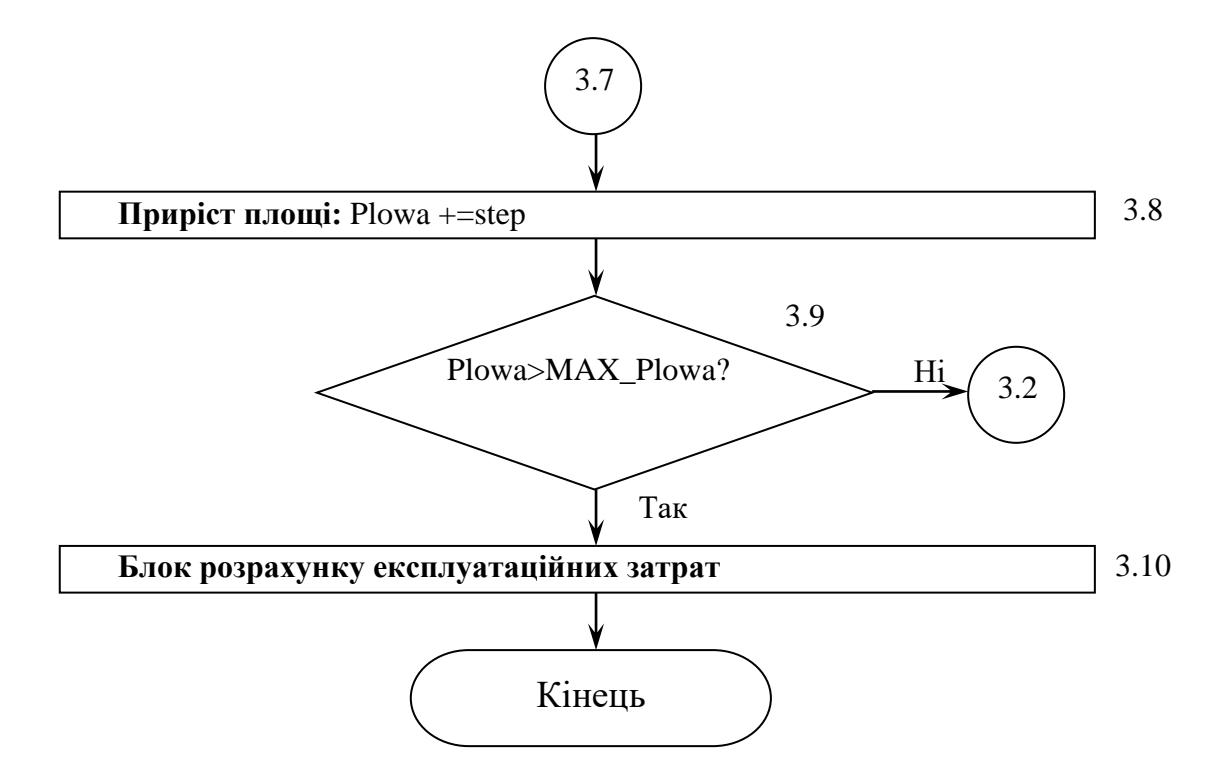

Рис. А.1. Блок-схема алгоритму імітаційної моделі процесів збирання цукрових буряків (Блок відображення функціонування виробничої системи)

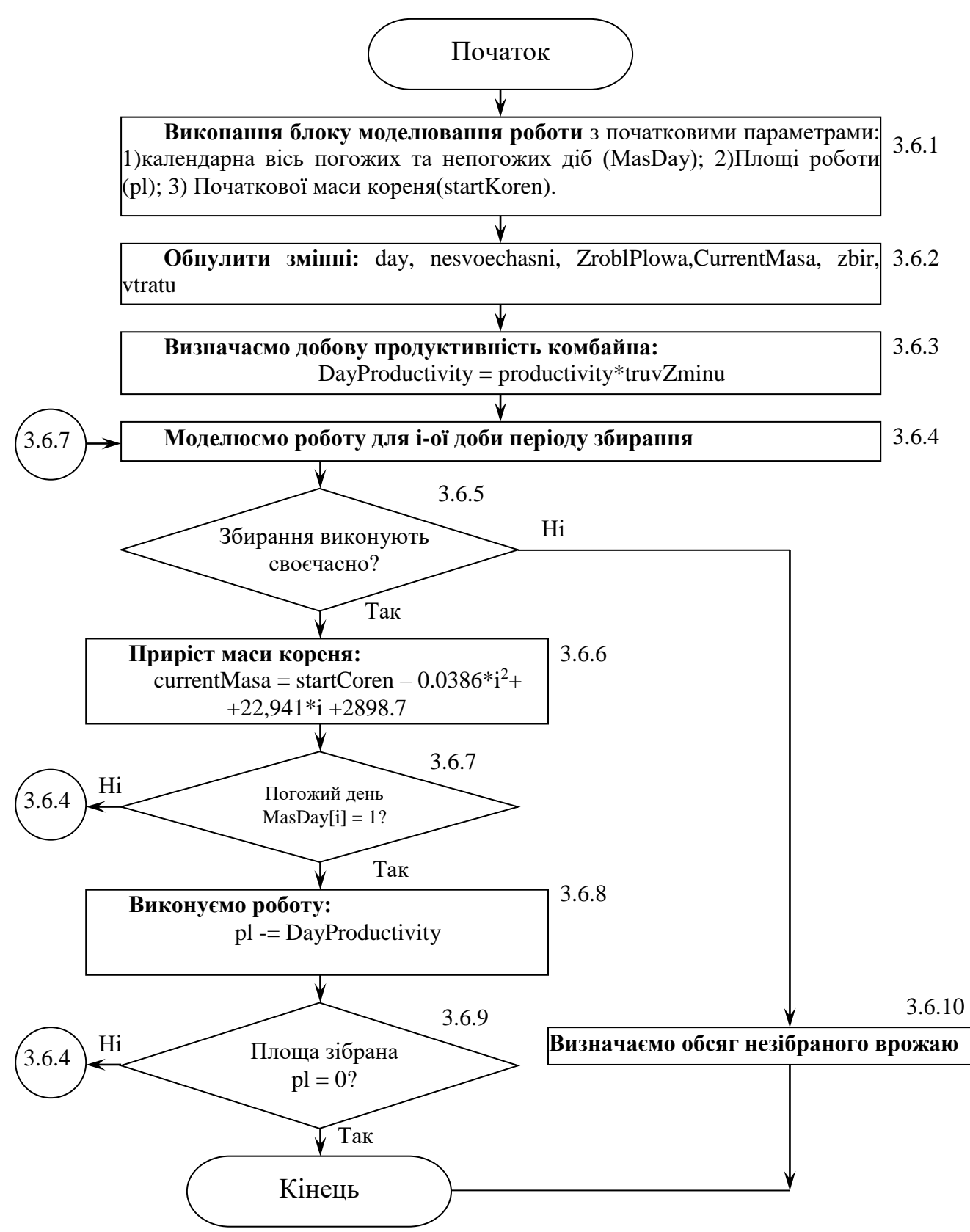

Рис. А.2. Блок-схема алгоритму імітаційної моделі процесу збирання цукрових буряків (Блок імітації роботи комбайна на полі)

#### **Додаток Б**

*ФРАГМЕНТ КОДУ ГОЛОВНОГО ВІКНА ІМІТАЦІЙНОЇ МОДЕЛІ* - **Form1.cs** using System; using System.Collections.Generic; using System.ComponentModel; using System.Data; using System.Drawing; using System.Text; using System.Windows.Forms; using System.IO; using System.Threading; using System.Globalization; namespace Dip { public partial class Form1 : Form { public struct dani { public int area, Max\_area, step\_area, itter; public dani(int area, int Max area, int step area, int itter)  $\{$  this.area = area; this.Max\_area = Max\_area; this.step area = step area; this.itter = itter; } } //--------------------Початкові дані---------------- public int area = 50, Max\_area = 150, step\_area = 10, itter = 5, detal = 90; //public int itter=5;//, massif =10; public double productivity = 1.1, truvZminu = 14, vartistCB = 25; //42857 koreniv na 1ga public int osnPrac = 1, dopPrac = 1, normNaprac =  $180$ , start =  $258$ ; public double CinaPMM = 5.5, BalVartMash = 215000, vutrPMM = 27, AmortuzVidrah = 15, PotRemVidrah = 12, koevVidrah; public double tarStavOP = 12, tarStavDP = 7.5, zibrMasa; //-------------------------------------------------- public bool sleep = false, modDone = false; StreamWriter sw;  $int[]$  Pogoda = new  $int[85]$ ; public float[] masVtratuPercent; public int[] masPlowa; public float[] masExpluatZatratu, masFactPlowa, masVtratu; Random  $rd = new Random()$ ; Thread WorkThread; public Form1() { InitializeComponent(); //------buttons------ Pause.Enabled = false; Stop.Enabled = false; Thread.CurrentThread.CurrentCulture = new CultureInfo("en-US"); } // розподіл Вейбула public double veyb(double a, double b, double c, int min, int max)  $\overline{\mathcal{L}}$  double temp; do  $\{$  $temp = 0$ : temp =  $(c + a * Math.Exp((1 / b) * (Math.Log(-(Math.Log(rd.NextDouble)))))))$ 

```
} while (temp < min || temp > max);
             return temp;
         }
         // Моделювання
         //void model(int Plowa, int MAX_Plowa, int step, int massif)
         void model(object o)
         {
             try
\{dani d1 = (dani)o; int Plowa = d1.area;
                 int MAX Plowa = d1.Max area;
                 int step = d1.step area;
                  int massif = d1.itter;
                int count, countMal, index = 0;
                 bool detalisation;
                 double curPlowa, vtr;
                  sw = new StreamWriter("pog.txt");
                double masaKor = 0; while (Plowa <= MAX_Plowa)
\overline{a} ( \overline{a} ) and \overline{a} ( \overline{a} ) and \overline{a} ( \overline{a} ) and \overline{a} ( \overline{a} ) and \overline{a} ( \overline{a} ) and \overline{a} ( \overline{a} ) and \overline{a} ( \overline{a} ) and \overline{a} ( \overline{a} ) and \overline{a} ( \ detalisation = false;
                      if (Plowa == detal) detalisation = true;
                     count = 0; countMal = 0; curPlowa = 0; zibrMas = 0;
                     double vtrTemp = 0, tmp = 0;
                     for (int i = 0; i \lt massif; i++){
                          masaKor = veyb(156.044, 1.622, 74, 74, 426);
                          int Zamorozku = 0;
                         for (int z = 0; z < massif; z++)
                         {
                              prPogUmovu.Value = 0;
                              Zamorozku = (int)veyb(24.755, 1.545, 277, 277, 332);
                             for (int pog = 0; pog < masif; pog++)
                             {
                                 int[] GoodDay = new int[25];for (int G = 0; G < GoodDay.Length; G++)
                                 {
                                      GoodDay[G] = (int)veyb(5.665, 1.148, 1, 1, 21);
 }
                                  int[] MalDay = new int[25];
                                  for (int M = 0; M < MalDay.Length; M++)
\{ MalDay[M] = (int)veyb(2.531, 1.080, 1, 1, 14);
 }
                                 Pogoda = FormPogodu(GoodDay, MalDay, Zamorozku);
                                 curPlowa += robota(Pogoda, Plowa, masaKor, detalisation, out vtr, 
out zibrMasa);
                                  tmp += zibrMasa;
                                 vtrTemp += vtr;
                                  count++;
                                 if (vtr > 0) countMal++;
                                 prPogUmovu.PerformStep();
                                 prFull.PerformStep();
                                 while (sleep)
\{ Thread.Sleep(100);
 }
 }
 }
 }
                     //sw.WriteLine("{0} \t {1}\t {2:f2} ",countMal , count, curPlowa / count);
                      masVtratu[index] = (float)((vtrTemp / count / Plowa) * vartistCB);
                     masPlowa[index] = Plowa;
                     masVtratuPercent[index] = 100f - (float)countMal * 100 / count;
                      masFactPlowa[index] = (float)curPlowa / count;
```

```
 //sw.WriteLine("{0}",tmp/count/Plowa);//фактично зібраний врожай
                      //sw.WriteLine("{0:f2}\t{1}", masVtratuPercent[index],masPlowa[index]);
 //sw.WriteLine("{0:f2}", masVtratuPercent[index]);
 //sw.WriteLine("{0:f2}", masFactPlowa[index]);
                      sw.WriteLine("{0}\t{1}", masVtratu[index], masFactPlowa[index]);
                      //sw.WriteLine("площа: {0}, Втрати :{1:f2}",masPlowa[index]-
masFactPlowa[index],masVtratu[index]);
                       ++index;
                      Plowa += step;
 }
                  sw.WriteLine("-------------------------");
                  TEP();
                  modDone = true;
 }
              finally
\{ sw.Close();
                  //----buttons------
                  Start.Enabled = true;
                  Pause.Enabled = false;
                  Stop.Enabled = false;
 }
              MessageBox.Show("Моделювання завершено!", "OK", MessageBoxButtons.OK, 
MessageBoxIcon.None);
 }
          // формування ряду погожих і непогожих днів
         int[] FormPogodu(int[] pogogiDni, int[] nepogogiDni, int zamoroz)
\overline{\mathcal{L}}int[] rez = new int[zamoroz - start]; int position = 0;
              int temp;
             for (int j = 0; j < pogogiDni.Length && position \langle rez.Length; j++)\{temp = 0;
                  while (temp < pogogiDni[j])
\{ if (position == rez.Length) break;
                      rez[position] = 1;
                      temp++;
                      position++;
 }
                 temp = 0;
                  while (temp < nepogogiDni[j])
\{ if (position == rez.Length) break;
                      rez[position] = 0;temp++;
                      position++;
 }
 }
              return rez;
         }
         double robota(int[] MasDay, double pl, double startKoren, bool det, out double vtratu, 
out double zbir)
         {
             int day = 0, nesvoechasni = 0;
             vtratu = 0; zbir = 0; int truvSezony = MasDay.Length;
             double ZroblPlowa = \theta, CurrentMasa = \theta;//, zbir = \theta;
              double DayProductivity = productivity * truvZminu;
             for (int i = 0; i < truvSezony; i++)\{if (pl > 0)\overline{a} ( \overline{a} ) and \overline{a} ( \overline{a} ) and \overline{a} ( \overline{a} ) and \overline{a} ( \overline{a} ) and \overline{a} ( \overline{a} ) and \overline{a} ( \overline{a} ) and \overline{a} ( \overline{a} ) and \overline{a} ( \overline{a} ) and \overline{a} ( \ CurrentMasa = startKoren - 0.0386 * (i + start) * (i + start) + 22.941 * (i + 
start) - 2898.7;
```

```
if (MasDay[i] == 1){
                         ZroblPlowa += (pl > DayProductivity) ? DayProductivity : pl;
                        zbir += ((pl > DayProductivity) ? DayProductivity : pl) * CurrentMasa * 
80000 / 100000;
                         pl -= (pl > DayProductivity) ? DayProductivity : pl;
 }
                    day++;
 }
                 else break;
 }
             if (det) sw.WriteLine(pl);
            if (pl > 0)\{ //втрати в ц.
                 vtratu = pl * CurrentMasa * 80000 / 100000;
 }
            nesvoechasni = (int)(p1 / (productivity * trueZmin) > (int)(p1 / (productivity *truvZminu))) ?
                    (int)(p1 / (productivity * trueZminu)) + 1.0 : (int)(p1 / (productivity * ...))truvZminu)));
            //sw.WriteLine("{0} днів\t{1} днів\t{2} га\t{3:n2} ц\t{4:n2} ц\t{5} га", day,
nesvoechasni,
             // ZroblPlowa,(zbir/100000),vtratu/100000, (pl<=0)?0:pl);
             //sw.WriteLine("Урожайність {0:n2} ц/га", CurrentMasa * 42857 / 100000);
             return ZroblPlowa;
         }
        void TEP()
         {
             masExpluatZatratu = new float[masPlowa.Length];
            for (int i = 0; i < masExpluatZatratu.Length; ++i)
\{ koevVidrah = masFactPlowa[i] / (productivity * normNaprac);
                 masExpluatZatratu[i] = (float)((osnPrac * tarStavOP + dopPrac * tarStavDP) / 
productivity + (CinaPMM * vutrPMM) + (BalVartMash * AmortuzVidrah / (100 * masFactPlowa[i])) +
                     (BalVartMash * PotRemVidrah * koevVidrah / (100 * productivity * 
normNaprac)));
                 sw.WriteLine("{0:f2}", masExpluatZatratu[i]);
 }
         }
         private void Start_Click(object sender, EventArgs e)
\overline{\mathcal{L}} //----ініціалізація ProgresBar-------
            prFull.Maximum = ((Max area - area) / step area + 1) * itter * itter * itter;
            prFull.Value = 0;1/7 - TOTAL - prPogUmovu.Maximum = itter;
             //-------------------------------------
            masVtratuPercent = new float[(Max area - area) / step area + 1];masPlowa = new int[(Max_area - area) / step_area + 1]; masFactPlowa = new float[(Max_area - area) / step_area + 1];
             masVtratu = new float[(Max_area - area) / step_area + 1];
             dani d1 = new dani(area, Max_area, step_area, itter);
             WorkThread = new Thread(new ParameterizedThreadStart(model));
             WorkThread.IsBackground = true;
             WorkThread.Start(d1);
            //model(area, Max area, step area, itter);
             modDone = false;
             //------buttons------
             Start.Enabled = false;
             Pause.Enabled = true;
             Stop.Enabled = true;
         }
         private void Pause_Click(object sender, EventArgs e)
\overline{\mathcal{L}}
```
82

```
 sleep = !sleep;
             Pause.Text = (sleep) ? "Продовжити" : "Призупинити";
         }
         private void Stop_Click(object sender, EventArgs e)
         {
             WorkThread.Abort();
             Start.Enabled = true;
 sleep = false;
 Pause.Text = "Призупинити";
             prFull.Value = 0;
             prPogUmovu.Value = 0;
         }
         private void вихідніДаніToolStripMenuItem_Click(object sender, EventArgs e)
\overline{\mathcal{L}}Data d1 = new Data(this);
             d1.Show();
         }
         private void ймовірністьВтратToolStripMenuItem_Click(object sender, EventArgs e)
\overline{\mathcal{L}} if (!modDone)
                 MessageBox.Show("Моделювання не проведене!", "Увага", MessageBoxButtons.OK, 
MessageBoxIcon.Warning);
             else
\{imovimits g = new invionist(this); g.Show();
             }
         }
         private void технікоЕкономічніПоказникиToolStripMenuItem_Click(object sender, EventArgs 
e)
         {
             if (!modDone)
                 MessageBox.Show("Моделювання не проведене!", "Увага", MessageBoxButtons.OK, 
MessageBoxIcon.Warning);
             else
\{TEP t1 = new TEP(this);
                 t1.Text = "Тривалість роботи: " + truvZminu + " год." + " Початок збирання: " + 
start + "день";
                 t1.Show();
             }
         }
     }
}
```

```
namespace Dip
\left\{ \right.partial class Form1
        /// <summary>
        /// Required designer variable.
        /// </summary>
        private System.ComponentModel.IContainer components = null;
        /// <summarv>
        /// Clean up any resources being used.
        111 </summarv>
        /// <param name="disposing">true if managed resources should be disposed; otherwise,
false.</param>
        protected override void Dispose(bool disposing)
        ſ
             if (disposing && (components != null))
             ſ
                 components.Dispose();
             ι
            base.Dispose(disposing);
        \mathcal{F}#region Windows Form Designer generated code
        /// <summary>
        /// Required method for Designer support - do not modify
        /// the contents of this method with the code editor.
        /// </summary>
        private void InitializeComponent()
        \mathcal{F}System.ComponentModel.ComponentResourceManager resources = new
System.ComponentModel.ComponentResourceManager(typeof(Form1));
            this.menuStrip1 = new System.Windows.Forms.MenuStrip();
            this.meнюToolStripMenuItem = new System.Windows.Forms.ToolStripMenuItem();
            this. BWXiAHiAaHiToolStripMenuItem = new System. Windows. Forms. ToolStripMenuItem();
            this.rpadikuToolStripMenuItem = new System.Windows.Forms.ToolStripMenuItem();
            this. ймовірність Втрат ToolStripMenuItem = new
System.Windows.Forms.ToolStripMenuItem();
            this. технікоЕкономічні Показники ToolStripMenuItem = new
System.Windows.Forms.ToolStripMenuItem();
            this.Start = new System.Windows.Forms.Button();
            this.prFull = new System.Windows.Forms.ProgressBar();
            this. label1 = new System. Windows. Forms. Label();
            this.prPogUmovu = new System.Windows.Forms.ProgressBar();
            this.label2 = new System.Windows.Forms.Label();
            this.groupBox1 = new System.Windows.Forms.GroupBox();
            this. Stop = new System. Windows. Forms. Button();
            this. Pause = new System. Windows. Forms. Button();
            this.menuStrip1.SuspendLayout();
            this.groupBox1.SuspendLayout();
            this.SuspendLayout();
            \frac{1}{2}// menuStrip1
            \frac{1}{2}this.menuStrip1.Items.AddRange(new System.Windows.Forms.ToolStripItem[] {
            this.менюТоо1StripMenuItem,
            this.rpa\phiikuToolStripMenuItem});
            this.menuStrip1.Location = new System.Drawing.Point(0, 0);
            this . menu String 1 . Name = "menu String 1";this.menuStrip1.Size = new System.Drawing.Size(298, 24);
            this.menuStrip1.TabIndex = 0;
            this.menuStrip1.Text = "menuStrip1";
            \frac{1}{2}// менюТоо1StripMenuItem
            \frac{1}{2}
```

```
 this.менюToolStripMenuItem.DropDownItems.AddRange(new 
System.Windows.Forms.ToolStripItem[] {
             this.вихідніДаніToolStripMenuItem});
             this.менюToolStripMenuItem.Name = "менюToolStripMenuItem";
             this.менюToolStripMenuItem.Size = new System.Drawing.Size(48, 20);
             this.менюToolStripMenuItem.Text = "&Меню";
             // 
             // вихідніДаніToolStripMenuItem
             // 
             this.вихідніДаніToolStripMenuItem.Name = "вихідніДаніToolStripMenuItem";
             this.вихідніДаніToolStripMenuItem.Size = new System.Drawing.Size(160, 22);
             this.вихідніДаніToolStripMenuItem.Text = "Початкові дані";
             this.вихідніДаніToolStripMenuItem.Click += new 
System.EventHandler(this.вихідніДаніToolStripMenuItem Click);
 // 
             // графікиToolStripMenuItem
             // 
             this.графікиToolStripMenuItem.DropDownItems.AddRange(new 
System.Windows.Forms.ToolStripItem[] {
             this.ймовірністьВтратToolStripMenuItem,
             this.технікоЕкономічніПоказникиToolStripMenuItem});
             this.графікиToolStripMenuItem.Name = "графікиToolStripMenuItem";
             this.графікиToolStripMenuItem.Size = new System.Drawing.Size(59, 20);
             this.графікиToolStripMenuItem.Text = "Графіки";
             // 
             // ймовірністьВтратToolStripMenuItem
             // 
             this.ймовірністьВтратToolStripMenuItem.Name = "ймовірністьВтратToolStripMenuItem";
             this.ймовірністьВтратToolStripMenuItem.Size = new System.Drawing.Size(235, 22);
             this.ймовірністьВтратToolStripMenuItem.Text = "Ймовірність свочасних робіт";
             this.ймовірністьВтратToolStripMenuItem.Click += new 
System.EventHandler(this.ймовірністьВтратToolStripMenuItem_Click);
             // 
             // технікоЕкономічніПоказникиToolStripMenuItem
             // 
             this.технікоЕкономічніПоказникиToolStripMenuItem.Name = 
"технікоЕкономічніПоказникиToolStripMenuItem";
             this.технікоЕкономічніПоказникиToolStripMenuItem.Size = new System.Drawing.Size(235, 
22);
             this.технікоЕкономічніПоказникиToolStripMenuItem.Text = "Техніко-Економічні 
показники";
             this.технікоЕкономічніПоказникиToolStripMenuItem.Click += new 
System.EventHandler(this.технікоЕкономічніПоказникиToolStripMenuItem Click);
             // 
             // Start
             // 
             this.Start.Location = new System.Drawing.Point(6, 18);
             this.Start.Name = "Start";
             this.Start.Size = new System.Drawing.Size(80, 23);
             this.Start.TabIndex = 0;
             this.Start.Text = "Почати";
             this.Start.UseVisualStyleBackColor = true;
             this.Start.Click += new System.EventHandler(this.Start_Click);
             // 
             // prFull
             // 
             this.prFull.ForeColor = System.Drawing.Color.Green;
             this.prFull.Location = new System.Drawing.Point(15, 151);
             this.prFull.Maximum = 500;
             this.prFull.Name = "prFull";
             this.prFull.Size = new System.Drawing.Size(268, 23);
             this.prFull.Step = 1;
             this.prFull.Style = System.Windows.Forms.ProgressBarStyle.Continuous;
             this.prFull.TabIndex = 1;
             // 
             // label1
             // 
             this.label1.AutoSize = true;
             this.label1.Location = new System.Drawing.Point(15, 135);
```
85

```
 this.label1.Name = "label1";
 this.label1.Size = new System.Drawing.Size(150, 13);
 this.label1.TabIndex = 4;
 this.label1.Text = "Загальний хід моделювання";
 // 
 // prPogUmovu
 // 
 this.prPogUmovu.BackColor = System.Drawing.SystemColors.Control;
 this.prPogUmovu.Location = new System.Drawing.Point(15, 103);
 this.prPogUmovu.Maximum = 10;
 this.prPogUmovu.Name = "prPogUmovu";
 this.prPogUmovu.Size = new System.Drawing.Size(268, 23);
 this.prPogUmovu.Step = 1;
 this.prPogUmovu.TabIndex = 3;
 // 
 // label2
 // 
 this.label2.AutoSize = true;
 this.label2.Location = new System.Drawing.Point(16, 85);
 this.label2.Name = "label2";
 this.label2.Size = new System.Drawing.Size(151, 13);
 this.label2.TabIndex = 2;
 this.label2.Text = "Моделювання погодніх умов";
 // 
 // groupBox1
 // 
 this.groupBox1.Controls.Add(this.Stop);
 this.groupBox1.Controls.Add(this.Pause);
 this.groupBox1.Controls.Add(this.Start);
 this.groupBox1.Location = new System.Drawing.Point(15, 35);
 this.groupBox1.Name = "groupBox1";
 this.groupBox1.Size = new System.Drawing.Size(268, 47);
 this.groupBox1.TabIndex = 1;
 this.groupBox1.TabStop = false;
 this.groupBox1.Text = "Моделювання";
 // 
 // Stop
 // 
 this.Stop.Location = new System.Drawing.Point(182, 18);
 this.Stop.Name = "Stop";
 this.Stop.Size = new System.Drawing.Size(80, 23);
 this.Stop.TabIndex = 2;
 this.Stop.Text = "Зупинити";
 this.Stop.UseVisualStyleBackColor = true;
 this.Stop.Click += new System.EventHandler(this.Stop_Click);
 // 
 // Pause
 // 
 this.Pause.Location = new System.Drawing.Point(92, 18);
 this.Pause.Name = "Pause";
 this.Pause.Size = new System.Drawing.Size(85, 23);
 this.Pause.TabIndex = 1;
 this.Pause.Text = "Призупинити";
 this.Pause.UseVisualStyleBackColor = true;
 this.Pause.Click += new System.EventHandler(this.Pause_Click);
 // 
 // Form1
 // 
 this.AutoScaleDimensions = new System.Drawing.SizeF(6F, 13F);
 this.AutoScaleMode = System.Windows.Forms.AutoScaleMode.Font;
 this.ClientSize = new System.Drawing.Size(298, 225);
 this.Controls.Add(this.groupBox1);
 this.Controls.Add(this.label2);
 this.Controls.Add(this.prPogUmovu);
 this.Controls.Add(this.label1);
 this.Controls.Add(this.prFull);
 this.Controls.Add(this.menuStrip1);
 this.FormBorderStyle = System.Windows.Forms.FormBorderStyle.FixedSingle;
 this.Icon = ((System.Drawing.Icon)(resources.GetObject("$this.Icon")));
```

```
this. Location = new System. Drawing. Point (300, 0);
    this.MainMenuStrip = this.menuStrip1;
    this. MaximizeBox = false;
    this.name = "Form1";this. Text = "Моделювання робочих процесів";
    this.menuStrip1.ResumeLayout(false);
    this.menuStrip1.PerformLayout();
    this.groupBox1.ResumeLayout(false);
    this.ResumeLayout(false);
    this.PerformLayout();
\mathcal{E}#endregion
private System.Windows.Forms.MenuStrip menuStrip1;
private System.Windows.Forms.ToolStripMenuItem менюToolStripMenuItem;
private System.Windows.Forms.ToolStripMenuItem BuxigHi aniToolStripMenuItem;
private System.Windows.Forms.Button Start;
private System.Windows.Forms.ProgressBar prFull;
private System.Windows.Forms.Label label1;
private System.Windows.Forms.ProgressBar prPogUmovu;
private System.Windows.Forms.Label label2;
```
private System.Windows.Forms.ToolStripMenuItem rpa¢ikwToolStripMenuItem;

private System.Windows.Forms.ToolStripMenuItem ймовірністьВтратТооlStripMenuItem;

private System.Windows.Forms.GroupBox groupBox1; private System.Windows.Forms.Button Pause; private System.Windows.Forms.Button Stop;

private System.Windows.Forms.ToolStripMenuItem

технікоЕкономічні Показники ToolStripMenuItem;

 $\mathcal{F}$ 

 $\overline{\ }$ 

# **ДОДАТОК В.**

# **Результати математичного опрацювання даних**

Таблиця В.1. Статистичні характеристики обсягів технологічних втрат цукрових буряків (для *S<sup>r</sup>* = 120 га та часу початку збирання —  $\tau_{\text{\tiny ns}}^{\text{\tiny n}} = 287$  доба  $(15$  жовтня))

| $N_2$                                      | Униз  | Уверх | Уi               | M(i)                | Pi                       | $Y_i \cdot P_i$ | $(Yi-Yc)^2 \cdot Pi$ | f(y)                   | Теоретична<br>частість |  |
|--------------------------------------------|-------|-------|------------------|---------------------|--------------------------|-----------------|----------------------|------------------------|------------------------|--|
| 1                                          | 44,1  | 74,5  | 59,3             | 13                  | 0,130                    | 7,709           | 624,529              | 0,005                  | 0,167                  |  |
| $\overline{2}$                             | 74,5  | 104,9 | 89,7             | 28                  | 0,280                    | 25,115          | 423,953              | 0,008                  | 0,244                  |  |
| 3                                          | 104,9 | 135,3 | 120,1            | 22                  | 0,220                    | 26,421          | 15,940               | 0,007                  | 0,221                  |  |
| 4                                          | 135,3 | 165,7 | 150,5            | 15                  | 0,150                    | 22,574          | 71,861               | 0,005                  | 0,163                  |  |
| 5                                          | 165,7 | 196,1 | 180,9            | 9                   | 0,090                    | 16,281          | 246,059              | 0,003                  | 0,104                  |  |
| 6                                          | 196,1 | 226,5 | 211,3            | $\overline{7}$      | 0,070                    | 14,791          | 478,603              | 0,002                  | 0,060                  |  |
| 7                                          | 226,5 | 256,9 | 241,7            | $\overline{2}$      | 0,020                    | 4,834           | 255,773              | 0,001                  | 0,031                  |  |
| 8                                          | 256,9 | 287,3 | 272,1            | 4                   | 0,040                    | 10,884          | 823,538              | 0,0005                 | 0,015                  |  |
|                                            |       |       |                  | 100                 | 1                        | 128,609         | 2940,255             |                        | 1,005                  |  |
| Закон розподілу<br>- Вейбулла              |       |       |                  |                     |                          |                 |                      |                        |                        |  |
| Математичне сподівання<br>$\boldsymbol{M}$ |       |       |                  | 128,609             | Число ступенів вільності |                 |                      | r                      | $\overline{4}$         |  |
| D<br>Дисперсія                             |       |       | 2940,255         | Рівень значимості   |                          |                 | $\alpha$             | 0,100                  |                        |  |
| Серед.-квадр. відхилення<br>$\sigma$       |       |       |                  | 54,224              | Хі-квадрат розрахункове  |                 |                      | $X^2$                  | 6,477                  |  |
| Коефіцієнт варіації<br>$\mathbf{v}$        |       |       | 0,642            | Хі-квадрат табличне |                          |                 | $(X^*)^2$            | 7,779                  |                        |  |
|                                            |       |       |                  |                     |                          |                 |                      |                        |                        |  |
| Параметр мірила<br>$\boldsymbol{a}$        |       |       |                  | 94,204              | Коефіцієнт               |                 |                      | Kb                     | 0,897                  |  |
| Параметр форми                             |       |       | $\boldsymbol{b}$ | 1,583               | Коефіцієнт               |                 |                      | $\mathbf{C}\mathbf{b}$ | 0,576                  |  |
|                                            |       |       |                  |                     | Коефіцієнт               |                 |                      | b/a                    | 0,017                  |  |

Таблиця В.2. Статистичні характеристики обсягів біологічних втрат цукрових буряків (для *S<sup>r</sup>* = 120 га та часу початку збирання —  $\tau_{\text{\tiny ns}}^{\text{\tiny n}} = 287$  доба  $(15$  жовтня))

| $N_2$                                      | Униз | <b>Уверх</b> | <b>Yi</b>        | M(i)           | Pi                       | $Y_i \cdot P_i$ | $(Yi-Yc)^2 \cdot Pi$ | f(y)            | Теоретична<br>частість |
|--------------------------------------------|------|--------------|------------------|----------------|--------------------------|-----------------|----------------------|-----------------|------------------------|
|                                            | 1,3  | 1,8          | $\overline{2}$   | 5              | 0,050                    | 0,079           | 0,170                | 0,03921         | 0,02916                |
| $\overline{2}$                             | 1,8  | 2,3          | $\overline{2}$   | 6              | 0,060                    | 0,124           | 0,111                | 0,12257         | 0,06142                |
| 3                                          | 2,3  | 2,8          | 3                | 11             | 0,110                    | 0,281           | 0,084                | 0,27181         | 0,11168                |
| 4                                          | 2,8  | 3,3          | 3                | 19             | 0,190                    | 0,578           | 0,028                | 0,42764         | 0,18072                |
| 5                                          | 3,3  | 3,8          | $\overline{4}$   | 19             | 0,190                    | 0,670           | 0,002                | 0,47732         | 0,23180                |
| 6                                          | 3,8  | 4,3          | $\overline{4}$   | 26             | 0,260                    | 1,044           | 0,090                | 0,37798         | 0,20766                |
| 7                                          | 4,3  | 4,7          | 5                | 10             | 0,100                    | 0,450           | 0,116                | 0,21235         | 0,11962                |
| 8                                          | 4,7  | 5,2          | 5                | $\overline{4}$ | 0,040                    | 0,200           | 0,098                | 0,08463         | 0,04036                |
|                                            |      |              |                  | 100            |                          | 3,425           | 0,699                |                 | 0,98241                |
| Закон<br>Лапласа-<br>Шарльє<br>розподілу - |      |              |                  |                |                          |                 |                      |                 |                        |
| Математичне сподівання                     |      |              | $\boldsymbol{M}$ | 3,425          | Число ступенів вільності |                 |                      | r               | 3                      |
| Дисперсія                                  |      |              | D                | 0,699          | Рівень значимості        |                 |                      | $\alpha$        | 0,100                  |
| Серед.-квадр. відхилення                   |      |              | $\sigma$         | 0,836          | Хі-квадрат розрахункове  |                 |                      | $X\!\!\!\!{}^2$ | 3,937                  |
| Коефіцієнт варіації                        |      |              | $\mathbf{v}$     | 0,400          | Хі-квадрат табличне      |                 |                      | $(X^*)^2$       | 6,251                  |
| Асиметрія                                  |      |              | $A_{s}$          | $-0,457$       | Ексцес                   |                 |                      | $E_s$           | $-0,235$               |